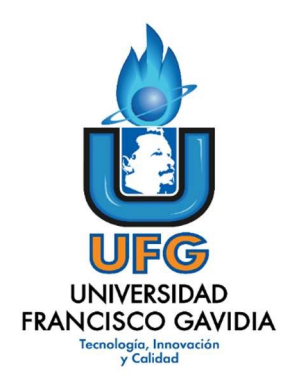

# **Dirección de Posgrados y Educación Continua**

**Maestría en Entornos Virtuales de Aprendizaje** 

**Asignatura: Proyecto de Intervención.** 

**Título del proyecto:** 

**"Diseño e implementación de un curso virtual para la formación en inclusión y atención a las personas con discapacidad entre los docentes de la Universidad Pedagógica del Salvador".** 

> **Elaborado por: Luis Alonso Rivera Ayala.**

> > **Tutor del proyecto: Mariela Delauro.**

> > > **Año 2020.**

1

# ÍNDICE

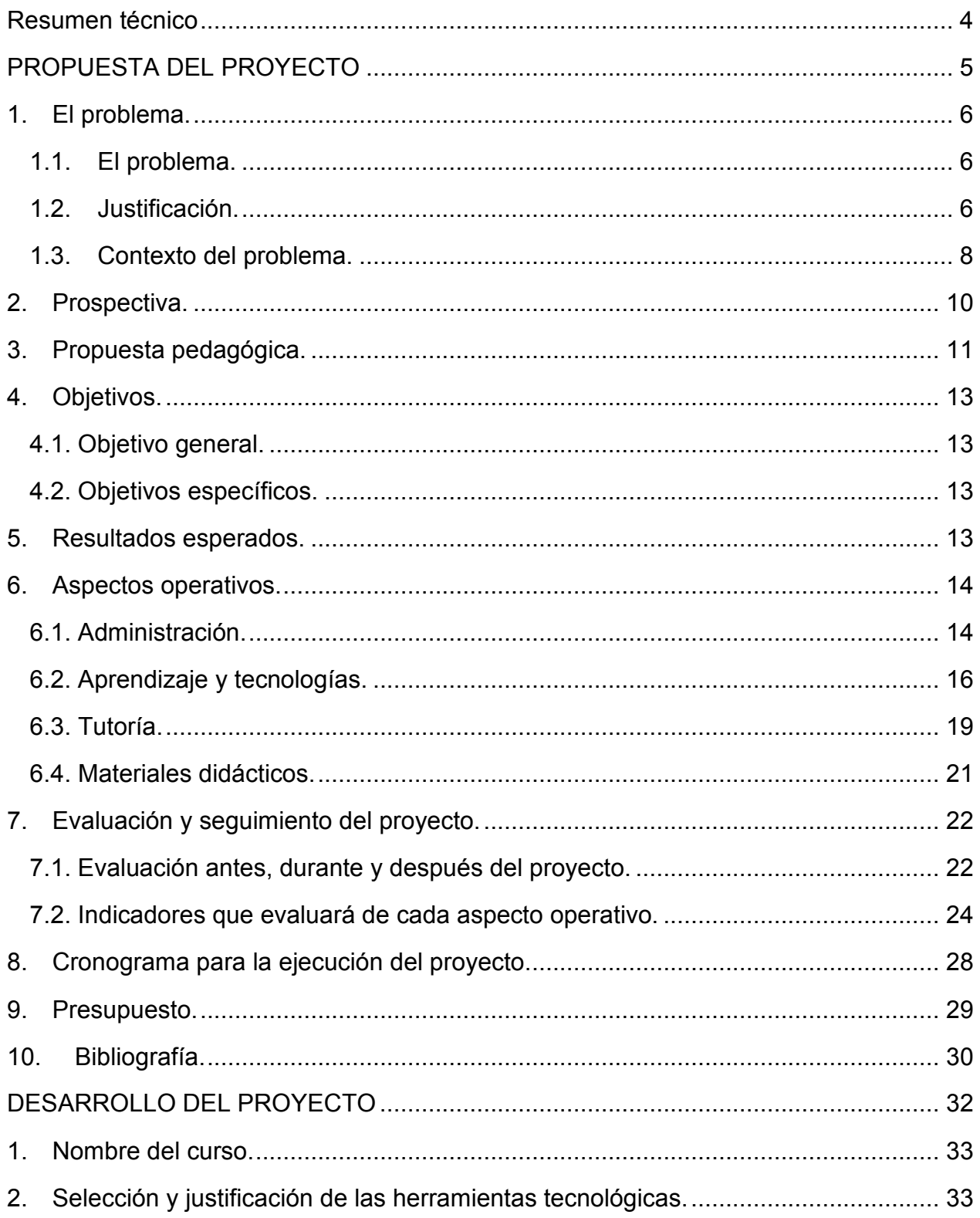

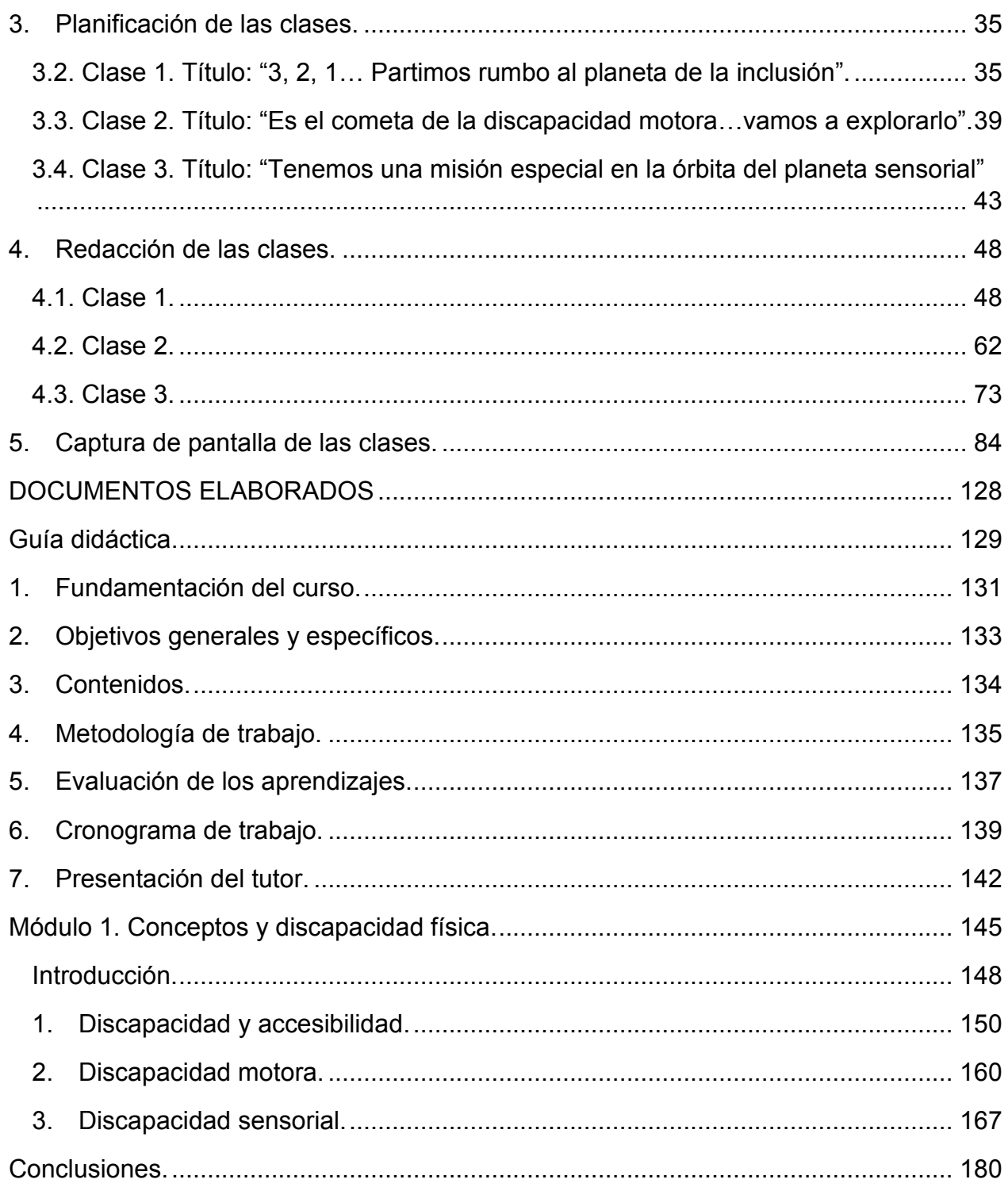

#### **Resumen técnico.**

Este documento contiene la propuesta de diseño y desarrollo de un curso de formación continua en modalidad virtual que satisface la necesidad de difusión del *Protocolo para la inclusión de estudiantes con discapacidad* entre los docentes de la Universidad Pedagógica de El Salvador. La temática del curso se justifica en las actuales tendencias educativas y sociales sobre inclusión y en la necesidad de reconocerle oportunidades para su propio desarrollo individual a toda persona con algún tipo de discapacidad.

El proyecto propone el diseño de un curso virtual de seis semanas de duración para dar difusión a las pautas y buenas prácticas recomendadas en el trato hacia las personas con discapacidad. Se desarrolla en modalidad virtual a fin de garantizar el acceso a los participantes que carecen de tiempo para asistir a un programa formativo en modalidad presencial por razones laborales y familiares. En dicho curso, cada semana se presentan los contenidos distinguiendo entre los tipos de discapacidad motora, sensorial, mental o psicosocial con el uso de diversos materiales didácticos digitales.

Para evaluar la implementación del proyecto se pretende recopilar información en distintos momentos de su ejecución dando seguimiento a los aportes de los actores que intervienen en este. Los resultados de dicha experiencia serán analizados en un taller de reflexión del que participarán los tutores, el responsable de implementar el proyecto, las autoridades de la Dirección de Posgrados y Extensión, a fin de hacer mejoras al curso diseñado en miras a su implementación masiva dirigida al personal docente de las facultades y dependencias académicas de la universidad.

# **PROPUESTA DEL PROYECTO**

#### **1. El problema.**

#### **1.1. El problema**.

Este proyecto fue propuesto para atender las necesidades de formación continua y actualización de los docentes de la Universidad Pedagógica de El Salvador, pues actualmente necesitan un programa de formación no presencial, a fin de no interrumpir sus compromisos laborales preexistentes, para el desarrollo de competencias y actitudes respetuosas de las personas con discapacidad en aplicación del *Protocolo para la inclusión de estudiantes con discapacidad*. A ello contribuirá el diseño e implementación de este curso virtual.

#### **1.2. Justificación.**

Se justifica la temática del curso en las actuales tendencias educativas y sociales sobre inclusión y las oportunidades para toda persona con algún tipo de discapacidad (MINED, 2010), que deben conocer los docentes como parte de su desarrollo profesional (arts. 36 y 87 de la Ley General de Educación). En julio de 2019, la Universidad Pedagógica de El Salvador, a través de la Dirección de Atención al Estudiante y con el apoyo de una profesional experta en derechos humanos de las personas con discapacidad, actualizó el documento titulado *Protocolo para la inclusión de estudiantes con discapacidad*.

Este documento contiene pautas para docentes y estudiantes que pretenden servir de forma práctica en el trato con la persona que padece algún tipo de discapacidad dentro de la comunidad educativa (UPED, 2019c). Su contenido resulta útil a toda la comunidad educativa porque en la universidad hay docentes y estudiantes con distintos tipos y grados de discapacidad, siendo los más frecuentes la baja visión, la ceguera, la sordera y la movilidad reducida, así como casos de discapacidad intelectual y psicosocial, que se identifican con menor frecuencia en el diagnóstico de aula.

La manera de divulgar el protocolo en la comunidad académica ha sido poco efectiva, pues fue enviado como documento digital al correo institucional de los docentes para ser compartido con cada grupo de clases en sus aulas virtuales. Sin embargo, ello no garantiza el desarrollo de competencias y habilidades interpersonales para la inclusión de las personas con discapacidad, pues el documento no compromete al lector a poner en práctica su contenido, no propone actividades ni preguntas generadoras de opinión o elementos que hagan reflexionar. No es un texto de autoformación del que el lector aprenda de manera autónoma, sino un documento institucional de divulgación. Esto es insuficiente porque la inclusión es una actitud, no un mero conocimiento (MINED, 2010).

El enfoque de la educación inclusiva pretende que los docentes y estudiantes asuman valores que los conduzcan a ser respetuoso en su trato hacia las personas con discapacidad (MINED, 2010). El primer paso para practicar dichos valores es conocerlos, a lo que ayuda a divulgación del protocolo, pero el segundo paso es aplicarlos, algo que solo depende de la propia persona. Cada académico tiene consciencia y voluntad propia por lo que actúa de manera autónoma, es decir, decidiendo por sí mismo lo que va a hacer. Por ello, no se puede esperar que la publicación del protocolo sea suficiente para que estos valores y prácticas sean parte de su trato hacia las personas con discapacidad, sino que es necesario apelar a su consciencia y ayudarle a construir su propio conocimiento y criterio sobre el tema de forma activa (MINED, 2010). Desde esta perspectiva, la divulgación del protocolo debe estar acompañada por un proceso de discusión y reflexión que permita a los miembros de la comunidad educativa entenderlo y comprometerse a practicar su contenido.

Dicho programa de formación no debe afectar los horarios y jornadas de clases presenciales de los docentes a fin de no complicar el tiempo que dedican a sus labores, pues generalmente trabajan hora clase, ni debe afectar la planeación didáctica de las asignaturas que ya ha establecido el docente como parte de su libertad de cátedra (art. 60 de la Constitución de la República). De modo que proponer cursos presenciales para formar a los docentes en inclusión de personas con discapacidad no es una opción viable, pero tampoco puede limitarse la formación a la mera publicación del protocolo en las aulas virtuales. Esto justifica que se proponga un programa de formación en modalidad virtual.

Con esto en mente, el responsable de este proyecto, en calidad de docente de la Facultad de Ciencias Jurídicas de la universidad, pretende crear un curso virtual que contribuya a satisfacer las necesidades institucionales de divulgar efectivamente el contenido del *Protocolo* entre los miembros de la comunidad académica para el desarrollo de competencias y habilidades en el trato inclusivo hacia las personas con discapacidad.

# **1.3. Contexto del problema.**

**Institucionalmente**, la Universidad Pedagógica de El Salvador tiene una trayectoria de treinta y ocho años prestando servicios educativos a la sociedad salvadoreña. Cuenta con cuatro Facultades:

- La Facultad de Educación, que ofrece licenciaturas y profesorados en educación, en distintas especialidades, así como carreras de humanidades;
- La Facultad de Ciencias Económicas, que ofrece carreras económicas y empresariales;
- La Facultad de Ingeniería e Informática, que ofrece estudios tecnológicos;
- La Facultad de Ciencias Jurídicas, una unidad académica joven en la universidad cuya creación data de finales del año dos mil diecisiete y que ofreció al público por primera vez la carrera de Licenciatura en Ciencias Jurídicas en enero de dos mil dieciocho.

Ninguna de las carreras de grado administradas por las Facultades se imparte en modalidad virtual, tampoco se ha creado modelo educativo ni procesos para esta modalidad en la normativa institucional. En posgrados solo se imparte una maestría en modalidad virtual, que ha comenzado a ofrecerse al público desde 2019, pero que aún no gradúa a su primera promoción. A nivel tecnológico, la universidad cuenta con su propia plataforma virtual Moodle y también ha dado a los docentes correos virtuales de Gmail y Outlook para el uso de las aplicaciones asociadas a estas en las actividades académicas.

Sin embargo, en el año en curso la plataforma Moodle ha presentado problemas de funcionamiento, debido al alto tráfico de usuarios, obligando a los docentes a utilizar preferentemente Microsoft Teams. Por ello, a fin de evitar inconvenientes técnicos en el acceso a los contenidos desarrollar, el curso virtual de este proyecto se implementará en una aula Moodle de la Universidad Francisco Gavidia, que ya ha sido gestionada por el coordinador del proyecto.

Sobre el personal que puede colaborar en la implementación del curso, la universidad cuenta con profesionales que imparten las asignaturas de derechos humanos y seminario de educación inclusiva en la planta docente del área general, así como docentes de psicología especializados en psicopedagogía y atención de las necesidades educativas, ambos de la Facultad de Educación, que pueden emplearse como tutores del curso virtual. Para ello se requiere del visto bueno de la Vicerrectoría Académica y la aprobación de la Dirección de Posgrados y Extensión.

Los **estudiantes** del curso serán la planta docente, que tiene profesores, investigadores y coordinadores académicos. En su mayoría, está compuesta por docentes hora clase que tienen compromisos y jornadas laborales fuera de la universidad. La planta docente comprende aproximadamente doscientos cincuenta docentes activos. Cada año, la universidad solicita a los docentes participar de un proceso de actualización en competencias pedagógicas y en conocimientos especializados de sus propias especialidades. De este proceso se encarga la Dirección de Posgrados y Extensión quien tiene competencias, según la normativa universitaria, para velar por la actualización docente (UPED, 2019b).

Dado que el curso será parte de la actualización docente, no una **asignatura**, carece de un programa de estudios elaborado. Por ello, se elaborará un programa de estudios para ser aprobado por la Dirección de Posgrados y Extensión, con base a los contenidos del *Protocolo de inclusión de estudiantes con discapacidad* y la normativa universitaria vigente. Dicho programa contendrá seis contenidos esenciales: el concepto de discapacidad, discapacidad física, discapacidad auditiva, discapacidad del habla, discapacidad psicosocial y discapacidad intelectual. Dichos contenidos serán los que se impartirán en el curso virtual de este proyecto, que se ha titulado "Habilidades interpersonales para la inclusión de personas con discapacidad".

#### **2. Prospectiva.**

En dos meses, el *Protocolo para la inclusión de estudiantes con discapacidad* se divulgará en el curso virtual "Habilidades interpersonales para la inclusión de personas con discapacidad" dirigido a todos los docentes de las Facultades de la universidad desarrollando actividades que inviten a los participantes a la reflexión y a comprometerse con la práctica de valores inclusivos que hagan del entorno universitario un mejor lugar para las personas con discapacidad. En dichas actividades será esencial que participen activamente para ser parte del proceso de aprendizaje y que puedan crear sus propios criterios.

Cada jornada didáctica del programa durará un aproximado de **diez horas**, de forma asincrónica, y se impartirá a lo largo de la semana como programa de actualización profesional de la universidad. El tutor acompañará a los participantes a lo largo del proceso motivándolos a **reflexionar y participar** en las actividades semanales comprometidos con el uso del lenguaje y trato inclusivo en su práctica. Al finalizar el curso, la acreditación se hará con diplomas emitidos por la Dirección de Posgrados y Extensión, que serán agregados a las carpetas docentes.

En un año, tras la primera experiencia de implementación, el programa formativo se desarrollará en formato de MOOC abierto a toda persona dentro de la universidad, incluidos los docentes y estudiantes de nuevo ingreso. Esta opción ofrece todas las ventajas tecnológicas de la formación en línea, al ser un curso en línea, abierto y masivo, pero también puede desarrollarse de manera asincrónica y no tutorada. Así, el programa podría seguir implementándose a futuro entre los nuevos miembros de la comunidad académica para garantizar la construcción y continuidad de una cultura inclusiva universitaria.

#### **3. Propuesta pedagógica.**

El aprendizaje es un "*cambio relativamente permanente*" en la persona (Woolfolk, 2010). Y esto aplica en entornos virtuales y presenciales de igual manera. Desde la perspectiva de la neurociencia, y consecuentemente desde la **teoría de la neuroeducación**, el aprendizaje realmente ocurre en el cerebro de cada persona, por lo que se trata de algo individual. Atendiendo a esto, los módulos se presentarán en formato textual, pues la lectura es un ejercicio complejo que involucra distintos sustratos cerebrales y activar las funciones ejecutivas del cerebro.

La **teoría de la disonancia cognitiva**, de Festinger, también explica que el ser humano experimenta la necesidad de ser coherente entre lo que piensa y hace en busca de equilibrio o armonía interior. Esta idea será asumida en la construcción de un discurso textual que enfrente al estudiante a nuevas ideas y situaciones que le generen un desequilibrio cognitivo y le permitan reflexionar para producir un cambio en sus actitudes hacia las personas con discapacidad.

Para la adopción de actitudes inclusivas hacia las personas con discapacidad también son necesarias las emociones, pues inciden en el aprendizaje según la teoría de la neuroeducación. Esto se aplicará generando y seleccionando contenidos virtuales que impliquen al estudiante en los problemas y dificultades que enfrentan las personas con distintos tipos de discapacidad, incluyendo videos sobre situaciones y limitaciones que experimentan, así como la redacción de clases virtuales empáticas y respetuosas de las personas con discapacidad que lleven al estudiante a sentir mientras reflexiona. Pero sentir también se relaciona con la interacción social, por lo que también se usará los foros para desarrollar estas actitudes en el estudiante a través de consignas para reflexionar y sentir.

El aprendizaje colaborativo entre pares, basado en la **teoría sociocultural** de Vygotsky, será un elemento esencial de la propuesta pedagógica presentada a los estudiantes en cada módulo a través de foros y las actividades de trabajo grupal. Se incluirá tres foros obligatorios, cada uno correspondiente a los módulos en los que se divide el curso; un módulo de participación opcional para hacer consultas sobre los contenidos y actividades del curso; y un módulo para presentarse e interactuar durante el tiempo de

la cursada. A través de estos, el estudiante compartirá conocimientos y experiencias con los demás participantes. También deberá expresar sus opiniones con respeto y ser razonable al tratar a los demás participantes cediendo y llegando a acuerdos a fin de trabajar como equipo. Así, se fortalecerá las actitudes requeridas para ser inclusivo con las personas que tienen algún tipo de discapacidad.

También se utilizará la **teoría conectivista**, de Siemens, como fundamento para la creación de una comunidad de aprendizaje entre los participantes. Los participantes son una red social en la que existen flujos de información como parte del intercambio de ideas, experiencias y opiniones. Estas se aprovecharán para generar un aprendizaje social participando en los foros asignados. Será de particular interés el foro de bienvenida que, después de la presentación de cada participante, se va a resignificar como un espacio para intercambiar opiniones y saludos hacia todo el grupo. Esto fomentará que los participantes se conozcan mejor y facilitará la colaboración en las actividades asignadas.

La **gamificación** también será utilizada en el curso virtual a fin de desarrollar un entorno de aprendizaje motivador. De manera general, el curso será desarrollado como un viaje por el espacio en el que los estudiantes van a visitar planetas y objetos espaciales en cada módulo y encontrarán retos de aprendizaje semanal. Al finalizar las actividades de cada módulo se acreditará puntos a los participantes e insignias que se publicarán en Moodle. La gamificación también se utilizará en la redacción de las consignas de los foros, noticias e indicaciones de trabajo a fin de mantener una línea coherente al implementar el curso en sus distintos momentos, pero teniendo en cuenta los principios andragógicos del aprendizaje de los adultos.

Finalmente, se incorporarán planteamientos del **microaprendizaje** con la elaboración de videos cortos que funcionarán como cápsulas informativas sobre los contenidos más relevantes de cada módulo, a los cuales podrá acceder el estudiante en la última clase virtual de cada módulo. También se retomará esta idea en la segmentación de contenidos de las lecciones a desarrollar.

# **4. Objetivos.**

#### **4.1. Objetivo general.**

• Diseñar un programa de formación virtual sobre inclusión y discapacidad dirigido a los docentes de la Universidad Pedagógica de El Salvador, para la formación de competencias y actitudes inclusivas.

# **4.2. Objetivos específicos.**

- Configurar las características de la plataforma para mostrar un aula virtual con elementos de navegación intuitiva, accesible y funcional para los estudiantes.
- Implementar el curso en Moodle para la difusión de los contenidos del *Protocolo para la inclusión de estudiantes con discapacidad*.
- Redactar seis clases escritas para los tres módulos del curso a publicarse en el aula virtual con el desarrollo de los contenidos, pautas y buenas prácticas para la atención de personas con discapacidad.
- Elaborar videos cortos para los contenidos más relevantes de cada módulo a fin de incorporarlos como cápsulas informativas en las clases publicadas.
- Seleccionar videos de acceso libre, en YouTube, como material complementario a la información desarrollada en la clase escrita.
- Establecer los lineamientos didácticos y de evaluación para la implementación del curso en modalidad virtual.
- Elaborar tres autoevaluaciones para que el estudiante pueda hacer un análisis de lo aprendido y puntos que debe reforzar.

#### **5. Resultados esperados.**

El resultado esperado al aplicar esta propuesta del proyecto es la creación de un programa formativo que ayude a los participantes a identificar los diversos tipos de discapacidad en el entorno universitario y que sepan tratar de manera inclusiva a las personas que tienen algún tipo de discapacidad a través de valores y prácticas que atienden al enfoque de inclusión social. De manera particular:

- Doscientos cincuenta docentes de la Universidad Pedagógica de El Salvador formados en la aplicación del *Protocolo para la inclusión de estudiantes con discapacidad*, convocados por la Dirección de Posgrados y Extensión de la universidad, a partir de febrero de 2021.
- Tres módulos de clases escritas diseñados con los contenidos del curso. Cada clase incorpora texto, imágenes, audios y videos.
- La plataforma de Moodle customizada para una navegación accesible, intuitiva y funcional que pueda utilizar fácilmente el estudiante.
- La publicación de los contenidos correspondientes a los tres módulos del curso en el aula virtual de Moodle.
- Consignas de trabajo elaboradas para las actividades prácticas propuestas que estimulan al estudiante a compartir su opinión y reflexionar.
- Lineamientos para el monitoreo del trabajo del participante elaborados para verificar su progreso en el curso y el cumplimiento de los requisitos para acreditar la formación cursada.

# **6. Aspectos operativos.**

# **6.1. Administración.**

El **personal** encargado de implementar este programa formativo está compuesto por cuatro personas: Luis Alonso Rivera Ayala, como coordinador y tutor del proyecto, y dos tutores auxiliares para la parte administrativa, que serán nombrados por la Dirección de Posgrados y Extensión. También colaborará en la supervisión institucional del proyecto la Directora de Posgrados y Extensión, Silvia Rebeca Ramos de Caprile, como requisito para la implementación de proyectos formativos de actualización docente en la universidad.

La **plataforma** a utilizar será Moodle, por la integración de herramientas y funcionalidades que comprende. La Universidad Pedagógica de El Salvador cuenta con su propia plataforma Moodle. Sin embargo, esta ha experimentado problemas de funcionamiento en el presente año, por lo que lo docentes han sido instruidos por las autoridades académicas para que utilicen de forma alterna los grupos de trabajo de Microsoft Teams, aplicación que está asociada a sus correos institucionales Outlook. En vista de lo anterior, para asegurar el acceso a los contenidos y evitar contratiempos, el coordinador del proyecto ha gestionado el uso de un aula virtual de la Universidad Francisco Gavidia, misma que será utilizada para implementar y desarrollar el curso virtual de este proyecto.

La Dirección de Posgrados y Extensión se encargará de **divulgar** a los docentes que participarán la información de este curso de actualización a través del envío de memorándum a los coordinadores académicos que supervisan su trabajo, con el visto bueno de la Vicerrectoría Académica. Dicha información la compartirán los coordinadores a los participantes dos semanas antes de la implementación del curso. Cada coordinador académico enviará la lista de docentes de su área a la Dirección de Posgrados y Extensión para que se autorice su **inscripción** en el curso. La lista aprobada será enviada a los tutores para que **matriculen** a los estudiantes en el aula virtual asignada al curso.

Los aspectos técnicos y académicos sobre la implementación del curso estarán encomendados a los tutores, quienes como parte de sus **funciones**, verificarán semanalmente el ingreso de los participantes la plataforma y las actividades realizadas. Si el participante no ha ingresado durante la semana, el tutor se comunicará con el estudiante a través del correo interno de la plataforma para invitarlo a participar y resolver las dificultades que tenga con el acceso a la plataforma o los materiales del curso si es posible. Si el problema es de naturaleza técnica, con la plataforma, el tutor remitirá informe al coordinador del proyecto a fin de que este provea una solución.

La supervisión del proyecto en el desarrollo y la implementación de curso virtual será responsabilidad de la Dirección de Posgrados y Extensión, pues es institucionalmente a quien compete todo lo relacionado con los procesos de actualización docente y programas de formación continua de la universidad. Como parte de la supervisión, la Directora recibirá los informes de progreso presentados por el coordinador del proyecto. También implementará los procesos de evaluación del desempeño de los tutores y monitoreará el cumplimiento de los indicadores asignados a cada fase del proyecto.

Finalizado el curso, el tutor remitirá el listado de participantes aprobados a la Dirección de Posgrados y Extensión para que se elaboren los correspondientes diplomas de participación (art. 16 de la Ley de Educación Superior). El costo de impresión y del papel para imprimir los diplomas de participación pueden ser cubiertos por la Dirección de Posgrados y Extensión con los fondos asignados para las actividades de proyección social y extensión cultural, o si lo deciden así, pueden ser diplomas virtuales.

#### **6.2. Aprendizaje y tecnologías.**

El proyecto de formación planteado se implementará en un aula virtual de la **plataforma** Moodle, para lo cual se creará un usuario y se generará una contraseña provisional a compartir con cada participante antes de iniciar el curso. El aula virtual configurada para el curso contendrá el acceso a los contenidos de cada módulo subidos con la actividad "Lección", que permite la presentación y organización de los contenidos de forma secuencial y flexible; documentos PDF descargables subidos a un mismo espacio con la actividad "Carpeta", una sección para publicar la guía didáctica y etiquetas para organizar los contenidos que visibilizará el estudiante.

Sobre la **dinámica de las situaciones de aprendizaje**, la clase se publicará los martes por la mañana en el aula virtual y los estudiantes podrán acceder a esta en cualquier momento de la semana. Encontrarán cada clase publicada con la actividad "Lección", que les facilitará navegar fácilmente entre los contenidos y acceder a los recursos multimedia, publicados en YouTube, e imágenes que los complementan de Unsplash, Pixabay o Wikipedia. Al final de cada clase se incluirá una lista de las actividades asignadas y un video corto elaborado como capsula informativa con los contenidos más importantes de dicha sesión. Entre las herramientas a utilizar para el desarrollo de los contenidos del curso se encuentran:

- Plataforma Moodle: donde se implementará el curso virtual usando sus aulas, recursos y actividades.
- WordArt: para la elaboración de nubes de palabra sobre términos inclusivos a utilizar en el trato hacia las personas con discapacidad.
- Genially: para compartir a los estudiantes infografías con los contenidos del curso sobre las prácticas inclusivas a observar hacia las personas con discapacidad.
- Microsoft Sway: para compartir álbumes interactivos de fotos o imágenes que ilustren los contenidos y permitan visualizar elementos para reflexionar.
- Google Forms: para la elaboración de los cuestionarios de autoevaluación que se propondrá a los estudiantes al finalizar cada módulo.
- Google Slides: para ser utilizado por los estudiantes como un espacio de trabajo colaborativo en la creación e ilustración de un cuento inclusivo.
- YouTube: para subir los videos cortos que componen las capsulas informativas que se desarrollan al final de cada módulo.
- Jigsawplanet: para elaborar un rompecabezas interactivo que pueden resolver los estudiantes dentro de los contenidos del curso.
- Puzzel: para generar una sopa de letras y un crucigrama a compartir con los estudiantes como parte de los contenidos del curso.

Para desarrollar este proceso formativo en las **estrategias de enseñanza** (Espiro, 2017) se tendrá en cuenta:

• *La funcionalidad práctica de los contenidos*. En cada contenido se seleccionaran actividades adecuadas para el cumplimiento de los objetivos planteados y la intencionalidad educativa planificada en el proceso, que le permitan al estudiante poner en práctica lo aprendido sobre la inclusión de personas con discapacidad en situaciones reales cercanas a su entorno.

- *La estructura comunicativa*. Siguiendo el modelo del aprendizaje sociocultural, el tutor desempeñará un papel de facilitador y mediador en el aula virtual proponiendo al estudiante actividades para interactuar con los demás, y limitando su participación para dejar que los participantes construyan por sí mismos su criterio. El tutor será empático y flexible para facilitar la comunicación con el estudiante tratando de comprenderlo siempre que sea posible, pero respetando los plazos de participación y tiempos del cursado. También dará el feedback al trabajo realizado por el estudiante de manera oportuna.
- *Relación entre materiales y actividades*. En los entornos virtuales los materiales hablan por el tutor en gran parte del curso. Median entre tutor y los estudiantes en la relación pedagógica. Se seleccionará lecturas adecuadas que contribuyan el cumplimento del objetivo de la semana y que se correlacionen con los contenidos programados. Pero también coadyuvan en el desarrollo de las actividades de la semana, pues le proporcionan al estudiante conceptos e ideas básicas para trabajar cada semana.

Respecto a las **estrategias de aprendizaje** (Espiros, 2017), el programa formativo fomentará en el participante:

- *Explorar*. En las indicaciones de bienvenida al curso se invitará a los participantes a "echar un vistazo" general a los contenidos compartidos cada semana antes de comenzar a leerlos y participar de las actividades. Así se harán de una idea previa de los contenidos semanales y podrán organizarse mejor.
- *Hacer inferencias*. Se invitará a los participantes a procesar la información leída y a crear su propia opinión compartiendo las conclusiones obtenidas en los foros asignados para cada módulo. De esta manera será evidente su progreso en la construcción de un criterio propio sobre la inclusión social de personas con discapacidad.

Sobre la **concepción de la evaluación** se asumirá el modelo alternativo (Ascencio, 2011) para evaluar al participante a lo largo del proceso y de forma continua desde una perspectiva integral que aprecie el desarrollo de competencias actitudinales a partir de la calidad de sus producciones e intervenciones en las actividades de aprendizaje. En dichos productos y comentarios se evaluará una actitud de compromiso con la práctica del enfoque inclusivo aplicado a situaciones en las que intervienen personas con algún tipo de discapacidad. También se propondrá al estudiante autoevaluaciones, no ponderadas para la calificación final, en cada módulo a fin de que identifique los contenidos del módulo a reforzar.

#### **6.3. Tutoría.**

El grupo de participantes que se beneficiarán de la implementación del proyecto ronda los doscientos cincuenta docentes. Para que puedan interactuar efectivamente en el proceso de aprendizaje se los dividirá en seis grupos de un máximo de cuarenta personas con un tutor asignado. Un grupo se atenderá en los meses de octubre a diciembre y los otros cinco grupos se atenderán durante el año 2021.

El tutor dedicará **diez horas semanales** a cada grupo en el desarrollo de las clases y el seguimiento de los participantes en la plataforma. El tutor coordinador debe conocer sobre la facilitación de cursos virtuales utilizando el modelo alternativo de evaluación y enseñanza constructivista en entornos virtuales. Las acciones formativas y evaluativas del curso serán acordadas por los tutores a través de comunicación en un grupo de WhatsApp o se realizará reuniones semanales de trabajo vía Microsoft Teams, pues los tutores no laboran a tiempo completo en la universidad y de esta manera se puede utilizar la tecnología para acortar distancias.

Los tutores serán profesores universitarios autorizados por la Dirección de Posgrado y Extensión para impartir el curso. El tutor tendrá un estilo comunicacional *académico*, pero al mismo tiempo intentará ser *cercano* al participante tomando en cuenta que el curso pretende que ellos se comprometan a nivel actitudinal en la asunción de prácticas y valores inclusivos. De manera práctica al comunicarse con el participante, el tutor se expresará con la propiedad académica que requiere el uso del lenguaje y términos inclusivos en el aula (MINED, 2010), pero al mismo tiempo de manera clara y sencilla para ser comprendido por el estudiante. Será importante en el tutor que *tutee* al estudiante, pero con respeto, para generar mayor confianza e intentar construir un diálogo en la relación pedagógica de manera asincrónica. Así, el participante no se sentirá como un extraño ni ajeno al proceso formativo del cual participa.

Los participantes recibirán del tutor las devoluciones grupales sobre cada una de las actividades realizadas. Estas devoluciones no indicarán calificaciones cuantitativas, sino comentarios sobre el trabajo realizado y aspectos generales de mejora. Los resultados en cada evaluación serán registrados por el tutor en una tabla de Excel que se remitirá como evidencia del proceso de evaluación desarrollado a la Dirección de Posgrados y Extensión al finalizar el curso.

Al finalizar el curso, el tutor remitirá al estudiante la devolución final individual en un informe cualitativo sobre su desempeño en el curso. Dado que se trata de un curso de actualización docente, el tutor determinará en dicho informe si el estudiante ha aprobado o no. Se considerará aprobado al estudiante que haya realizado las actividades propuestas en el curso e ingresado regularmente a la plataforma cada semana, cubriendo un mínimo del ochenta por ciento de las asistencias al curso (arts. 55 y 103 del Reglamento Académico de la Universidad Pedagógica de El Salvador).

De manera puntual, cada tutor será responsable de realizar las siguientes tareas en el desarrollo del curso virtual:

- Customizar el aula virtual asignada para la implementación del curso.
- Redactar las clases escritas que se presentarán al estudiante.
- Integrar los recursos gráficos y multimedia en las clases a publicar.
- Publicar semanalmente las clases del curso.
- Publicar las consignas de los foros.
- Moderar la participación de los estudiantes en los foros.
- Retroalimentar las actividades realizadas por los estudiantes y su participación en los foros.
- Dar seguimiento a la participación del estudiante, su acceso a la clase y la visualización de los recursos compartidos.
- Escribir, a través del correo interno de la plataforma, a los estudiantes que evidencien poca actividad o que no han visualizado los contenidos durante la semana.
- Registrar en una hoja de cálculo de Excel el cumplimiento de las actividades realizadas por el estudiante.
- Enviar a cada estudiante su calificación final justificada en un comentario sobre su desempeño global en el curso.

#### **6.4. Materiales didácticos.**

Las clases se escribirán para cada sesión semanal. Su contenido se complementará con imágenes de uso libre provenientes de los repositorios Unsplash y Pixabay, los cuales ofrecen un uso gratuito de sus imágenes. Sin embargo, para cada clase se tratará de aprovechar los materiales multimedia ya producidos que están disponibles en YouTube para complementar las clases escritas. También se elaborarán materiales propios en infografías, presentaciones y animaciones GIF y videos que podrán ser descargadas por el participante, y contendrán los puntos más relevantes de los contenidos semanales. En las clases elaboradas para el curso virtual se incluirá los siguientes materiales didácticos:

- Instructivos: de acceso al curso y a las herramientas a utilizar en cada módulo. Estos guiarán al estudiante en los aspectos técnicos del uso de aquellas herramientas a utilizar en las actividades.
- Módulos: son escritos y publicados en el aula virtual de Moodle semanalmente utilizando la actividad "Lecciones" y contendrá el desarrollo de los contenidos del curso, la integración de recursos gráficos y multimedia y la asignación de actividades a realizar cada semana.
- Videos de YouTube: materiales multimedia compartidos por personas e instituciones que comprendan información para ampliar algún contenido desarrollado o generar ideas y reflexiones entre los participantes respecto a algún punto desarrollado en los contenidos semanales.
- Videos elaborados por el tutor: para hacer una síntesis de los contenidos principales de cada módulo. Estos videos serán subidos a YouTube y embebidos en la clase virtual.
- Imágenes: provenientes de Pixabay, Unsplash o Wikipedia y que servirán para ilustrar algún tema desarrollado en los contenidos.
- Formularios: creados en Moodle para presentar a los estudiantes autoevaluaciones que les permitan identificar temas que necesiten reforzar en cada módulo.
- Documentos PDF: que contienen las lecturas complementarias asignadas a los estudiantes cada semana.

# **7. Evaluación y seguimiento del proyecto.**

# **7.1. Evaluación antes, durante y después del proyecto.**

La evaluación del proyecto comprenderá los tres tipos de evaluación: heteroevaluación, autoevaluación y coevaluación. Se hará primar la autoevaluación y coevaluación para recoger la riqueza que aporta las experiencias del tutor y de los participantes en la implementación del proyecto. La heteroevaluación se dejará para aspectos técnicos.

- Antes de iniciar el proyecto se evaluará la calidad del diseño de las clases y su maquetación en la plataforma. También se tendrá en cuenta los perfiles de los participantes proporcionados en datos generales por la Dirección de Posgrados y Extensión, en las modificaciones a las clases y materiales, de ser necesario ante determinado tipo de discapacidad que pueda haber en la comunidad docente.
- Durante su implementación se evaluará la calidad de la implementación de las clases, la actitud docente, el desempeño docente y el desempeño del estudiante. Para esto se compartirán a los participantes y responsables de implementar el proyecto cuestionarios en línea que pueden llenar desde sus dispositivos móviles o sus ordenadores.

• Después de finalizar el proyecto se evaluará la gestión institucional. Esto se hará a través de un taller de reflexión del que participarán los tutores, el coordinador del proyecto, la Dirección de Posgrados y Extensión, así como algunos de los participantes convocados para aportar insumos con la experiencia vivida en el curso virtual.

La evaluación de la implementación del proyecto se centrará en las intervenciones del tutor y los participantes el proceso enseñanza y aprendizaje desarrollado. En esta dinámica de trabajo:

- Los tutores serán responsables de evaluar al participante a través de su actividad en la plataforma virtual. Para ello se verificará semanalmente que cada participante acceda a la plataforma y que participe de las actividades propuestas. Otro elemento a revisar son las producciones elaboradas por los estudiantes, registrando en una tabla de Excel los progresos en las actividades realizadas o señalando las actividades que aún están pendientes. El resultado del seguimiento se expresará cualitativamente en un dictamen que se comunicará a la Dirección de Posgrados y Extensión con fines de acreditación al decir si el estudiante ha "aprobado" o si "suspende" el curso.
- El coordinador del proyecto será responsable de evaluar a los tutores a través del cumplimiento de las actividades planificadas para el proyecto. Semanalmente, el coordinador ingresará a cada canal para verificar que los materiales didácticos y la clase estén subidas a tiempo a disposición del participante. También verificará que el tutor realice las autoevaluaciones correspondientes a su desempeño en las fechas indicadas para su ejecución según la programación del proyecto y revisará que el tutor actualice cada semana la tabla de Excel con los progresos del estudiante. Los resultados de este seguimiento serán consignados por el coordinador en un informe que se incorpora en la memoria anual de labores de la Dirección de Posgrados y Extensión, para el cual contribuirán los insumos del **taller de reflexión** a celebrar al finalizar el curso.

# **7.2. Indicadores que evaluará de cada aspecto operativo.**

Se evaluará las prácticas institucionales al implementar el curso en línea, las prácticas y actitudes docentes del tutor que participó del curso y el desempeño de los participantes desde la perspectiva propia y del docente. El proceso de evaluación se desarrollará de la siguiente manera con sus respectivos indicadores:

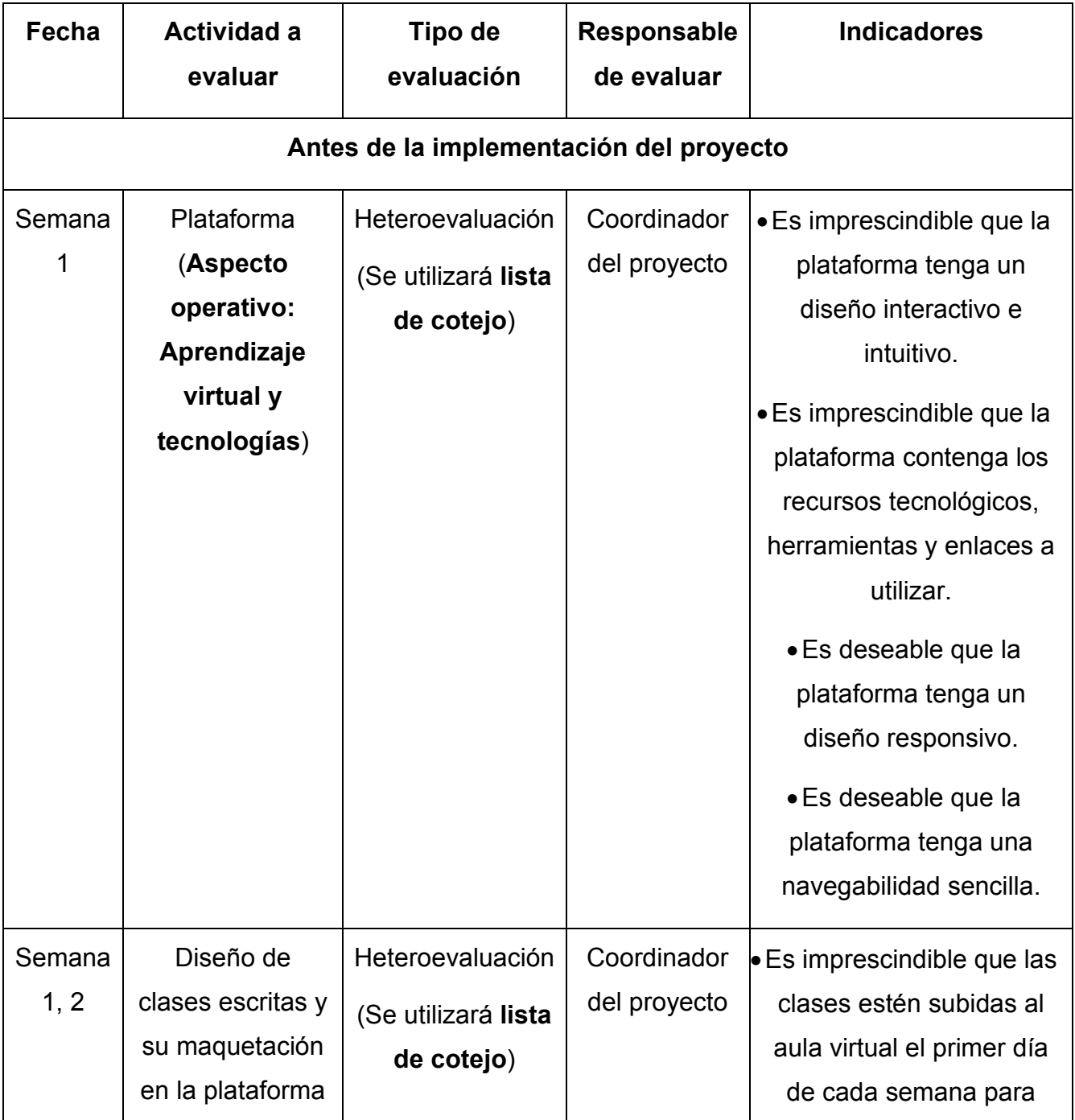

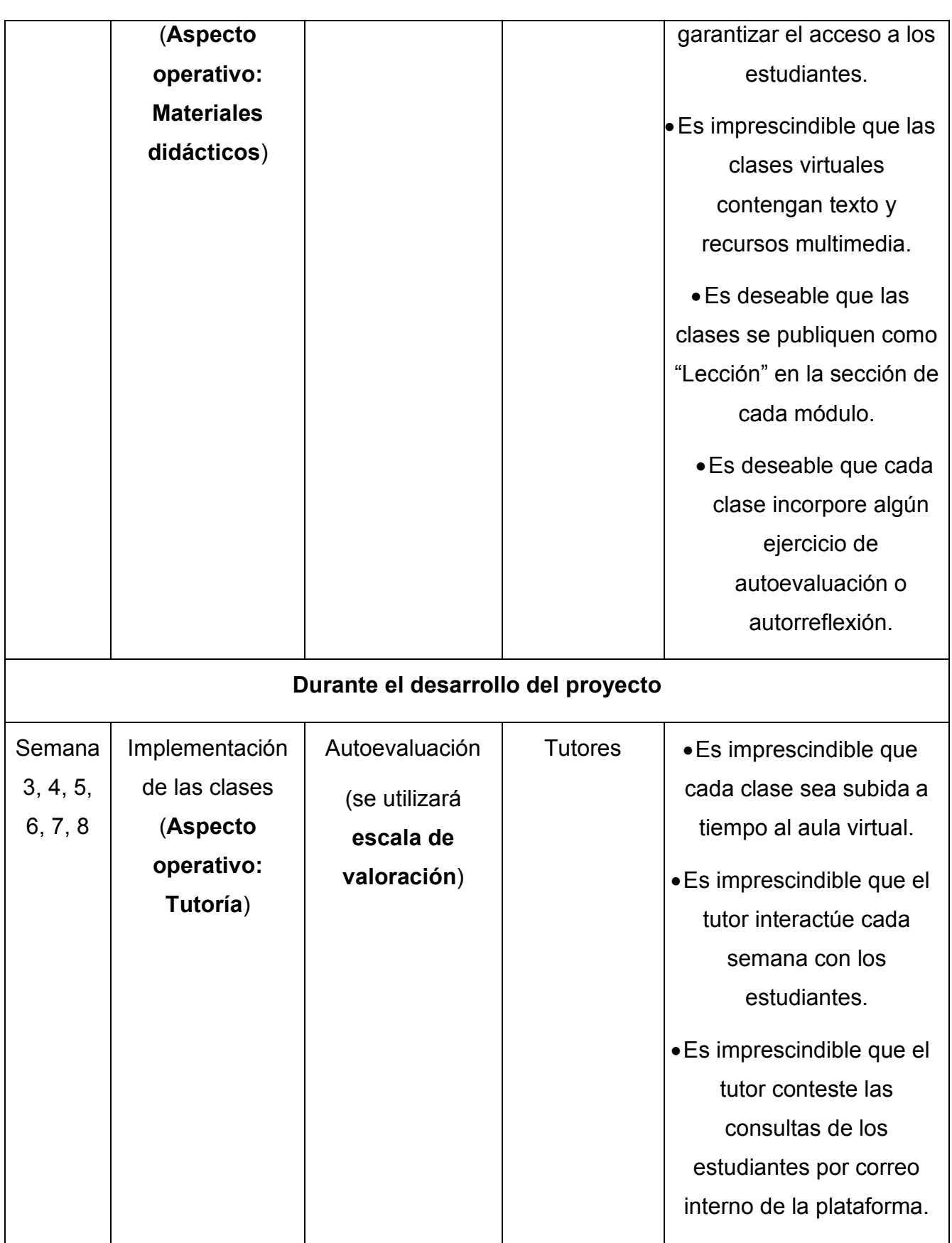

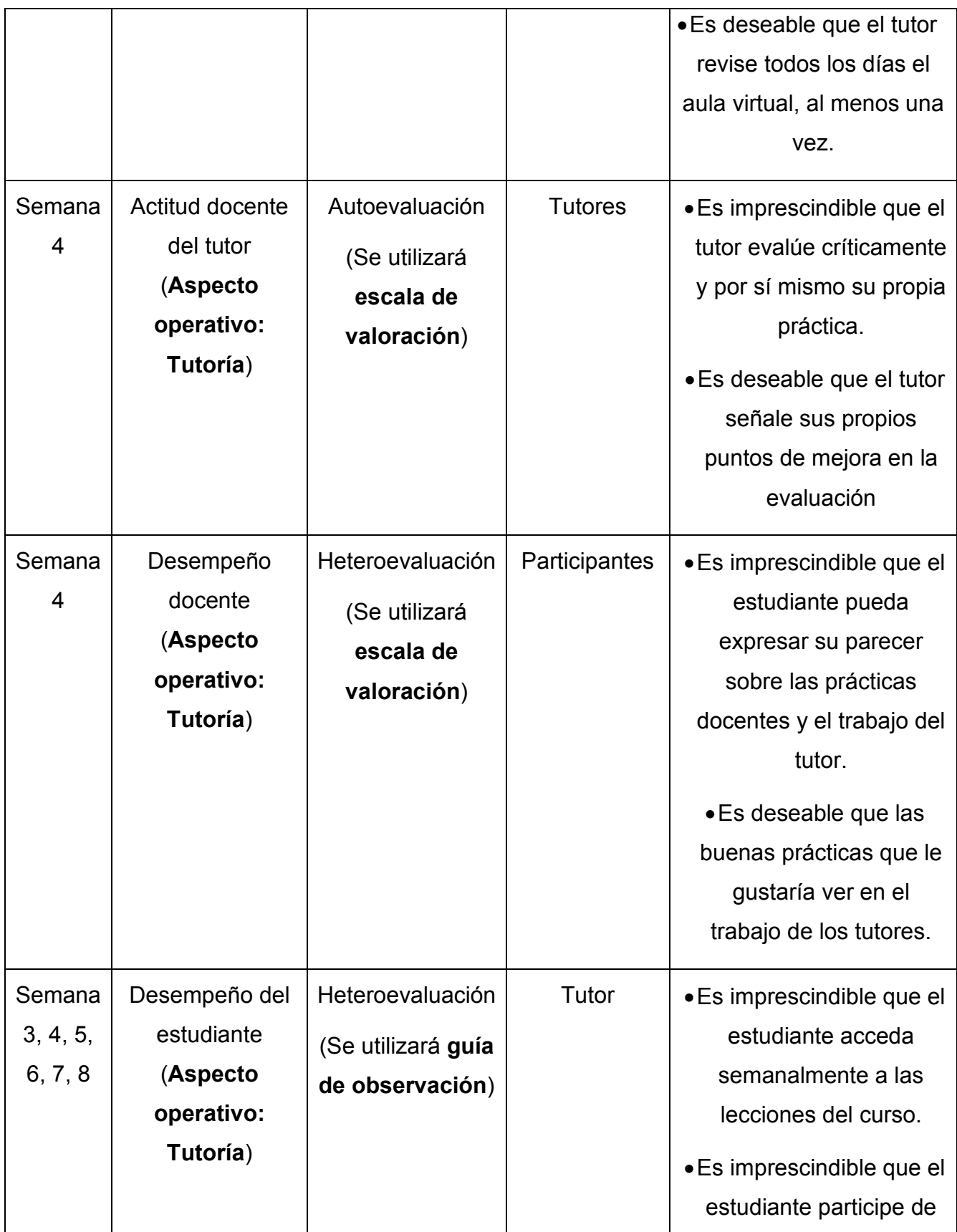

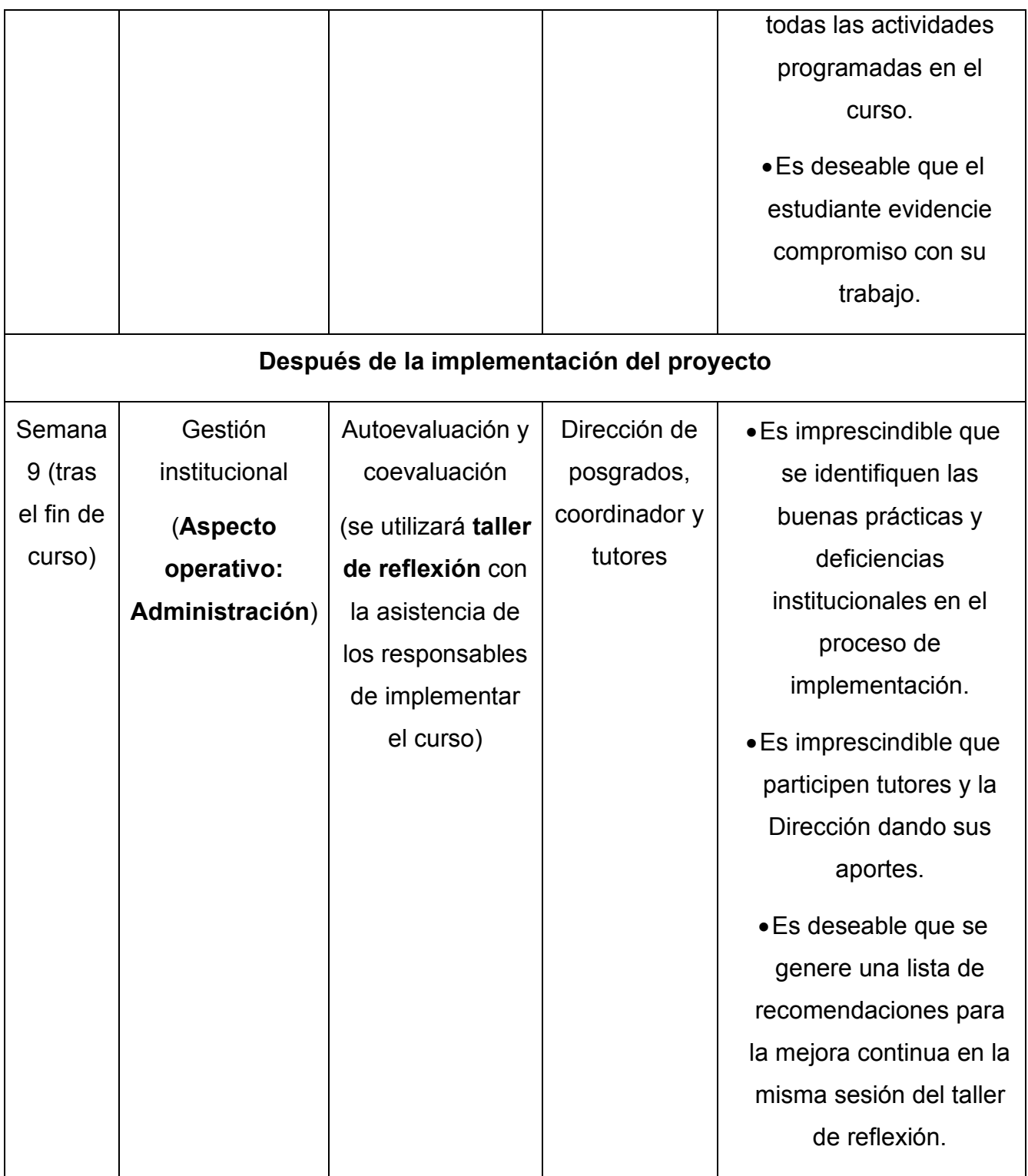

# **8. Cronograma para la ejecución del proyecto.**

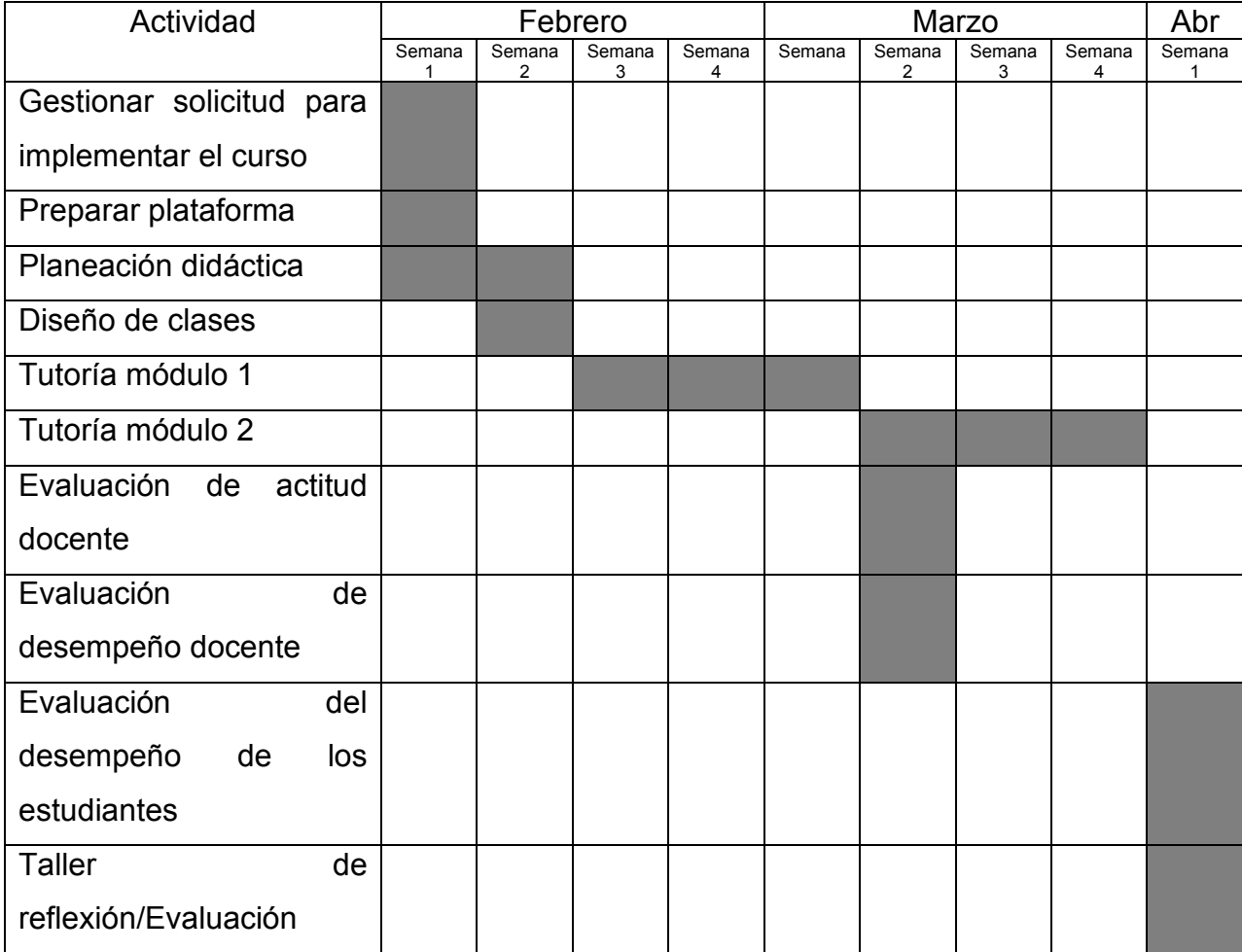

# **9. Presupuesto.**

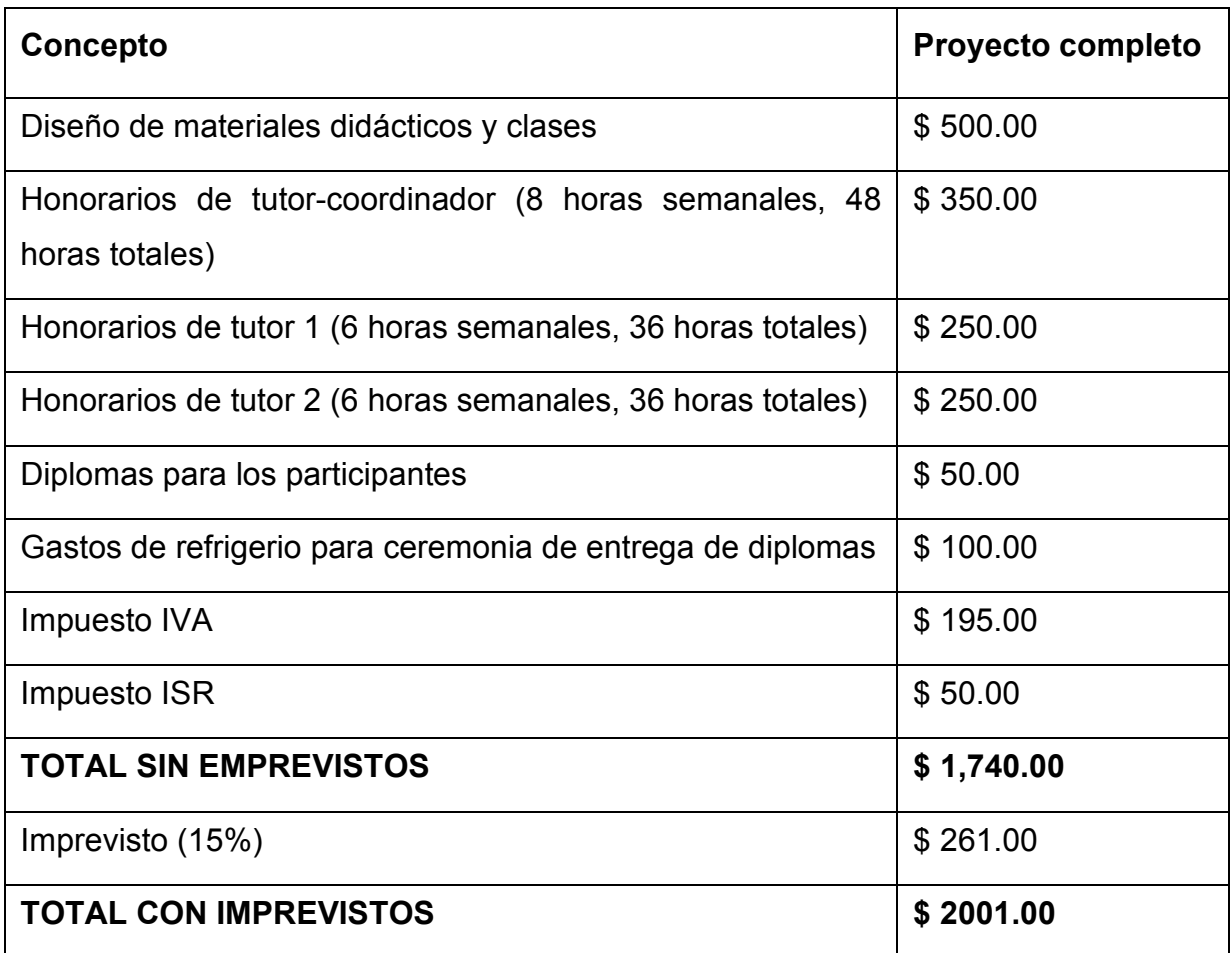

#### **10. Bibliografía.**

- ASCENCIO HUERTAS, M. L. (2011). Modelos alternativos de educación: un caso de éxito en la Escuela Mexicana de Arquitectura, Diseño Gráfico y Comunicación de la Universidad La Salle. Revista Iberoamericana de Educación, 53(3). España: Centro de Altos Estudios Universitarios de OEI. Disponible en: https://rieoei.org/RIE/article/view/1521
- Espiro, S. (2017). Unidad 3. Aprendizaje y estrategias. El aprendizaje en entornos virtuales. Argentina: Instituto Latinoamericano de Desarrollo Profesional Docente.
- MINED (2010). *Política de educación inclusiva*, San Salvador: Ministerio de Educación.
- UNICEF (2005). Inclusión social, discapacidad y políticas públicas. Chile: UNICEF.
- UPED (2019a). *Aula virtual. Políticas de uso*. URL: https://www.pedagogica.edu.sv/index.php/alumnos/aula-virtual. Fecha de última consulta: 25-09-2019.
- UPED (2019b). *Docencia*. URL: https://www.pedagogica.edu.sv/index.php/docencia#posgrado-y-extensión. Fecha de última consulta: 01/09/2019 de
- UPED (2019c). *Protocolo para la inclusión de estudiantes con discapacidad*. URL: https://www.pedagogica.edu.sv/DescargasDocumentos/protocolo/protocolo \_para\_la\_inclusion\_de\_estudiantes\_con\_discapacidad.pdf. Fecha de última consulta: 24-09-2019 de
- UPED (2019d). *Reglamento Académico*, San Salvador.
- Woolfolk, A. (2010). Psicología Educativa. México: Pearson.

# **DESARROLLO DEL PROYECTO**

#### **1. Nombre del curso.**

Habilidades interpersonales para la inclusión de personas con discapacidad.

#### **2. Selección y justificación de las herramientas tecnológicas.**

Para implementar este proyecto se ha seleccionado la plataforma Moodle. Esta elección atiende a criterios pedagógicos, tecnológicos y administrativos sobre la implementación del curso, que se exponen a continuación.

A nivel **pedagógico**, se intentó seleccionar una plataforma con funcionalidades que permitieran la publicación de los contenidos, la interacción entre los participantes y el trabajo colaborativo, que son aspectos clave para construir un entorno virtual de aprendizaje. Esto se debe a que el aprendizaje ocurre a nivel individual como cambios cerebrales y modificaciones en las estructuras cognitivas, por lo que se busca potenciar la autonomía del estudiante a través del estudio individual de los contenidos y materiales publicados en cada módulo, a fin de que pueda interiorizar dichas ideas que le servirán como base para crear su propio criterio. Pero al mismo tiempo, se requiere del intercambio de opiniones e ideas para generar flujos de información que enriquezcan el criterio individual, tal como lo muestra la teoría del aprendizaje sociocultural, a lo cual contribuyen los trabajos colaborativos y el uso de foros en los procesos formativos en línea que se han planificado en el curso. Y la plataforma de Moodle contiene herramientas y actividades que pueden contribuir a esta finalidad.

Estos flujos de información son esenciales para aprender porque el conocimiento se construye conectando ideas y conceptos para establecer sus relaciones, como propone el conectivismo, y se enriquece cuando estos provienen de distintas fuentes y personas. Así, el trabajo colaborativo y la intervención de los estudiantes en los espacios creados en el aula de Moodle para su participación permitirán construir entre todos esas relaciones de conceptos e ideas. Además, en el curso virtual se van a utilizar elementos de gamificación, que pueden incorporarse fácilmente a través de las funcionalidades de la plataforma Moodle por la forma intuitiva de su diseño y uso, tanto para el tutor como para el estudiante.

A nivel **tecnológico**, Moodle es una plataforma de código abierto con la posibilidad de modificar su diseño, la estructura o las opciones de navegabilidad dentro del aula virtual, a través de las funciones del panel de administración, en la pestaña administración del curso. Esto permite mayor flexibilidad para el tutor a fin de construir, con criterio pedagógico, una experiencia usuario que sea intuitiva e interactiva que potencie el aprendizaje. También fueron un factor para decidir los tipos de recursos y actividades que facilita la plataforma virtual de Moodle, pues a partir de ellos se define la interacción con los participantes y la integración de los contenidos del curso. Esto se hará con las siguientes herramientas y actividades de la plataforma Moodle:

- El recurso "Etiqueta" se utilizará para organizar los contenidos presentados al estudiante dentro de la interfaz principal del aula Moodle.
- El recurso "Carpeta" se utilizará para subir documentos PDF que se compartirán con el estudiante durante la cursada.
- El recurso "Libro" se utilizará para crear la guía didáctica del curso en un formato interactivo y de fácil navegación.
- La actividad "Lección" se utilizará para presentar a los participantes los contenidos de cada semana, pues permite construir el módulo con subpáginas que pueden vincularse en un orden determinado por el tutor.
- La actividad "Foro" se empleará para crear espacios para el intercambio de opiniones e ideas.
- La actividad "Avisos" se empleará para dar anuncios semanales sobre la habilitación de clases a los participantes.

Moodle también permite incorporar con facilidad recursos externos en los contenidos a presentar en el aula virtual. Estos recursos ofrecen la posibilidad de integrar elaboraciones y herramientas que permitan al estudiante interactuar con materiales que median para su aprendizaje entre el tutor y él. Entre estos recursos se encuentran las aplicaciones de Google Forms y Slides, Microsoft Sway, Genially, WordArt o Youtube, que se integrarán oportunamente en el aula virtual para el desarrollo de los contenidos.

Pero también se incorporará al aula de Moodle elaboraciones de Jigawplanet y Puzzel para agregar elementos interactivos y gamificadores en el proceso de aprendizaje.

A nivel **administrativo** se optó por la plataforma de Moodle al ser una de las opciones más accesibles para implementar el proyecto. A fin de garantizar el acceso de la tutora y los evaluadores del proyecto de intervención, así como el correcto funcionamiento del aula virtual, se gestionó el uso de un aula virtual UFG, que tiene un soporte técnico disponible y una plataforma sólida para el buen funcionamiento del curso.

# **3. Planificación de las clases.**

# **3.1. Núcleos o conceptos principales del módulo.**

- Discapacidad y accesibilidad.
- Discapacidad motora.
- Discapacidad sensorial.

# **3.2. Clase 1. Título: "3, 2, 1… Partimos rumbo al planeta de la inclusión".**

• Objetivo de la clase:

Caracterizar responsablemente la discapacidad en la vida de una persona como parte de la diversidad humana que justifica el enfoque de inclusión.

- Listado de los contenidos de la clase:
- Concepto de discapacidad.
- Discriminación y derechos de las personas con discapacidad.
- Enfoque inclusivo ante la discapacidad.
- Concepto de accesibilidad y sus características tecnológicas.

• Bibliografía de esta clase:

*Lecturas obligatorias:* 

- Rivera, L. (2020). **Módulo 1. Conceptos y discapacidad física**. Versión 1.

- Hernández, M. (2015). **El concepto de discapacidad: de la enfermedad al enfoque de derechos**. Revista CES Derecho, 6(2). [Consultado el 15/07/2020]. Disponible en: https://revistas.ces.edu.co/index.php/derecho/article/view/3661/2441

- Microsoft. (2019). **5 características de accesibilidad que impulsan a todas las personas**. [Consultado el 13/07/2020]. Disponible en: https://news.microsoft.com/es-xl/features/5-caracteristicas-de-accesibilidad-queimpulsan-a-todas-las-personas/

*Lecturas complementarias:* 

- Castillero, O. (s.f.). **Los 6 tipos de discapacidad y sus características**. [Consultado el 05/10/2020]. Disponible en: https://psicologiaymente.com/salud/tipos-de-discapacidad

- Egea, C. y Saravia, A. (2001). **Clasificaciones de la OMS sobre discapacidad**. [Consultado el 15/07/2020]. Disponible en: https://sid.usal.es/idocs/F8/ART6594/clasificacion\_oms.pdf

- ONU. (s.f.). **Convención sobre los derechos de las personas con discapacidad**. [Consultado el 06/10/2020]. Disponible en: https://www.un.org/esa/socdev/enable/documents/tccconvs.pdf

- OMS. (2020). **Discapacidades**. Ginebra: Organización Mundial de la Salud. [Consultado el 21/07/2020]. Disponible en: https://www.who.int/topics/disabilities/es/

- Vásquez, A. (s.f.). **La discapacidad en América Latina**. [Consultado el 23/09/2020]. Disponible en: https://www.paho.org/spanish/DD/PUB/Discapacidad-SPA.pdf
• Recursos multimediales a utilizar:

- **Código QR**. Dirige a la insignia obtenida al finalizar las actividades de la clase. URL: https://drive.google.com/file/d/18C4IWHYB6zo7QYAiIUBoj3Qo64dyz8 n/view?usp=sharing

- **Formulario de Google** "Preguntas antes de empezar". El formulario plantea una consulta interactiva que permita hacer una prueba diagnóstica al inicio del curso. URL: https://forms.gle/LQXiqg3rSvCVTS3J9

- **Imagen JPG**. Banner elaborado para anunciar que la clase 1 ya está habilitada. Nombre del archivo: Aviso\_clase\_1.jpg

- **Imagen JPG**. Recurso de elaboración propia que contiene rostro del tutor para personalizar comunicación con el estudiante desde la clase escrita. Esta imagen se utilizará en todas las clases. Nombre del archivo: Tutor\_imagen.jpg

- **Imagen GIF de Textanim**. Recurso de elaboración propia que contiene nombre del tutor en formato interactivo para firmar la clase al finalizar. Esta imagen se utilizará en todas las clases. Nombre del archivo: Tutor\_nombre.gif

- **Imagen JPG**. Contiene el título de la clase con diseño gráfico. Imagen de elaboración propia. Nombre del archivo: Titulo\_clase\_1.jpg

- **Imagen JPG**. Contiene tablero para indicar al estudiante el avance en los contenidos de la primera clase. Elemento gamificador de elaboración propia. Nombre del archivo: Bitacora\_clase\_1.jpg

- **Imagen JPG de Pixabay**. Contiene imagen de La Tierra desde el espacio para gamificar la redacción de la clase. URL: https://pixabay.com/photos/earth-lightsenvironment-globe-1149733/

- **Imagen JPG de Pixabay**. Contiene imagen de personas conversando en un foro. Esta imagen se utilizará en todas las clases. URL: https://pixabay.com/illustrations/feedback-group-communication-2044700/

- **Iconos JPG.** Para señalar tareas a realizar y destacar información como parte de la experiencia de aprendizaje. Íconos de elaboración propia. Estos íconos se

utilizarán en todas las clases. Nombres de los archivos: Icono\_actividades.jpg, Icono advertencia.jpg, Icono\_lectura\_complementaria.jpg, Icono\_Icono\_lectura\_complementaria.jpg, Icono lectura obligatoria.jpg, Icono sorpresa.jpg, Icono feliz.jpg

- **Rompecabezas de Jigsawplanet**. Contiene una actividad lúdica para ayudar al participante a recordar un aprendizaje significativo de la clase. Recurso de elaboración propia. URL:

https://www.jigsawplanet.com/?rc=play&pid=2ec8963bba41

- **Video de YouTube** "La discapacidad no existe, existe la diversidad", de Richard Mateos. Expone una perspectiva actual de la discapacidad vista como parte de la diversidad humana. URL: https://www.youtube.com/watch?v=MtwK8YBWvvM

- **Video de YouTube** "Inclusión en personas en condiciones de discapacidad", de Daniela Galindo. Plantea reflexión sobre el uso del enfoque de inclusión hacia las personas con discapacidad. URL: https://www.youtube.com/watch?v=-15pVxm4Mzc

- **Video subido a YouTube** "Bienvenidos a este curso". Recurso de elaboración propia que contiene saludo a los participantes e indicaciones que el estudiante debe conocer antes de iniciar el curso. URL: https://youtu.be/inM8nRILds8

• Actividades:

*Actividades de trabajo individual:* 

#### **Consigna semana 1: Elabora una nube de palabras con WordArt**.

Objetivo: identificar el uso de términos inclusivos para referirse a las personas con discapacidad.

Evaluación: comprensión de los conceptos relacionados con la discapacidad, uso de lenguaje inclusivo.

Plazo: ocho días.

• Foro:

Consigna del foro desarrollada.

Tras la lectura del material obligatorio y la clase de esta semana estás preparado para participar de este espacio. **Aquí puedes publicar la nube de palabras** con términos inclusivos hacia las personas con discapacidad que has elaborado con WordArt. Junto con tu nube de palabras **publica un comentario** donde nos expliques más sobre su contenido mientras reflexionas al responder a la pregunta **¿Por qué debemos utilizar un lenguaje inclusivo al hablar de las personas con discapacidad o al dirigirnos a ellas?**

Objetivo y plazo de participación.

Objetivo del foro: compartir con los demás participantes del curso una opinión responsable que promueva el uso de términos inclusivos hacia las personas con discapacidad y justifique su importancia.

Plazo de participación: ocho días.

**3.3. Clase 2. Título: "Es el cometa de la discapacidad motora…vamos a explorarlo".** 

• Objetivo de la clase:

Conceptualizar la discapacidad motora a partir de sus características y limitaciones en las personas que la padecen.

- Listado de los contenidos de la clase:
- Clasificación de la discapacidad.
- Caracterización de la discapacidad motora.
- Diseño universal en el aula.

• Bibliografía de esta clase:

*Lecturas obligatorias:* 

- Rivera, L. (2020). **Módulo 1. Conceptos y discapacidad física**. Versión 1.

- Gobierno de Chile. (s.f.). **Necesidades educativas especiales asociadas a discapacidad motora**. Santiago de Chile: Ministerio de Educación. Disponible en: https://especial.mineduc.cl/wp-content/uploads/sites/31/2016/08/GuiaMotora.pdf

- UNIR. (s.f.). **Discapacidad motora en el aula: tipos y necesidades educativas especiales en el alumnado**. [Consultado el 07/10/2020]. Disponible en: https://www.unir.net/educacion/revista/discapacidad-motora-en-el-aula/

*Lecturas complementarias:* 

- INCLÚYEME. (s.f.). **Todo lo que necesitas saber sobre discapacidad motriz**. [Consultado el 07/10/2020]. Disponible en: https://www.incluyeme.com/todo-lo-quenecesitas-saber-sobre-discapacidad-motriz/

- INEGI. (s.f.). **Clasificación de tipo de discapacidad**. México: Instituto Nacional de Estadística, Geografía e Informática. [Consultado el 13/10/2020]. Disponible en: https://www.inegi.org.mx/contenidos/clasificadoresycatalogos/doc/clasificacion\_de\_tipo \_de\_discapacidad.pdf

- Padilla, A. (2010). **Discapacidad: contexto, conceptos y modelos**. International Law. Revista colombiana de derecho internacional, No. 16. [Consultado el 13/07/2020]. Disponible en: https://www.redalyc.org/pdf/824/82420041012.pdf

• Recursos multimediales a utilizar:

- **Álbum de imágenes en Sway** "Tipos de discapacidad". Recurso de elaboración propia sobre tipos de discapacidad. URL: https://sway.office.com/9IHLY8iDeaBDY8IU?ref=Link

- **Código QR**. Dirige a la insignia obtenida al finalizar las actividades de la clase. URL:

https://drive.google.com/file/d/1eJNqO\_nS3OpNuyf5fBMQxD3cuVjEwqBV/view?usp=s haring

- **Infografía de Genialy** "Diseño universal en el aula". Recurso de elaboración propia que explica el diseño universal a utilizar en las aulas en el trato hacia estudiantes con discapacidad. URL: https://view.genial.ly/5f8e7bc8584b360d91144186/verticalinfographic-diseno-universal-en-el-aula

- **Imagen JPG**. Banner elaborado para anunciar que la clase 2 ya está habilitada. Nombre del archivo: Aviso\_clase\_2.jpg

- **Imagen JPG**. Contiene el título de la clase con diseño gráfico. Imagen de elaboración propia. Nombre del archivo: Titulo\_clase\_2.jpg

- **Imagen JPG**. Contiene tablero para indicar al estudiante el avance en los contenidos de la segunda clase. Elemento gamificador de elaboración propia. Nombre del archivo: Bitacora\_clase\_2.jpg

- **Imagen JPG de Unsplash**. Contiene imagen de un astronauta para gamificar la redacción de la clase. URL: https://unsplash.com/photos/kvHhSroTNPY

- **Imagen JPG de Unsplash**. Contiene imagen de un cometa en el espacio para gamificar la redacción de la clase. URL: https://pixabay.com/illustrations/space-starscomet-astronomy-1486556/

- **Crucigrama de Puzzel**. Recurso de elaboración propia que contiene una actividad lúdica que servirá para repasar conceptos significativos de la clase. URL: https://puzzel.org/es/crossword/play?p=-MK36wJEXtzY1nEhuISw

- **Video de YouTube** "Accesibilidad e inclusión: dos aspectos clave para las personas con discapacidad", de Banco Mundial LAC. Presenta reflexión sobre la accesibilidad urbana. URL: https://www.youtube.com/watch?v=3uGb8N1rP6k

- **Video de YouTube** "Accesibilidad para todos", de Guillermo Vilchez. Presenta ideas sobre porqué aplicar la accesibilidad en diversos ámbitos de la sociedad. URL: https://www.youtube.com/watch?v=-3co6G\_GfAo

- **Video de YouTube** "Discapacidad motora", de Elena Zapata. Expone las

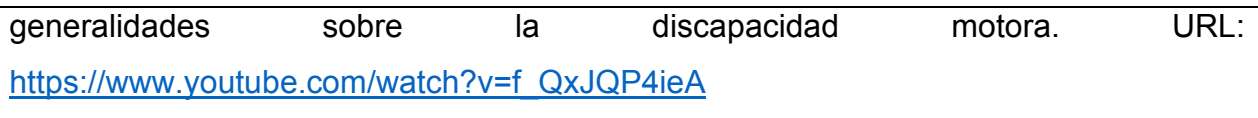

• Actividades:

*Actividad de trabajo colaborativo:* 

## **Consigna de semana 3: Elaborar una infografía y publicarla con la aplicación de realidad virtual WallaMe**.

Objetivo: identificar acciones de trato inclusivo que debe observar todo docente en el aula ante la discapacidad motora.

Evaluación: trabajo colaborativo, comprensión de los conceptos relacionados con la discapacidad, uso de lenguaje inclusivo.

Plazo: ocho días.

• Foro:

Consigna del foro desarrollada.

En este foro vamos a seguir hablando de la discapacidad, pero nos centraremos en la discapacidad motora. Recuerda que puedes participar hasta haber leído el material obligatorio y la clase de esta semana.

Para participar de este foro piensa en lo siguiente: las personas con discapacidad física tienen problemas de movilidad que dependen del estado actual de su aparato locomotor. Existen dispositivos como las sillas de ruedas, las andaderas, el bastón, entre otros a fin de que logren desplazarse con mayor facilidad. Pero **¿Es suficiente con este tipo de dispositivos para eliminar las barreras a su desarrollo individual al participar de la sociedad? ¿Qué otras barreras sociales y culturales crees que pueden dificultar la inclusión de personas con discapacidad física?** Fundamenta tu respuesta con la información estudiada en la clase de esta semana.

Objetivo y plazo de participación.

Objetivo del foro: dialogar sobre las barreras sociales y culturales a las que se enfrentan las personas con discapacidad motora.

Plazo de participación: ocho días.

### **3.4. Clase 3. Título: "Tenemos una misión especial en la órbita del planeta sensorial"**

• Objetivo de la clase:

Caracterizar los diversos tipos de discapacidad sensorial, las limitaciones que comprenden y pautas para ser inclusivos ante estas.

- Listado de los contenidos de la clase:
- Las funciones sensoriales.
- Discapacidad visual.
- Discapacidad auditiva.
- Discapacidad del habla.
	- Bibliografía de esta clase:

*Lecturas obligatorias:* 

- Rivera, L. (2020). **Módulo 1. Conceptos y discapacidad física**. Versión 1.

- Arráez, T. et al. (2006). **Inclusión de los estudiantes con discapacidades: sensoriales y/o física en el contexto universitario**. Revista de Investigación, No. 60. Caracas: Universidad Pedagógica Experimental. [Consultado el 07/10/2020]. Disponible en: https://www.redalyc.org/pdf/3761/376140374008.pdf

- Gobierno de España (s.f.). **Convivo con un discapacitado**. Madrid: Ministerio de

Trabajo y de Asuntos Sociales. [Consultado el 07/10/2020]. Disponible en: http://www.cruzroja.es/portal/page? pageid=418,12391002& dad=portal30& schema=PORTAL30

*Lecturas complementarias:* 

- Gobierno de Chile. (s.f.). **Necesidades educativas especiales asociadas a discapacidad auditiva**. Santiago de Chile: Ministerio de Educación. [Consultado el 17/07/2020]. Disponible en: https://especial.mineduc.cl/wpcontent/uploads/sites/31/2016/08/GuiaAuditiva.pdf

- Gobierno de Chile. (s.f.). **Necesidades educativas especiales asociadas a discapacidad visual**. Santiago de Chile: Ministerio de Educación. [Consultado el 17/07/2020]. Disponible en: https://especial.mineduc.cl/wpcontent/uploads/sites/31/2016/08/GuiaVisual.pdf

- Gobierno de México. (2010). **Discapacidad auditiva. Guía didáctica para la inclusión en educación inicial y básica**. México: Secretaría de Educación Pública. [Consultado el 17/07/2020]. Disponible en: https://www.gob.mx/cms/uploads/attachment/file/106806/discapacidad-auditiva.pdf

- Gobierno de México. (2010). **Discapacidad visual. Guía didáctica para la inclusión en educación inicial y básica**. México: Secretaría de Educación Pública. [Consultado el 17/07/2020]. Disponible en: https://www.siteal.iiep.unesco.org/sites/default/files/sit\_accion\_files/6544.pdf

• Recursos multimediales a utilizar:

- **Código QR**. Dirige a la insignia obtenida al finalizar las actividades de la clase. URL: https://drive.google.com/file/d/1l9W0xMnrXFiPm785lUhj5hf6gJAeEtv/view?usp=sharing

- **Imagen JPG**. Banner elaborado para anunciar que la clase 3 ya está habilitada. Nombre del archivo: Aviso\_clase\_3.jpg

- **Imagen JPG**. Contiene el título de la clase con diseño gráfico. Imagen de elaboración propia. Nombre del archivo: Titulo\_clase\_3.jpg

- **Imagen JPG**. Contiene tablero para indicar al estudiante el avance en los contenidos de la tercera clase. Elemento gamificador de elaboración propia. Nombre del archivo: Bitacora\_clase\_3.jpg

- **Imagen JPG de Unsplash**. Contiene imagen de un planeta para gamificar la redacción de la clase. URL: https://unsplash.com/photos/04RhrsalOmU

- **Imagen JPG de Unsplash**. Contiene imagen del espacio sideral para gamificar la redacción de la clase. URL: https://unsplash.com/photos/QfLm-2AiJ\_M

- **Formulario de Google** "Autoevaluación del módulo 1". Contiene una autoevaluación para que el estudiante identifique sus puntos fuertes y de mejora en los temas estudiados durante las tres primeras semanas. URL: https://forms.gle/MHCgUYTXYncaRm778

- **Mapa mental elaborado con MindMup2 for Drive descargado como imagen JPG**. Contiene un mapa mental sobre los tipos de discapacidad sensorial. Nombre del archivo: Mapa\_discapacidad\_sensorial.jpg

- **Video de YouTube** "Video informativo discapacidad visual", de Fernando Fornelli. Explica las generalidades de la discapacidad visual. URL: https://www.youtube.com/watch?v=g9Z5HjddeSM

- **Video de YouTube** "Trato a las personas con discapacidad visual", de Benito Codina. Expone pautas prácticas a tener en cuenta al tratar con personas con discapacidad visual. URL: https://www.youtube.com/watch?v=NcDN4XLIMnY

- **Video de YouTube** "Discapacidad auditiva", de Karla Castro. Analiza las generalidades de la discapacidad auditiva. URL: https://www.youtube.com/watch?v=iYaCiosfMbs

- **Video de YouTube** "Corto sordo", de Santiago Marino. Se usará para presentar una reflexión al participante sobre la importancia de aprender la lengua de signos. URL: https://www.youtube.com/watch?v=C8o1LBML3a0

- **Video de YouTube** "Aprende cómo se dice el abecedario en lenguaje de señas", de Ministerio de Cultura de El Salvador. Servirá para mostrar al estudiante el abecedario en LESSA y motivarlo a aprenderla. URL: https://www.youtube.com/watch?v=3PkHTpFhjXg

- **Video subido a YouTube** "Módulo 1. Conceptos y discapacidad física". Recurso de elaboración propia que contiene síntesis de los contenidos del módulo 1. URL: https://youtu.be/eOVli35m5XA

• Actividades:

*Actividad de trabajo colaborativo:* 

**Consigna de semana 3: Elaborar e ilustrar un cuento en Google Slides**.

Objetivo: sensibilizar al estudiante en torno al impacto de la discapacidad sensorial en entornos educativos.

Evaluación: comprensión de los conceptos relacionados con la discapacidad, uso de lenguaje inclusivo, identificación de situaciones para aplicar el enfoque de inclusión.

Plazo: ocho días.

• Foro:

Consigna del foro desarrollada.

Mira el siguiente video de YouTube, titulado "Corto sordo":

**¿Qué piensas de la situación vivida por la persona con discapacidad auditiva que presenta el video? ¿Qué hubieses hecho tú en ese caso para ayudarlo en ese caso?** 

Te invito a participar en este foro respondiendo a las preguntas antes planteadas. De igual modo, puedes seguir pensando en la semana en como las otras formas de

discapacidad sensorial afectan a las personas en su vida diaria, pero principalmente en maneras que tenemos para ser inclusivos con ellas **¿Nos compartes tus reflexiones sobre esto? Entonces comencemos a compartir ideas en el foro.**

Objetivo y plazo de participación.

Objetivo del foro: visualizar el impacto que tienen los diferentes tipos de discapacidad sensorial en la vida de las personas a fin de promover interés por ellas y el trato inclusivo que les corresponde.

Plazo de participación: ocho días.

**4. Redacción de las clases.** 

**4.1. Clase 1.** 

**Estamos a punto de abordar…** 

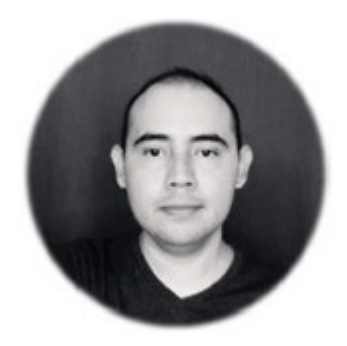

#### **Saludos a todos.**

Sean bienvenidos a esta aventura de aprendizaje que estamos por comenzar. ¿Les gustan los viajes espaciales? Las siguientes semanas emprenderemos uno camino al planeta de la inclusión. Nos esperan muchas aventuras de aprendizaje y desafíos para resolver como parte de esta misión espacial. Pero no esperen hasta llegar al planeta de la inclusión hacia las personas con discapacidad para emocionarse, pues todo nuestro itinerario de viaje y cada parada que hagamos son experiencias de aprendizaje de las que puedes disfrutar mucho. Entonces, los pongo al día con los datos de la misión:

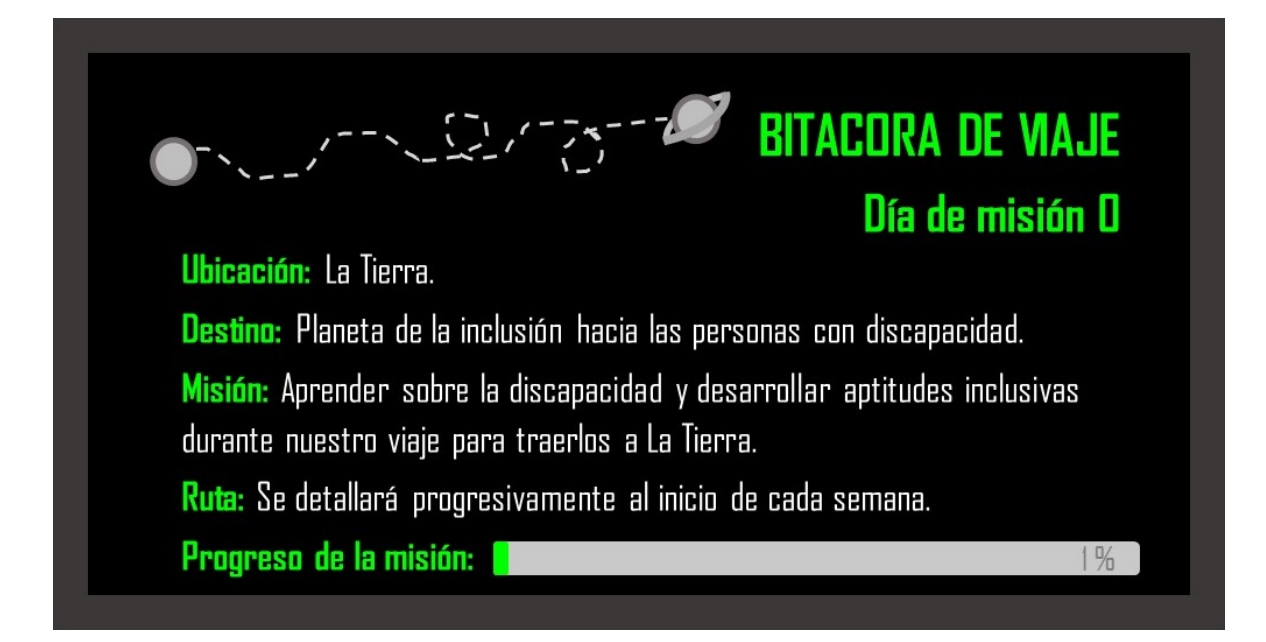

También te comparto la siguiente información adicional, como una pequeña inducción antes de abordar, que debes tener en cuenta a lo largo de toda la cursada:

- Aunque vamos a desarrollar este proceso de formación como un viaje espacial, sigue siendo un curso virtual con rigurosidad académica y se desarrolla a través de esta plataforma. Por ello, es importante que antes de empezar te tomes el tiempo necesario para leer la **guía didáctica** del curso.
- **Cada semana** tendrán a su disposición materiales de lectura, videos, enlaces a recursos externos y actividades asignadas que deben realizar cumpliendo los requisitos y plazos indicados. Les recomiendo que **accedan a la plataforma** al menos dos veces por semana para que puedan enterarse de las novedades y asignaciones.
- Cuando haya nuevos materiales y actividades programadas **echa un vistazo** a todo el material antes de abarcarlo. Así podrás programar y distribuir mejor tu tiempo en la semana para leerlo y participar de las actividades propuestas.
- **Las clases de la semana se publican los días martes por la mañana**. Desde ese día podrás informarte de las actividades asignadas para cada semana. Sin embargo, el tutor intervendrá en los foros y otros espacios habilitados para el intercambio de ideas y opiniones para contestar preguntas o para brindar información adicional para el desarrollo de las actividades, por lo que debes estar pendiente de acceder a esta información oportunamente.
- Las **lecturas** asignadas semanalmente son **obligatorias** y en la sección de documentos hay otras lecturas que son complementarias y opcionales, las cuales se proponen para ampliar los temas desarrollados. Traten de seguir el ritmo del curso al leerlas semanalmente para evitar quedarse atrás.
- La participación en las **actividades asignadas**, así como la entrega de los **trabajos** que correspondan, son **obligatorios** y se toman en cuenta para definir la calificación final del curso.
- Cada actividad será calificada cualitativamente con las etiquetas "aprobado" y "pendiente". Las actividades no entregadas tendrán la etiqueta "no entregada",

entendiéndose como tales aquellas que no fueron realizadas al momento del cierre de los espacios asignados para enviarlas. Tomen en cuenta que cada actividad tiene asignada un **día y hora de entrega**, pero por razones didácticas, y justificados en las circunstancias que se pueden presentar con la actual pandemia, se habilita un período de gracia de tres horas adicionales a la fecha y hora indicadas para recibirlas.

- Recibirás el **feedback** correspondiente a cada actividad individual en el espacio donde la publicaste. Y de las actividades grupales o colaborativas recibirán el feedback en los espacios de trabajo o los foros asignados a los equipos. Al finalizar el curso recibirás un comentario holístico de tu desempeño a través del correo interno de la plataforma.
- Solo se atenderán consultas y se brindará feedback a través del correo interno de la plataforma. No se atenderá las consultas que lleguen al correo personal del tutor.
- Podrás ver tu avance en este curso en la **barra de progreso** que encuentras en la Guía Didáctica. Esta barra de progreso se actualiza semanalmente y de forma manual, por lo que no debes solicitar al tutor su actualización, sino esperar a que aparezca registrado tu progreso. Ten presente que la barra de progreso no registra notas, pues la calificación del curso será entregada hasta el final.
- Al finalizar la mitad del curso recibirás un informe parcial sobre tu avance hasta ese momento en el curso, a fin de que puedas conocer tu progreso.
- Si tienes dudas o consultas puedes escribirme al **correo interno** de la plataforma. Responderé tan rápido como me sea posible.

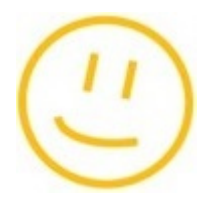

Algo más. Antes de abordar la nave, te invito a presentarte con el resto de la tripulación, tus compañeros de cursada. Puedes hacerlo en el **Foro de bienvenida**. Y también hay habilitado, para toda la cursada, un espacio denominado **Foro de consultas**, para que

puedas plantear tus dudas y consultas a las actividades que realizaremos como parte de este proceso formativo. Allí podemos participar todos como tripulación de dar respuesta a las consultas planteadas.

¿Quieres un vistazo de los que nos espera en este curso? Mira el siguiente video que he preparado como bienvenida. Se titula: "**Bienvenidos a este curso**":

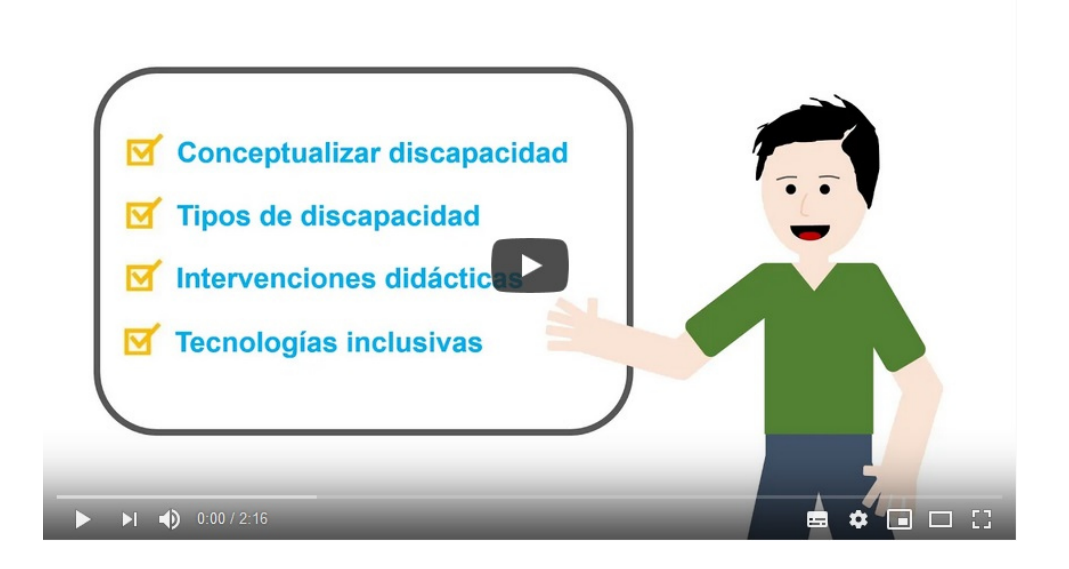

Ahora sí, **¡Iniciemos esta aventura de aprendizaje!** 

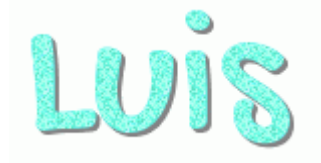

**Foro de bienvenida.** 

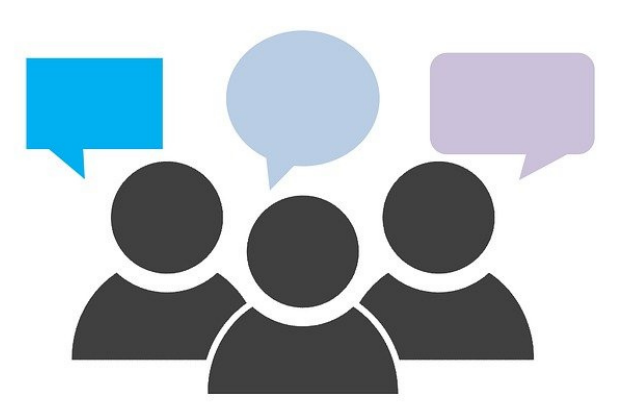

¿Sabías que la mayoría de las misiones espaciales tienen astronautas de diferentes países? Esto es un ejemplo claro de que los seres humanos somos muy diversos. También deja claro que en el espacio no hay fronteras, y en este viaje tampoco. Pero vamos a darle un toque internacional a nuestro saludo haciéndolo en otro idioma ¿Estás preparado? Comienzo por decir…

… **Benvingut a tots!** (el saludo está en catalán).

He dejado **mi presentación** en la **Guía Didáctica** para que puedan verla. Pero en este espacio pueden continuar con su presentación indicando su nombre, ciudad, país, hobbies o intereses y sus expectativas de este curso.

Estaré pendiente de este foro para conocerlos mejor a todos.

Los leo.

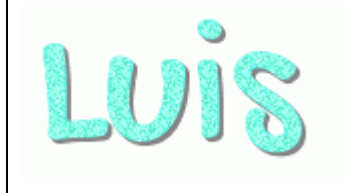

**Foro de consultas**.

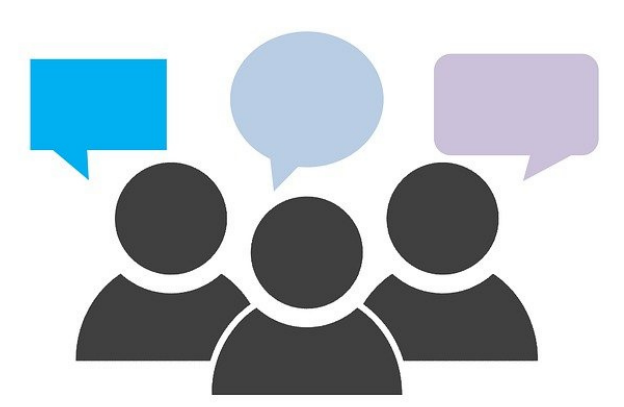

En este espacio puedes plantear tus **preguntas, dudas y consultas** de las actividades asignadas o los procesos académicos que vamos desarrollando. Sugiero que pienses en plantearlas en este espacio para que todos podamos participar de dar respuesta y también de ver las respuestas mismas, pues otros participantes podrían tener la misma duda.

Estaré pendiente de sus intervenciones.

Nos seguimos leyendo.

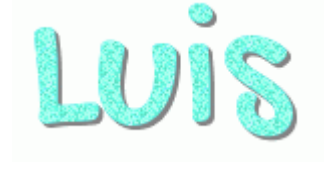

# 3, 2, 1... Partimos rumbo al planeta de la inclusión.

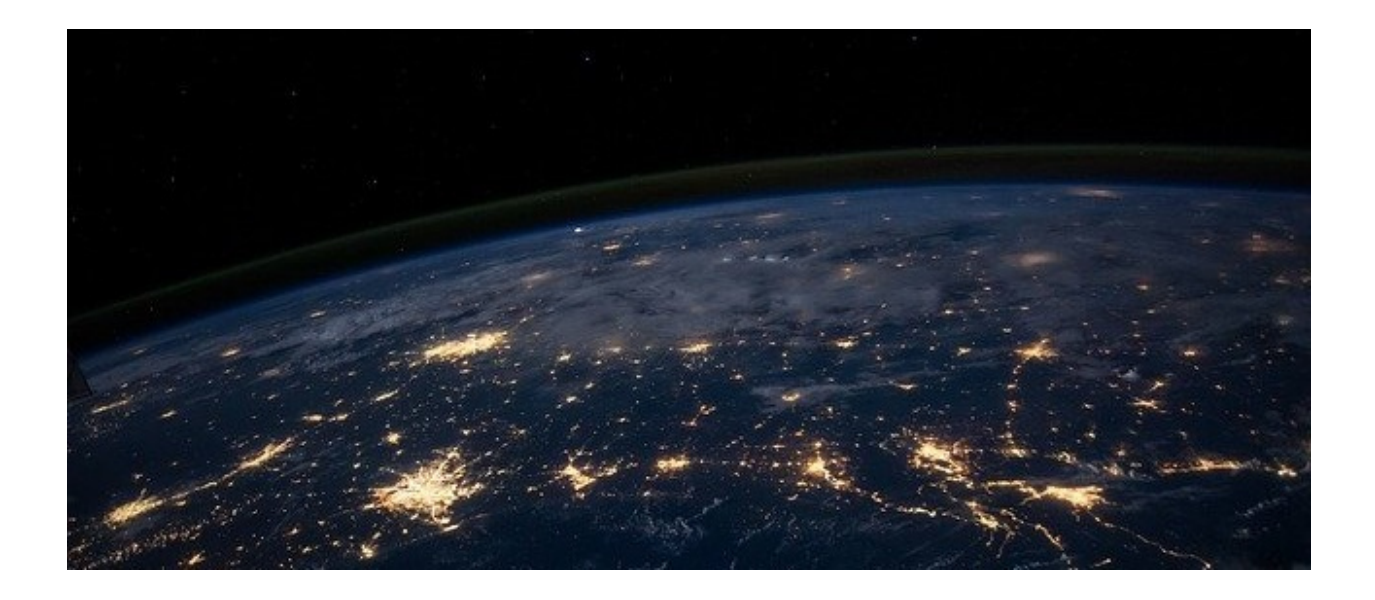

Hemos despegado ya de manera exitosa y estamos dejando la atmósfera terrestre. Aunque un astronauta entrena mucho para este momento siempre necesita acoplarse a la falta de gravedad en los primeros días de viaje. Por ello, vamos a empezar dicho acoplamiento comenzando por **una encuesta** en la que te invito a participar (misma en la que puedes conocer los resultados votados por todo el grupo a medida que van respondiendo) y luego nos centraremos en entender la discapacidad.

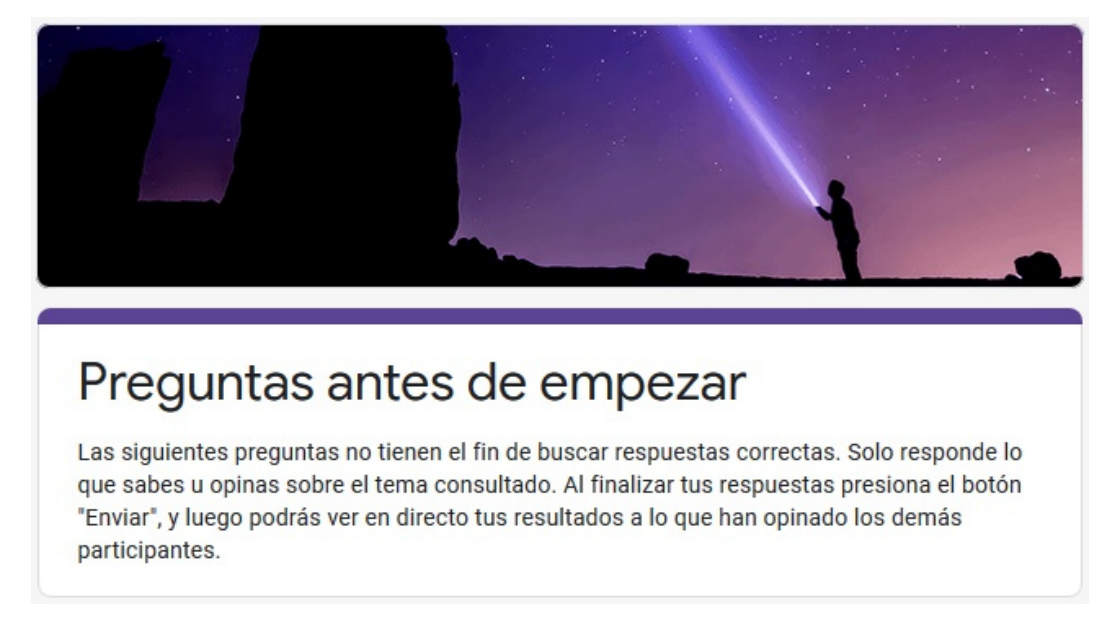

Este curso se centra en el estudio de dos conceptos: **discapacidad** e **inclusión**. Pero, ¿Qué es la discapacidad? Una de las definiciones más completas es la del **Diccionario del Español Jurídico** (2020), misma que te comparto en el módulo de lectura obligatoria del curso, que define la discapacidad como "*situación de merma o carencia de alguna capacidad física, sensorial o psíquica de la persona, que limita o impide su participación plena e igualitaria en la sociedad o el ejercicio efectivo de sus derechos*".

De modo que:

- La discapacidad es una situación, no una persona.
- Afecta a la vida de las personas que la padecen por tratarse de una condición que limita las funciones o la estructura de su cuerpo.
- Limita las posibilidades que tiene la persona para participar de la vida social.

Ahora bien, lo anterior no significa que la discapacidad deba verse como un defecto o anormalidad en las personas, pues eso conduce a la discriminación. Más bien, debemos considerar a la persona con discapacidad como parte de la diversidad humana. En ese contexto nos preguntamos ¿Existe la discapacidad o solo es un concepto diferenciador dentro de la diversidad humana? Para pensar en esta pregunta te invito a ver el video de YouTube: "La discapacidad no existe, existe la diversidad", de Richard Mateos.

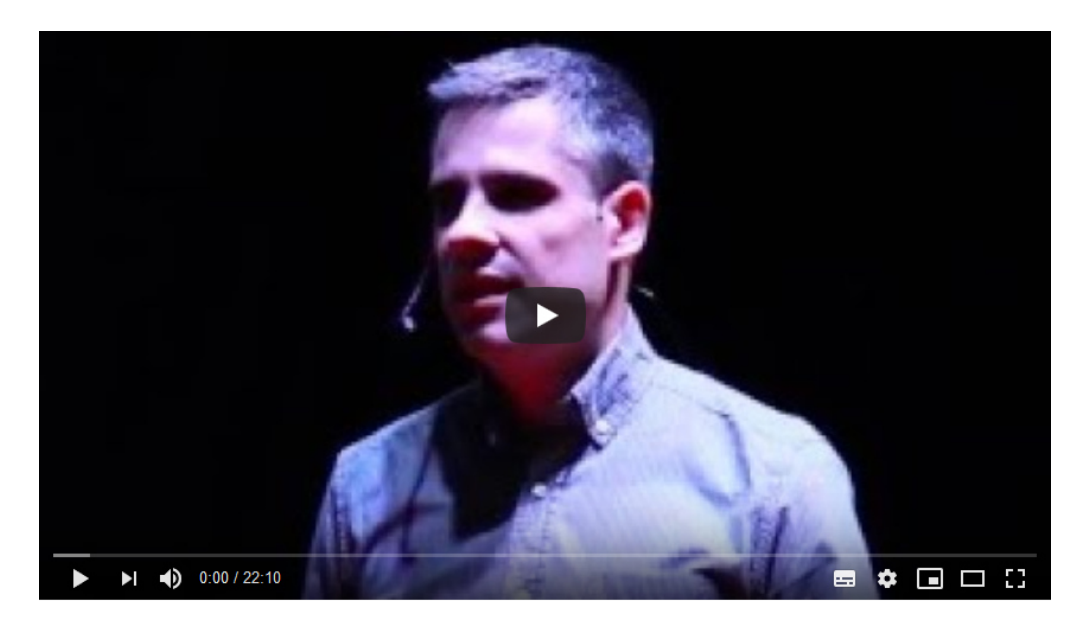

Todas las personas tenemos problemas o alguna dificultad a la que nos enfrentamos en la vida cotidiana. Por así decirlo, cargamos nuestras propias maletas mientras viajamos en la vida. Sin embargo, las personas con discapacidad suelen llevar un equipaje más pesado debido a las limitantes que les imponen sus características físicas y psíquicas. Y con actitudes discriminatorias o palabras denigrantes de los demás en la sociedad a este equipaje se suman otras maletas en forma de barreras sociales y culturales que impiden a las personas con discapacidad desarrollarse y ejercer sus derechos. ¿Podemos ayudarlos a disminuir esa carga? Si, es posible a través de la **inclusión**. Mira las ideas que plantea sobre esto Daniela Galindo en el video de YouTube: "Inclusión en personas en condiciones de discapacidad".

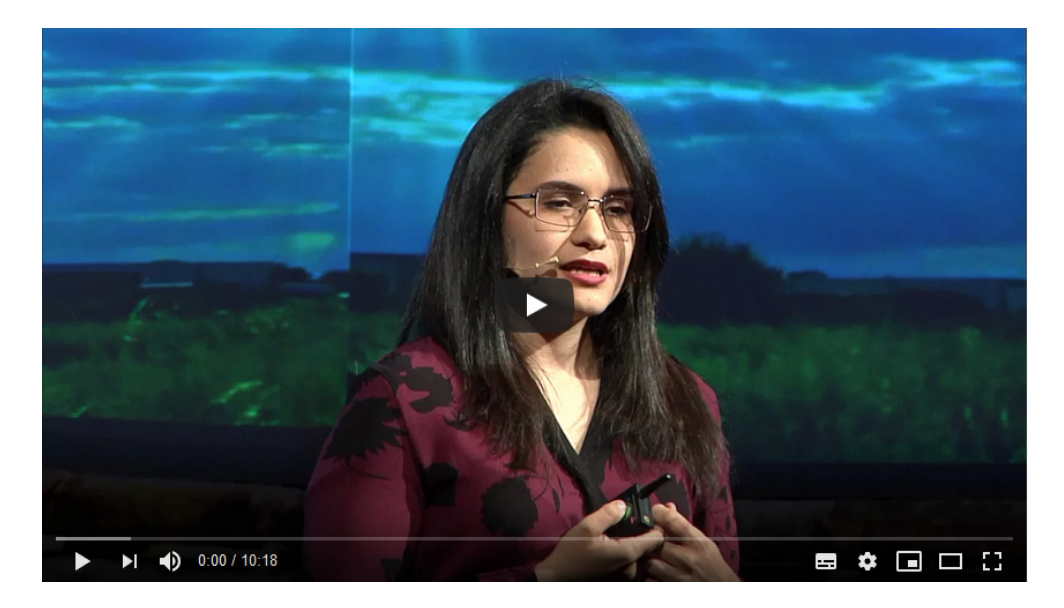

¿Has descubierto ya como podemos ser inclusivos hacia las personas con discapacidad? Podemos lograrlo con:

- Una actitud inclusiva.
- Adoptando acciones inclusivas.
- Usando términos inclusivos.

Pero también podemos hacerlo a través de la **accesibilidad**. En los espacios físicos, esta implica adaptarlos para que las personas con discapacidad puedan movilizarse y emplearlos con la mayor libertad posible. A nivel tecnológico requiere:

- Usar características tecnológicas de accesibilidad.
- Usar tecnologías accesibles.

Seguramente te ha parecido muy interesante la información que se ha analizado hasta este momento, durante el acoplamiento gravitatorio en esta primera semana de viaje. Sin embargo, hay una idea que debes recordar a lo largo de este viaje, en todo momento. Pero para descubrirla debes resolver el siguiente rompecabezas:

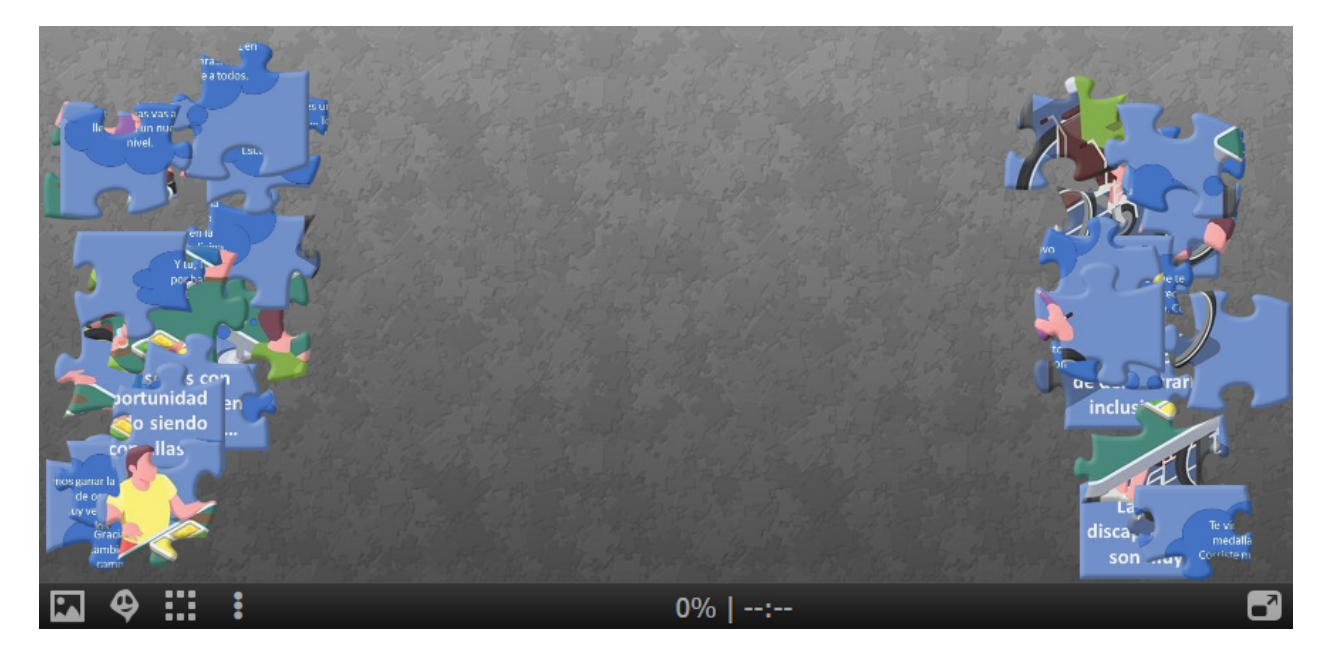

¿Quieres ampliar la información que se ha presentado sobre esta clase? Te invito a la lectura de los siguientes documentos:

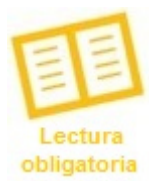

- Rivera, L. (2020). **Módulo 1. Conceptos y discapacidad física**. Versión 1.

- Hernández, M. (2015). **El concepto de discapacidad: de la enfermedad al enfoque de derechos**.

- Microsoft. (2019). **5 características de accesibilidad que impulsan a todas las personas**.

**Importante**. Este material te brinda los principales conceptos para entender la discapacidad. Cuentas con ocho días a partir de hoy para abarcar esta lectura. Dedícale tiempo suficiente para analizarla bien, pues es medular en este proceso formativo.

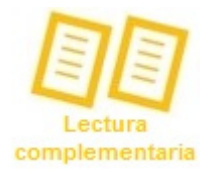

Para ampliar sobre los temas analizados te invito a profundizar de manera complementaria en los siguientes textos recomendados:

- Castillero, O. (s.f.). **Los 6 tipos de discapacidad y sus características**.
- Egea, C. y Saravia, A. (2001). **Clasificaciones de la OMS sobre discapacidad**.

- Organización de las Naciones Unidas. (s.f.). **Convención sobre los derechos de las personas con discapacidad**.

- Organización Mundial de la Salud. (2020). **Discapacidades**.
- Vásquez, A. (s.f.). **La discapacidad en América Latina**.

#### **Asignaciones de la semana.**

Con lo que ya exploraste en esta clase durante tus primeros minutos en la nave, estás preparado para abordar las asignaciones de esta semana, mismas que debes cumplir como miembro de la tripulación.

**Elabora una nube de palabras con WordArt**. En ella debes incorporar términos inclusivos a utilizar al hablar de las personas con discapacidad o dirigirte a ellas. Esta actividad tiene por objetivo que reflexiones en torno al tema e identifiques términos inclusivos para tratar a las personas con discapacidad. También tendrás ocho días a partir de hoy para realizar esta actividad y publicar tu nube de palabras en el foro.

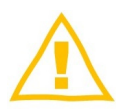

Además, debes participar en dos foros esta primera semana:

- **Foro de bienvenida**. En este puedes presentarte ante los demás siguiendo la consigna solicitada en el foro (si no lo han hecho aún).
- **Foro 1. Conceptos y discapacidad**. Participa en este foro con tiempo para intercambiar opiniones con los demás respondiendo a la consigna que te planteo.

¡Wow! Tenemos mucho por hacer en esta primera semana, así que… **¡Manos a la obra!**

Los leo en los foros y en el correo interno.

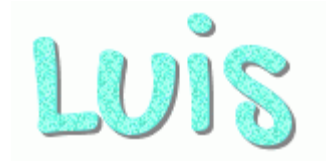

**Foro 1. Conceptos y discapacidad.** 

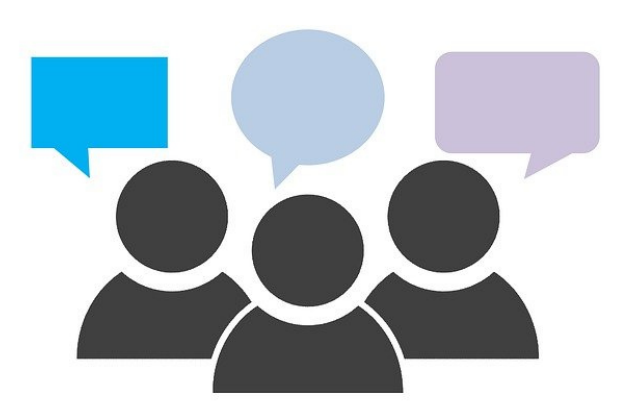

Tras la lectura del material obligatorio y la clase de esta semana estás preparado para participar de este espacio. **Aquí puedes publicar la nube de palabras** con términos inclusivos hacia las personas con discapacidad que has elaborado con WordArt. Junto con tu nube de palabras **publica un comentario** donde nos expliques más sobre su contenido mientras reflexionas al responder a la pregunta **¿Por qué debemos utilizar un lenguaje inclusivo al hablar de las personas con discapacidad o al dirigirnos a ellas?**

Tus respuestas deben ser claras y concisas, así como evidenciar tu dominio sobre los conceptos de los materiales que has leído y estudiado.

Se puede participar en este foro durante los ocho días siguientes, es decir, durante esta primera semana de cursada.

Los leo en el foro.

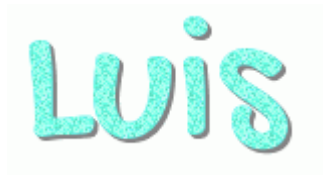

¿Has finalizado la primera semana del curso? Entonces, escanea el siguiente código QR para obtener tu insignia de haber cumplido el primer tramo de esta misión espacial de aprendizaje.

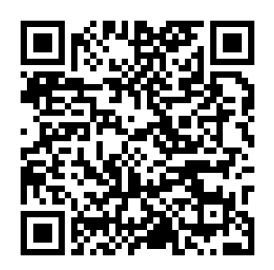

 Conserva la insignia que recibes, pues contiene una letra o número que te servirá para deducir el código de acceso al último recurso didáctico de esta unidad.

#### **4.2. Clase 2.**

# Es el cometa de la discapacidad  $\blacksquare$ | motora...; Vamos a explorarlo!  $\blacksquare$

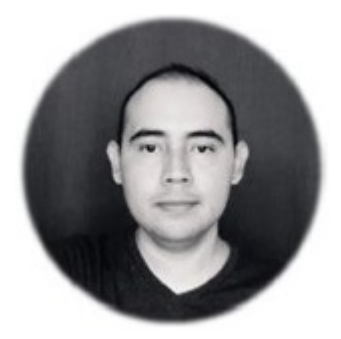

#### **Saludos tripulación.**

Espero que la primera semana de viaje les haya resultado muy emocionante. El espacio está lleno de muchas maravillas, algunas de ellas jamás o poco estudiadas, por lo que solo podemos imaginarlas para darles explicación. Por ello es tan curioso explorarlo dentro de esta misión de aprendizaje. Los actualizo con la bitácora de nuestro viaje para esta segunda semana.

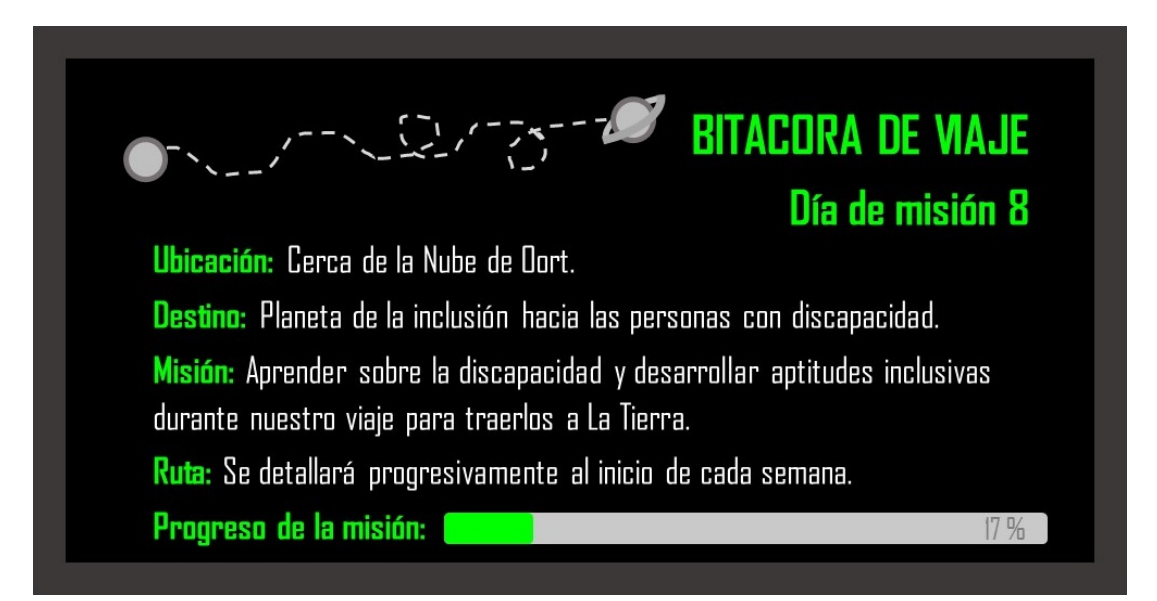

Les informo que esta semana nos acercamos a la Nube de Oort y tendremos una oportunidad de ver de cerca al cometa de la discapacidad motora para estudiarlo. ¿Quién sale primero de la nave para explorarlo y tomar muestras? Así podremos conocerlo mejor.

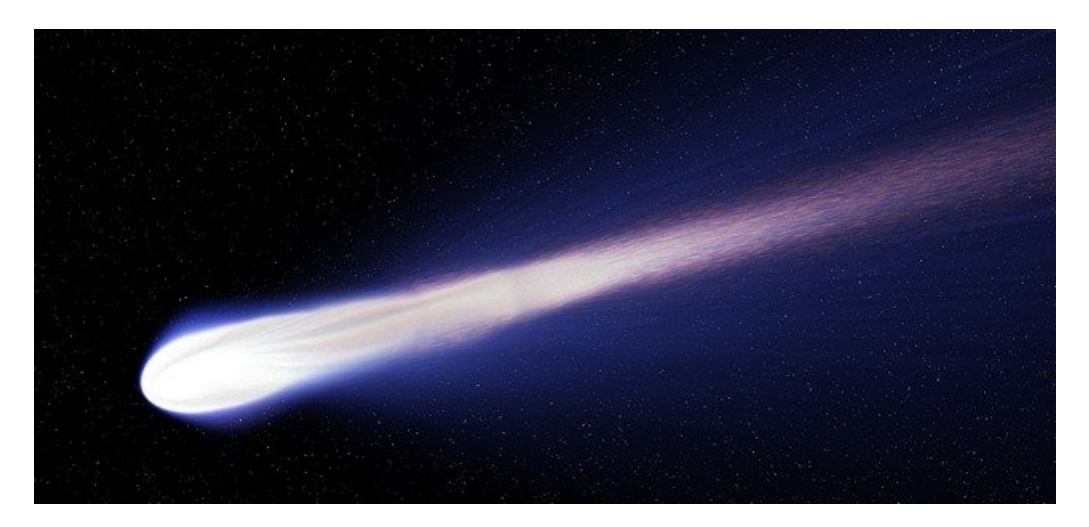

La **discapacidad** es un estado que recae sobre una persona afectando su autonomía debido a daños a nivel anatómico y fisiológico. A partir de las funciones que se ven comprometidas en el organismo se clasifica la discapacidad en distintos tipos. Mira el siguiente álbum Sway para que distingas los tipos de discapacidad que están reconocidas de manera general.

Tipos de discapacidad

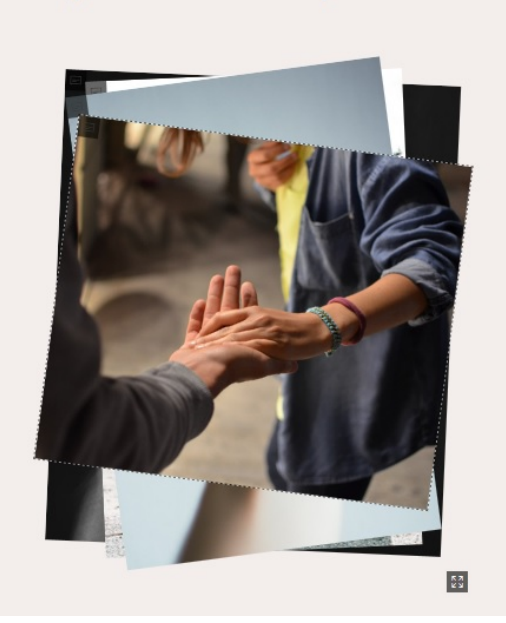

Tal como has descubierto en el álbum de imágenes, la discapacidad motora es un tipo de discapacidad física que afecta la movilidad de la persona. Esta se caracteriza por problemas de movilidad y desplazamiento autónomo entre quienes la padecen, que en casos graves puede ser la ausencia total de esta capacidad, por lo que la persona suele requerir cuidados especiales o se auxilia de determinados dispositivos que facilitan su movilidad según el nivel de gravedad de cada caso. De modo que la discapacidad motora puede impedir a la persona movilizarle libremente, en casos graves, o solo presentar algunos problemas de movilidad que pueden sobrellevarse con la ayuda de dispositivos diseñados para tal fin.

Mira el video de YouTube de Elena Zapata, "Discapacidad motora", para descubrir cómo se caracteriza este tipo de discapacidad física.

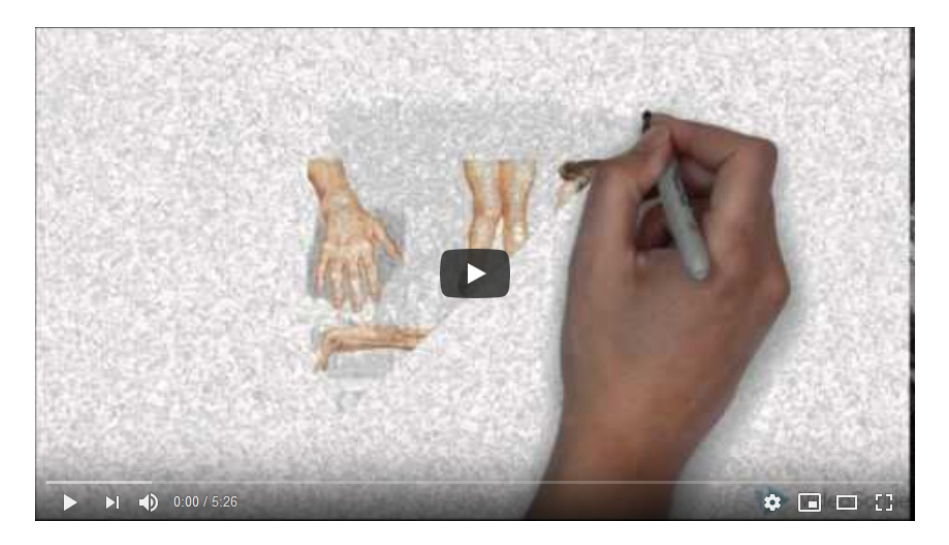

Ahora bien, aunque es cierto que la discapacidad motora genera dificultades de desplazamiento a la persona que la padece debe admitirse que las mayores barreras a las que se encuentran son culturales, es decir, que provienen de la forma en que son vistas en la sociedad. Esto se debe a que las personas suelen estigmatizar a quienes tienen alguna forma de discapacidad motora y llenarse de prejuicios hacia ellas porque creen que no son capaces de valerse por sí mismos, con lo que les cierran las puertas a oportunidades de desarrollo personal que les permitirían desarrollar su propio proyecto de vida. ¿Conoces casos como estos?

Ante esta situación, surge el concepto de **accesibilidad**, planteado desde una perspectiva multidisciplinar y se lo ha respaldado desde la legalidad para ayudar a que las personas con discapacidad motora puedan superar estas barreras que dificultan su desarrollo personal. ¿Quieres conocerlo? Te invito a ver dos videos de YouTube que nos ayudan a entender los elementos esenciales de la accesibilidad y la importancia de ponerlo en práctica en diversos ámbitos de la sociedad.

El primero de estos se titula "Accesibilidad e inclusión: dos aspectos clave para las personas con discapacidad", del Banco Mundial LAC. En este se analiza la accesibilidad en las zonas urbanas desde una perspectiva que pretende mover a la reflexión.

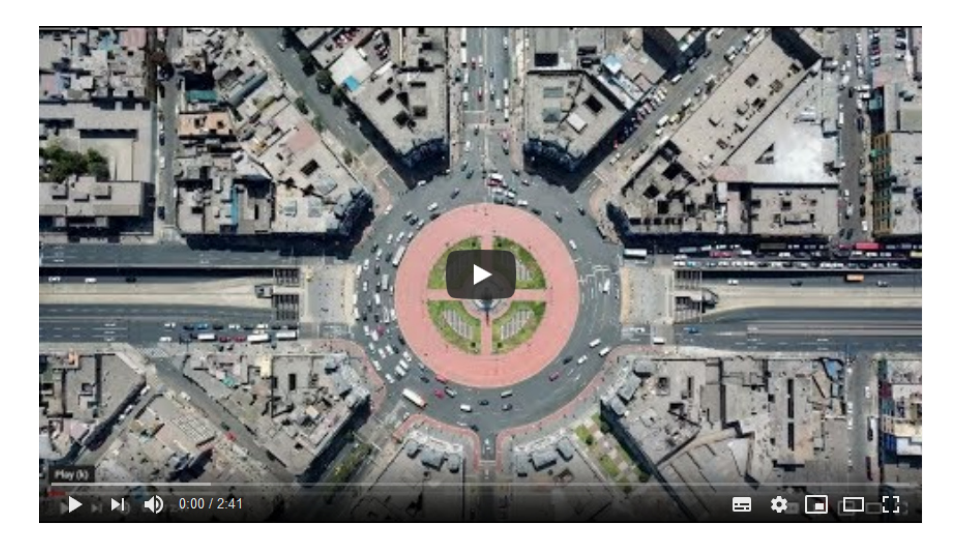

El segundo video es "Accesibilidad para todos", de Guillermo Vilchez, quien nos plantea el reto de aplicar la accesibilidad hacia las personas con discapacidad motora en distintos ámbitos de la sociedad.

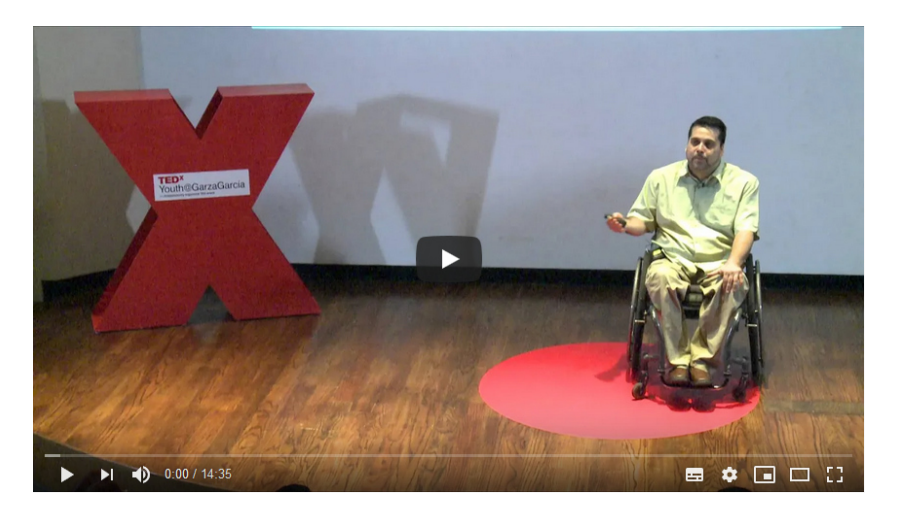

¿Qué pensaste con ambos videos? Puedes detenerte unos minutos a reflexionar en torno a lo que significa la discapacidad motora y como se reducen las barreras al desarrollo personal de quienes la padecen a través de ser inclusivos y aplicar las acciones que devienen del concepto de accesibilidad. Claro está, hacer ciudades accesibles para las personas con discapacidad motora implica una importante inversión pública y conlleva un profundo proceso de transformación que se concreta en cambios estructurales en las edificaciones y vías de acceso públicas. Sin embargo, todo esto puede facilitarse si se piensa desde el inicio en un **diseño universal**, es decir, que las ciudades y los lugares en general se construyan para facilitar el acceso a todos por igual, algo que debe estar presente desde el principio en todo proyecto de construcción. Pero, ¿Puede aplicarse las ideas de la accesibilidad al ámbito educativo? Si, eso se espera del docente inclusivo en el Siglo XXI.

En el aula, el diseño universal implica crear u proponer actividades de aprendizaje de las que pueden participar todos por igual, incluso las personas con discapacidad. A este respecto, te invito a analizar la siguiente infografía que proporciona pautas para el uso del diseño universal en el aula.

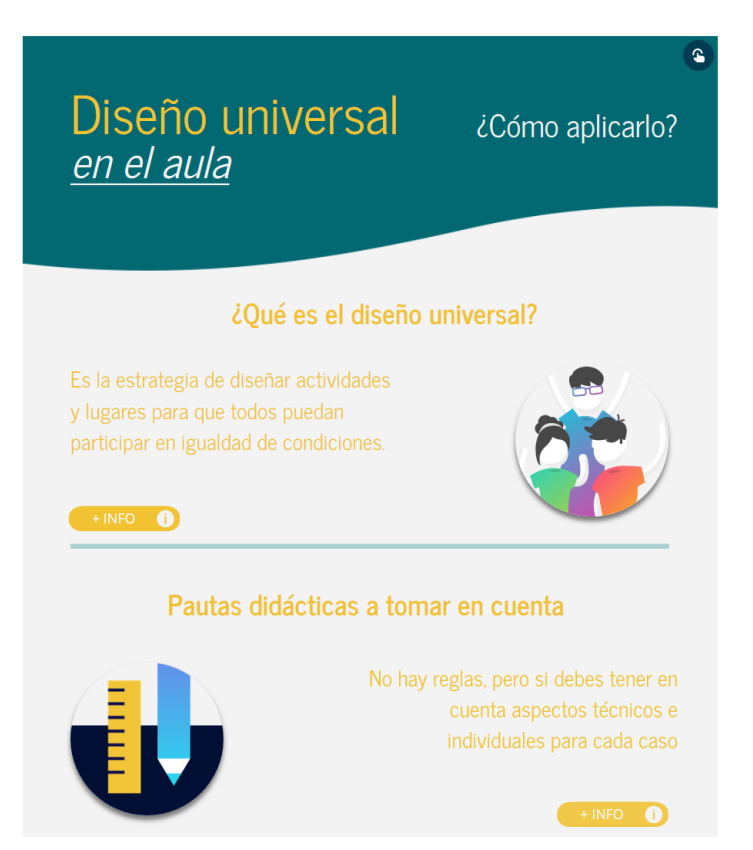

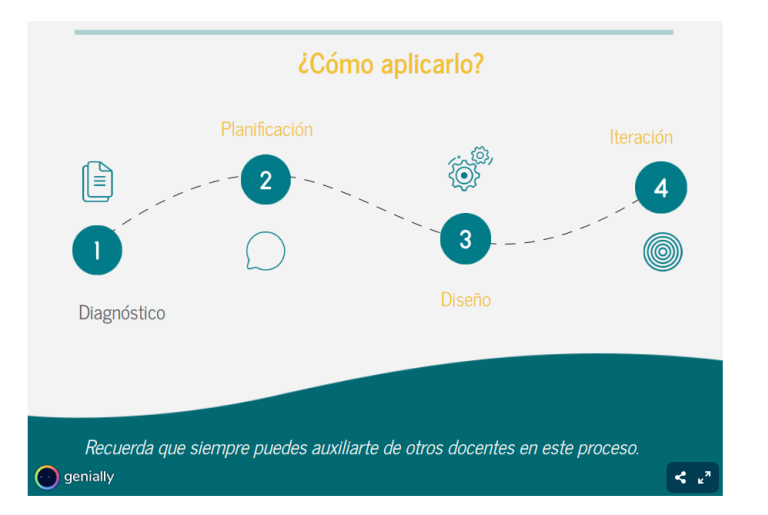

De modo que con acciones docentes bien planificadas podemos contribuir al desarrollo de los estudiantes con discapacidad motora. Y aplicando pautas didácticas que devienen de los conceptos de accesibilidad y el diseño universal podremos contribuir a eliminar las barreras al aprendizaje a las que pueden enfrentarse en el aula. Así, los estudiantes con discapacidad motora aprenden a tener mayor autonomía personal y más confianza para poner en marcha su propio proyecto de vida y el ejercicio de sus derechos.

¡Astronautas! Sin duda, ha sido muy interesante lo que hemos descubierto hasta este momento del cometa de la discapacidad motora.

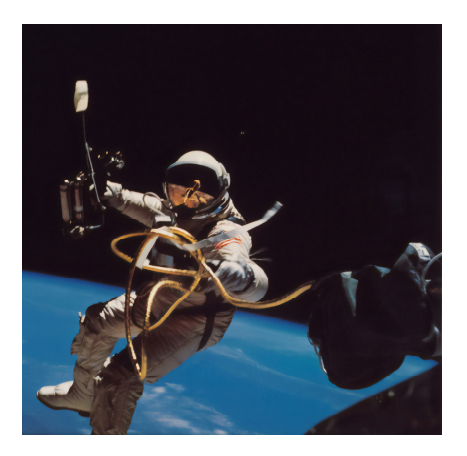

Pero aún nos queda algo por hacer antes de regresar a la nave. ¿Quieres pensar un poco en algunos de los conceptos más importantes de la misión de este día? Bueno, te propongo realizar el siguiente **crucigrama**. Puedes resolverlo en un formato interactivo haciendo clic en este:

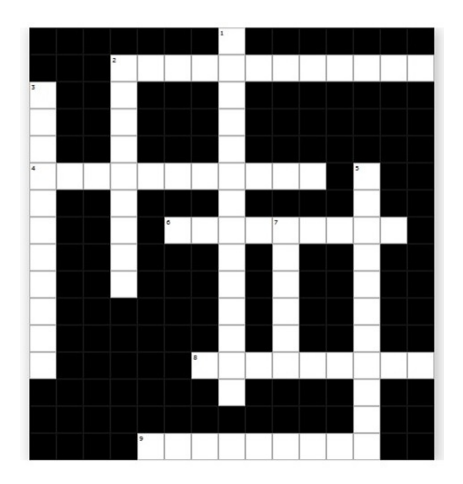

Ahora, vamos a profundizar en los conceptos estudiados a través de las siguientes lecturas:

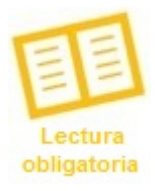

- Rivera, L. (2020). **Módulo 1. Conceptos y discapacidad física**. Versión 1.
- Gobierno de Chile. (s.f.). **Necesidades educativas especiales asociadas a discapacidad motora**.

- UNIR. (s.f.). **Discapacidad motora en el aula: tipos y necesidades educativas especiales en el alumnado**.

**Hago de nuevo el siguiente recordatorio importante**. Este material te brinda los principales conceptos para entender la discapacidad. Cuentas con ocho días a partir de hoy para abarcar esta lectura. Dedícale tiempo suficiente para analizarla bien, pues es medular en este proceso formativo.

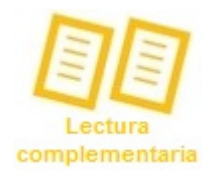

Para ampliar sobre los temas analizados te invito a profundizar de manera complementaria en los siguientes textos recomendados:

- INCLÚYEME. (s.f.). **Todo lo que necesitas saber sobre discapacidad motriz**.

- Instituto Nacional de Estadística, Geografía e Informática. (s.f.). **Clasificación de tipo de discapacidad**.

- Padilla, A. (2010). **Discapacidad: contexto, conceptos y modelos**.

#### **Asignaciones de la semana.**

Ahora ya estás preparado para trabajar en esta asignación grupal y para seguir participando en el foro asignado según las indicaciones de esta semana.

**Elaborar una infografía y publicarla con la aplicación de realidad virtual WallaMe**. Deben trabajar en equipos de cinco integrantes. Para integrarte a uno de los equipos inscríbete en la siguiente **hoja de cálculo**. Allí quedará registro para notificar al tutor sobre los equipos formados. Después de registrarte, puedes ingresar al espacio de trabajo en el aula virtual asignado al equipo en que te inscribiste para contactar a los miembros de tu equipo en dicho espacio y comenzar a trabajar.

Les recomiendo usar Canva o Genially para elaborar la infografía, pero son libres de elegir cualquier otra herramienta con la que se sientan más cómodos para esta actividad. La infografía elaborada deberá ser publicada por uno de Ustedes en alguna parte de la Universidad utilizando la aplicación WallaMe. Tomen una captura de pantalla del resultado y lo comparten en el foro de esta semana. Tengan en cuenta que tienen ocho días a partir de hoy para realizar esta actividad.

 Participa durante la semana en el siguiente foro, mismo en el que podrán compartir la evidencia de la infografía compartida con WallaMe:

• **Foro del módulo 2. Discapacidad física**. Participa en este foro con tiempo para intercambiar opiniones con los demás respondiendo a la consigna que te planteo.

Entonces, no hay tiempo que perder abordemos la nave de nuevo para seguir trabajando en estas asignaciones.

Los sigo leyendo en los foros y en los mensajes que me envían al correo interno.

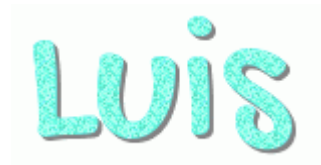

**Foro 2. Discapacidad física.** 

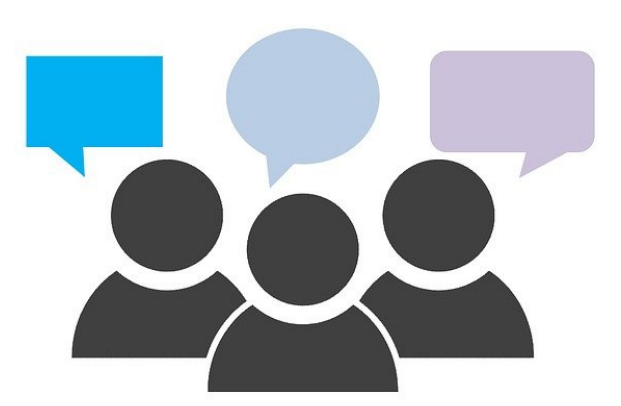

Vamos a seguir hablando de la discapacidad, pero nos centraremos en la discapacidad motora. Recuerda que puedes participar hasta haber leído el material obligatorio y la clase de esta semana.

Para participar de este foro piensa en lo siguiente: las personas con discapacidad física tienen problemas de movilidad que dependen del estado actual de su aparato locomotor. Existen dispositivos como las sillas de ruedas, las andaderas, el bastón, entre otros a fin de que logren desplazarse con mayor facilidad. Pero, **¿es suficiente con este tipo de dispositivos para eliminar las barreras a su desarrollo individual al participar de la sociedad? ¿Qué otras barreras sociales y culturales pueden dificultar la inclusión de personas con discapacidad física?** Adelante, **¡a participar con sus respuestas!** 

Tal como hicimos la semana anterior, puedes participar en este foro durante los ocho días siguientes.

Los sigo leyendo con mucha atención en el foro.

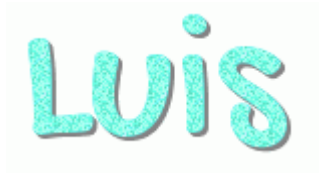

Así hemos finalizado los contenidos y las actividades de esta segunda semana de cursada. Espero que te esté resultando tan emocionante como a mí. Si ya finalizaste con las lecturas y asignaciones que te propuse para esta semana puedes escanear el siguiente código QR para obtener tu insignia por haber cumplido el tramo de esta segunda semana en nuestro viaje hacia el planeta de la inclusión social.

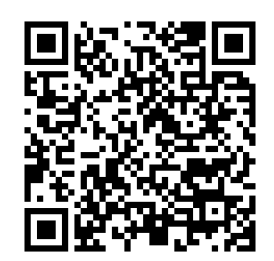

Recuerda que debes conservar la insignia que recibes, pues contiene una letra o número que te servirá para deducir el código de acceso al último recurso didáctico de esta unidad, que será revelado la próxima semana.
#### **4.3. Clase 3.**

# Tenemos una misión especial en T la órbita del planeta sensorial.

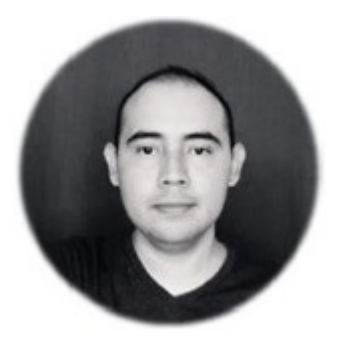

#### **Saludos tripulación espacial.**

Estamos llegando casi a la mitad de nuestro destino en este viaje. Es importante que se aseguren de que todo esté funcionando correctamente en la nave a través del cumplimiento de sus asignaciones semanales. La semana pasada vimos un cometa de cerca, y ahora no será menos decepcionante que eso, pues vamos a pasar junto al planeta sensorial. Ya pueden verlo desde las ventanas de la nave. ¡Es muy impresionante!

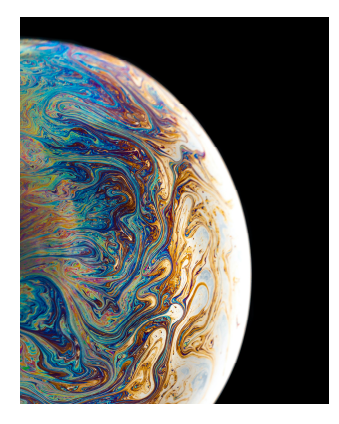

Mientras estemos por allí haremos algunos estudios a su atmósfera desde la nave, pero nuestra actividad más importante será una maniobra que hará el piloto de la nave para impulsarle con la fuerza gravitacional del planeta a fin de impulsarnos al ganar

velocidad para el resto de nuestro viaje hasta el planeta de la inclusión. Por eso, es muy importante que participes de todas las asignaciones de la semana a fin de que la nave se encuentre en estado óptimo mientras pasamos por el planeta sensorial ¿Estás reparado? Yo también. Procedo a informarles la bitácora de la nave ante lo ya recorrido en este viaje:

BITACORA DE VIAJE Día de misión 15 Ubicación: Cerca del Planeta Sensorial. **Destino:** Planeta de la inclusión hacia las personas con discapacidad. Misión: Aprender sobre la discapacidad y desarrollar aptitudes inclusivas durante nuestro viaje para traerlos a La Tierra. <mark>Ruta:</mark> Se detallará progresivamente al inicio de cada semana. Progreso de la misión: (  $34%$ 

Para comenzar nuestro análisis de la atmósfera del planeta sensorial debemos hacer primero una pregunta que nos guíe, como es propio del método científico. Por eso nos preguntamos: ¿Qué es la discapacidad sensorial? Aunque podrás profundizar más sobre el tema en la lectura obligatoria de la semana, podemos decir que se trata de una situación que afecta la capacidad del organismo humano para percibir los estímulos del exterior.

Estamos rodeados de muchos estímulos, y de diferente naturaleza, que llegan en todo momento hasta nosotros. De esa manera nos informamos de lo que nos rodea, pero las personas con discapacidad sensorial han perdido o tienen limitadas estas capacidades, con lo que se ve comprometida su calidad de vida ante las barreras a las que se enfrentan para su propio desarrollo personal. Dado que hay varios sentidos, y cada uno de estos tiene funciones diferentes para captar diversos tipos de estímulos, también se han identificado diferentes formas de discapacidad sensorial. El siguiente mapa mental te ayudará a identificarlos y caracterizarlos:

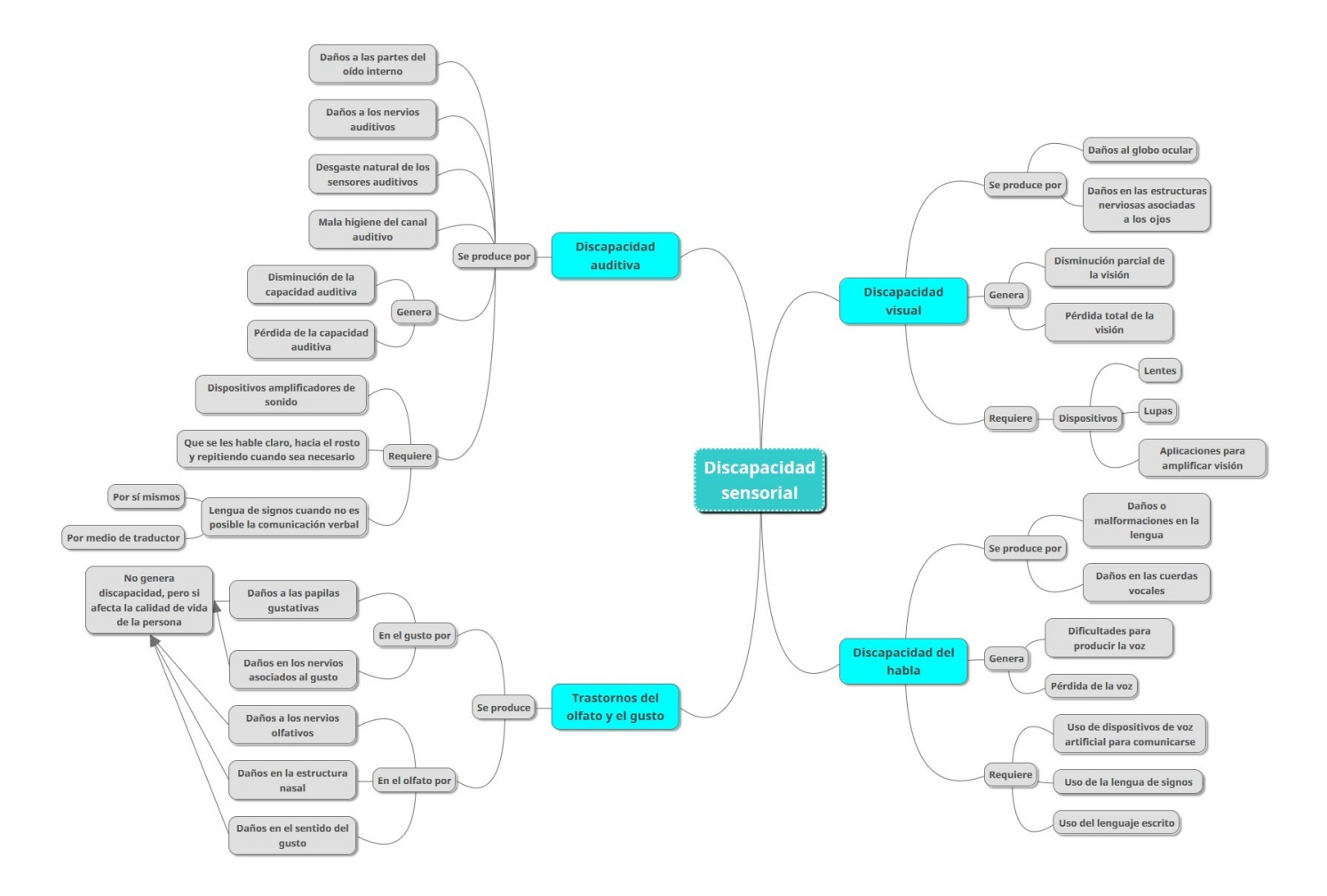

De modo que dentro de la discapacidad sensorial podemos hablar, de manera específica, de:

- Discapacidad visual.
- Discapacidad auditiva.
- Discapacidad del habla.

La **discapacidad visual** es una de las más notorias entre las discapacidades sensoriales, pues quienes la padecen muestran síntomas físicos que afectan a sus ojos, mantienen la mirada fija o expresan problemas con esta para enfocarla e incluso tienen dificultad para desplazarse identificando lo que se encuentra a su alrededor. Algunas personas la adquieren y otras nacen con estos problemas que causan la discapacidad visual, pero en todos los casos implica barreras al aprendizaje y al propio desarrollo personal que afectan la autonomía de la persona.

Mira el siguiente video de Fernando Fornelli, "Video informativo discapacidad visual", para caracterizar mejor lo que implica este tipo de discapacidad sensorial.

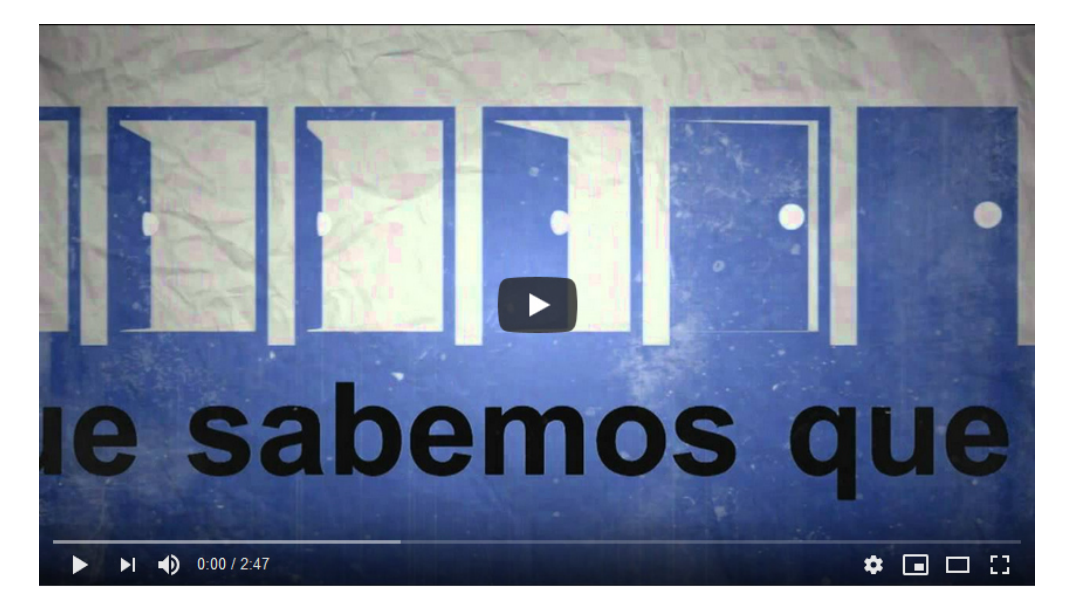

También te invito a ver el video: "Trato a las personas con discapacidad visual", de Benito Codina, en el que podrás encontrar algunas pautas relevantes a tener en cuenta para tratar a las personas con discapacidad visual.

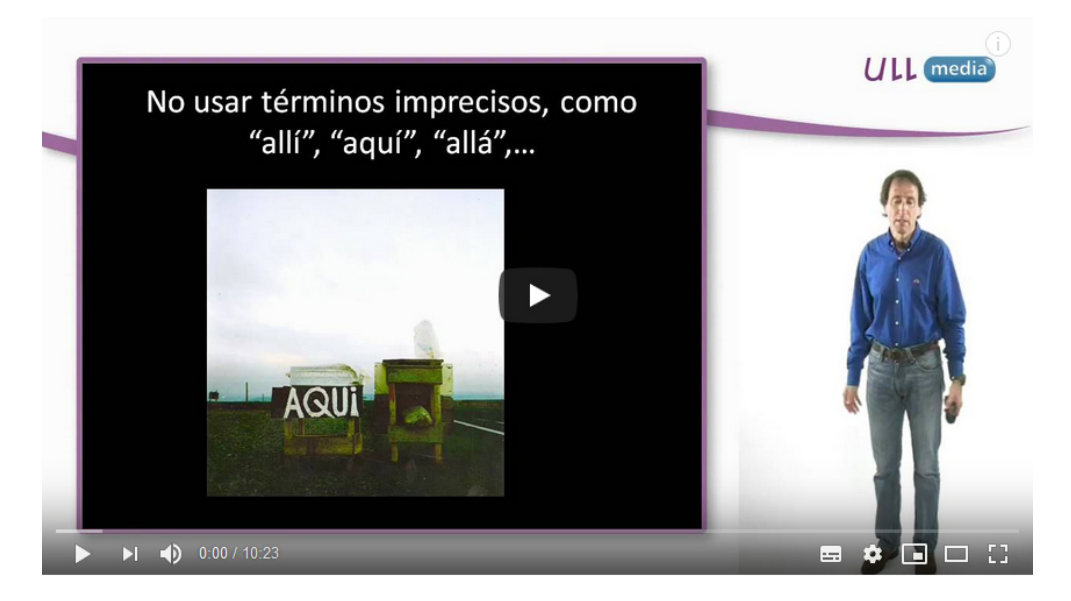

La **discapacidad auditiva** suele ser la menos notoria de las discapacidades sensoriales. Incluso algunas de las personas que la padecen suelen ignorar que tienen dicha condición, pues en la mayoría de los casos es adquirida ante la degeneración gradual del sistema auditivo ante la edad. Sin embargo, puede convertirse en un reto

para quienes la padecen. El siguiente video, "Discapacidad auditiva", de Karla Castro, nos pone en contexto sobre este tipo de discapacidad en cuanto a sus características y el impacto que tiene en la vida de quienes la padecen.

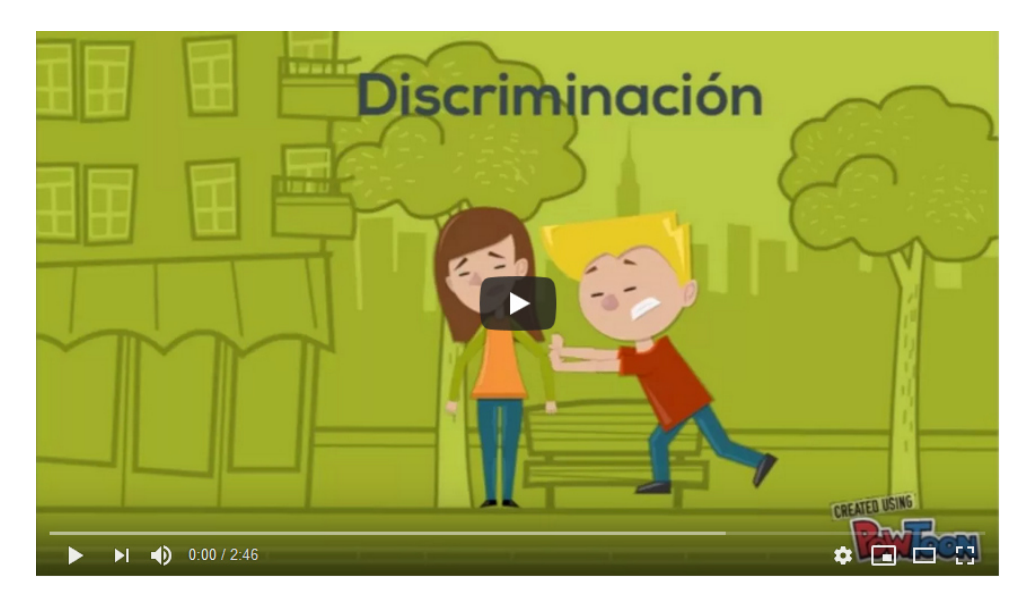

El principal problema que presenta la discapacidad auditiva es que afecta el proceso de comunicación entre las personas, haciéndolo menos efectivo, en el caso de quien tiene capacidad auditiva disminuida o quien ha perdido la audición con el tiempo, o dificultándolo totalmente, entre quienes nacen con sordera total. En consecuencia, la pérdida de audición limita las posibilidades de desarrollo de una persona. Pero hay que aclarar que siguen intactas sus facultades cognitivas y que generalmente conserva el resto de sus capacidades físicas. Por ello, la discapacidad auditiva no incapacita a la persona. Y es creciente la tendencia a reconocerle espacios de participación a las personas con discapacidad auditiva, sobre todo al facilitarles el uso de dispositivos que les permiten mantener parte de su audición o hasta el uso de técnicas y estrategias comunicativas complejamente estructuradas, como ocurre con la lengua de signos.

Esto nos lleva a hablar de la denominada **discapacidad del habla**. Algunas personas suelen presentar dificultades para comunicarse con los demás porque algún daño a su aparato fonológico les impide producir el sonido de su voz. En tales casos, las personas con discapacidad del habla suelen comunicarse con la lengua de signos. ¿Quieres ver cómo funciona? Te invito a ver el siguiente video del Ministerio de Cultura de El Salvador sobre la Lengua de Signos Salvadoreña, LESSA: "Aprende cómo se dice el abecedario en lenguaje de señas":

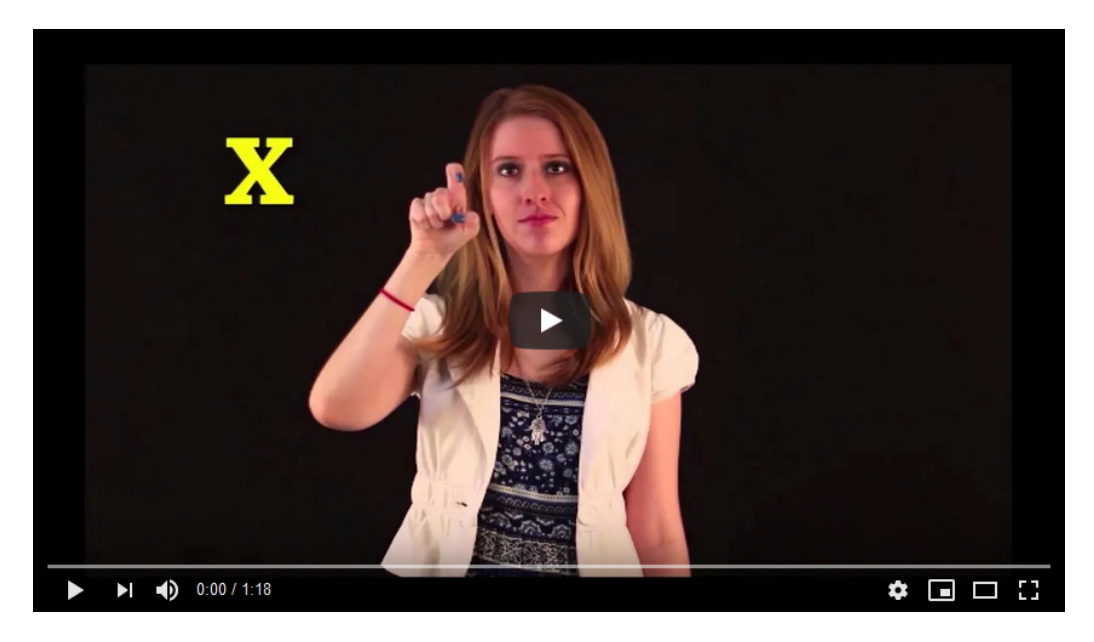

No obstante, hay un punto muy importante a mencionar respecto a la discapacidad del habla. En los últimos años se ha tomado mayor consciencia a nivel social sobre la necesidad de aprender y difundir la lengua de signos entre los ciudadanos en general, reconociéndola como parte del idioma nacional. Este tipo de acciones contribuyen a generar entornos inclusivos hacia las personas con discapacidad del habla y elimina las barreras a su aprendizaje y desarrollo al facilitarles la comunicación por otro medio, como ocurre con el uso generalizado de la lengua de signos.

¿Quieres ampliar el contenido de estos temas? Puedes hacerlo con las siguientes lecturas:

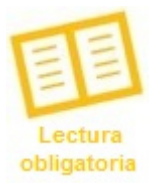

- Rivera, L. (2020). **Módulo 1. Conceptos y discapacidad física**. Versión 1.

- Arráez, T. et al. (2006). **Inclusión de los estudiantes con discapacidades: sensoriales y/o física en el contexto universitario**.

- Cruz Roja Española (s.f.). **Convivo con un discapacitado**.

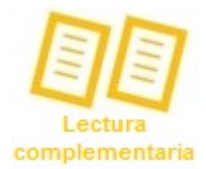

Para ampliar sobre los temas analizados te invito a profundizar de manera complementaria en los siguientes textos recomendados:

- Gobierno de Chile. (s.f.). **Necesidades educativas especiales asociadas a discapacidad auditiva**.

- Gobierno de Chile. (s.f.). **Necesidades educativas especiales asociadas a discapacidad visual**.

- Gobierno de México. (2010). **Discapacidad auditiva. Guía didáctica para la inclusión en educación inicial y básica**.

- Gobierno de México. (2010). **Discapacidad visual. Guía didáctica para la inclusión en educación inicial y básica**.

#### **Asignaciones de la semana.**

Sin duda, hemos explorado interesantes ideas en la órbita del planeta sensorial. Pero aún nos esperan más aventuras de aprendizaje en las semanas restantes, por lo que es necesario que veamos hacia el horizonte que nos espera y avancemos esta semana en las actividades que nos esperan. A continuación, lee las asignaciones que debes realizar.

**Elaborar e ilustrar un cuento en Google Slides**. Trabajarán en los mismos equipos de trabajo que ya están formados. Tomando en cuenta las ideas de todos, construyan un cuento en el que mencionen situaciones relacionadas con la discapacidad física y su respectivo trato de forma inclusiva. El cuento debe estar ambientado en el entorno escolar. Ilustren el cuento con imágenes de repositorios de libre acceso, como Pixabay o Unsplash. El resultado lo compartirán con los compañeros

del curso en el foro sobre discapacidad física. Recuerda leer el cuento que publiquen los demás equipos. Para esta actividad tienen asignados ocho días a partir de hoy.

# **Realiza la siguiente autoevaluación en Google Forms**. Esta actividad es individual.

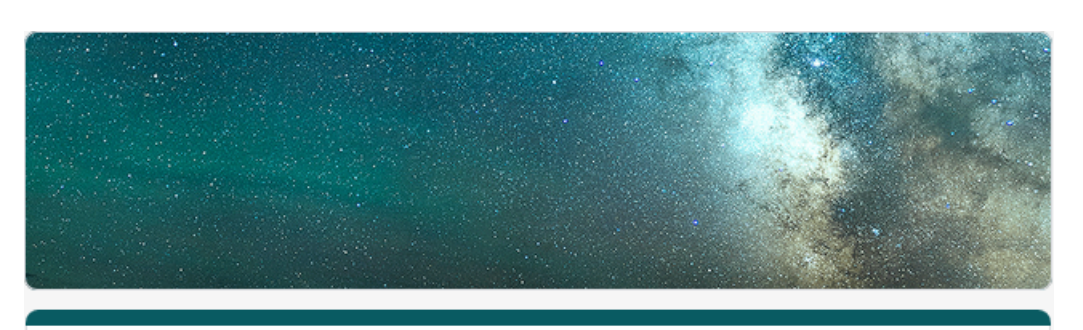

# Autoevaluación del módulo 1

Este formulario es para responderlo hasta que hayas finalizado todas las actividades del curso y hayas estudiado los contenidos de las primeras tres semanas. Los resultados no reportan una nota, sino que servirán para hacerte de una idea sobre tu propio aprendizaje y los temas que puedes reforzar.

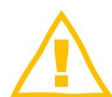

 Es muy importante que participes en el foro, pues al finalizar la semana procedemos a cerrarlo. Por ello recuerda intervenir en:

• **Foro 3. Discapacidad sensorial**. Participa en este foro con tiempo para intercambiar opiniones con los demás respondiendo a la consigna que te planteo.

Dicho esto, continuemos trabajando en las actividades de esta semana para el buen funcionamiento de la nave, pues en el módulo dos, que comenzamos la siguiente semana, nos esperan nuevas aventuras de aprendizaje.

Nos seguimos leyendo en los canales de comunicación del curso.

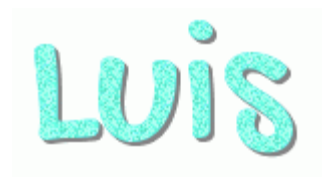

# **Foro 3. Discapacidad sensorial.**  Mira el siguiente video de YouTube, titulado "Corto sordo":  $\blacktriangleright$  1 (b) 0:00 / 4:42  $\bullet \quad \Box \quad \Box \quad \Box$

**¿Qué piensas de la situación vivida por la persona con discapacidad auditiva que presenta el video? ¿Qué hubieses hecho tú en ese caso para ayudarlo en ese caso?** 

Te invito a participar en este foro respondiendo a las preguntas antes planteadas. De igual modo, puedes seguir pensando en la semana en como las otras formas de discapacidad sensorial afectan a las personas en su vida diaria, pero principalmente en maneras que tenemos para ser inclusivos con ellas. **¿Nos compartes tus reflexiones sobre esto? Entonces comencemos a compartir ideas en el foro.** 

De nuevo, cuentas con ocho días para participar en este foro. Recuerda interactuar

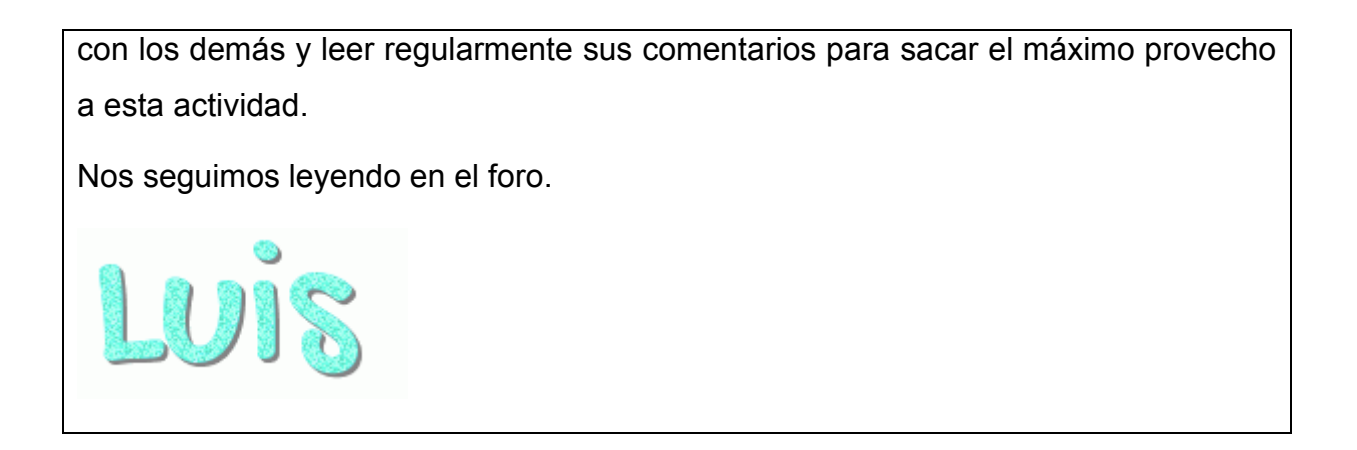

Ya que has finalizado las actividades de la tercera semana, puedes escanear el siguiente código QR para obtener tu insignia.

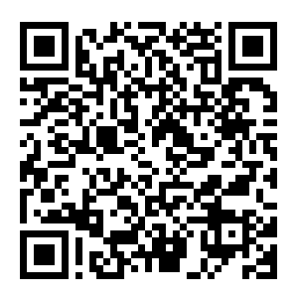

Pero esta semana hay una sorpresa adicional. Cada una de las insignias que has ganado en este curso tiene una letra o un número. Ahora que tienes las tres podrás acceder a un recurso muy importante para tu aprendizaje. Puedes acceder a este en el siguiente espacio de la plataforma. ¿Y la clave de acceso? Bueno, debes descubrirla probando diferentes combinaciones con los números y letras que has encontrado en tus insignias.

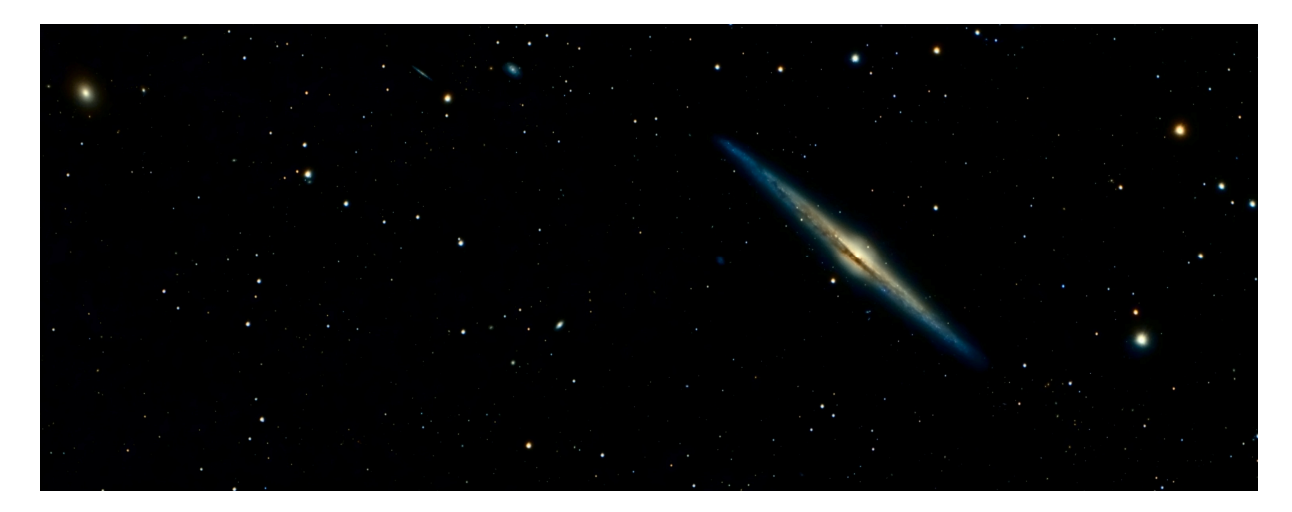

¡Excelente trabajo! Lograste descubrir la clave. Esto nos ayuda a seguir navegando por el espacio en esta aventura de aprendizaje. Ahora puedes acceder al siguiente video con las ideas más importantes del módulo 1 de este curso:

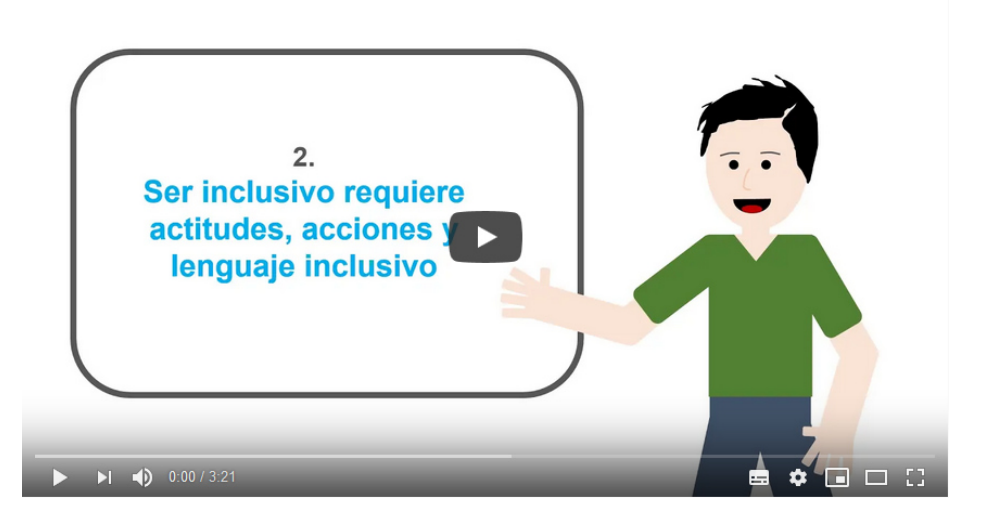

**¡Continuemos en esta aventura de aprendizaje!** 

#### 5. Captura de pantalla de las clases.

Página Principal > Mis cursos > PROY5-0220

#### **Curso virtual**

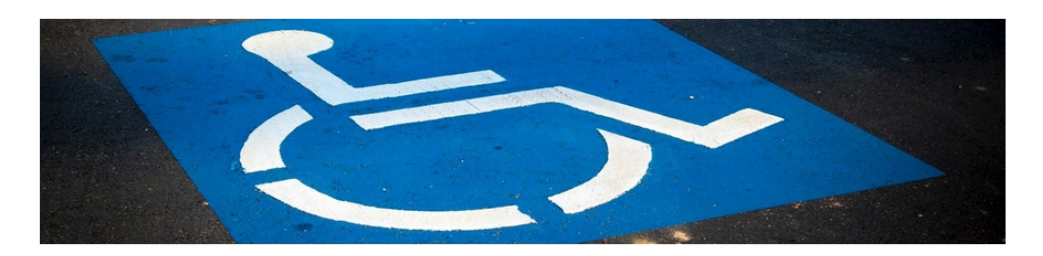

#### Habilidades interpersonales para la inclusión de personas con discapacidad

Tutor: Luis Alonso Rivera Ayala.

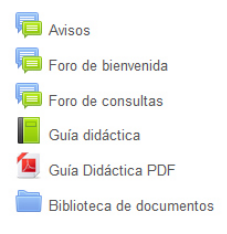

Módulo 1 - Conceptos y discapacidad física

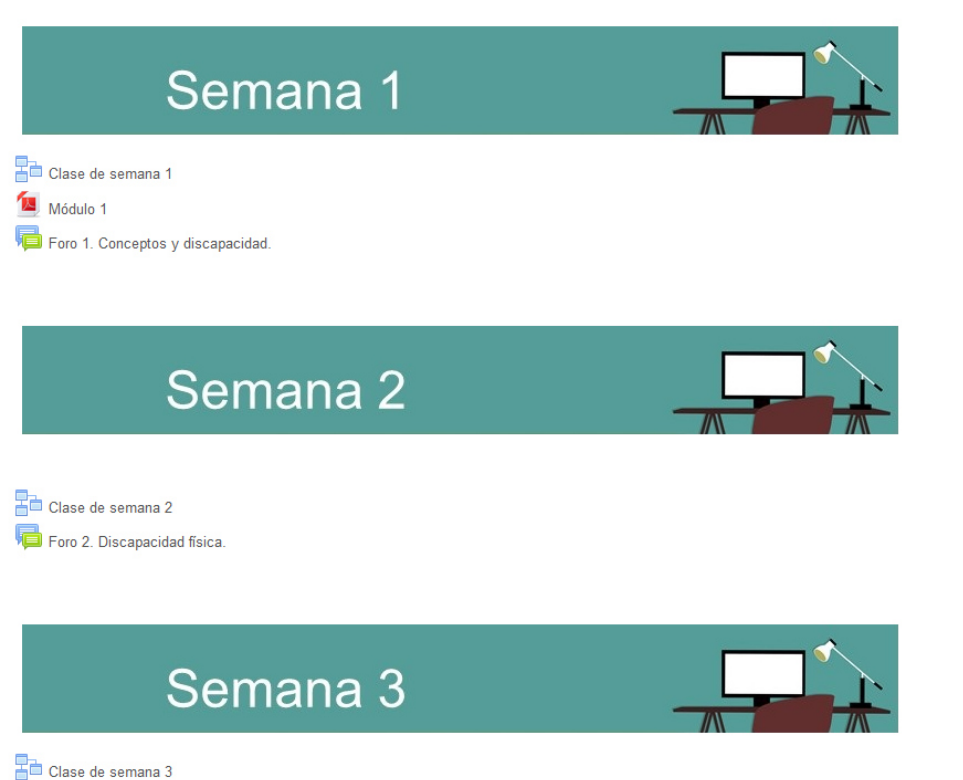

Foro 3. Discapacidad sensorial.

Página Principal > Mis cursos > PROY5-0220 > Curso virtual > Avisos

# **Avisos**

Habilitacion de clase de la semana 1 de LUIS ALONSO RIVERA AYALA - sábado, 7 de noviembre de 2020, 21:19

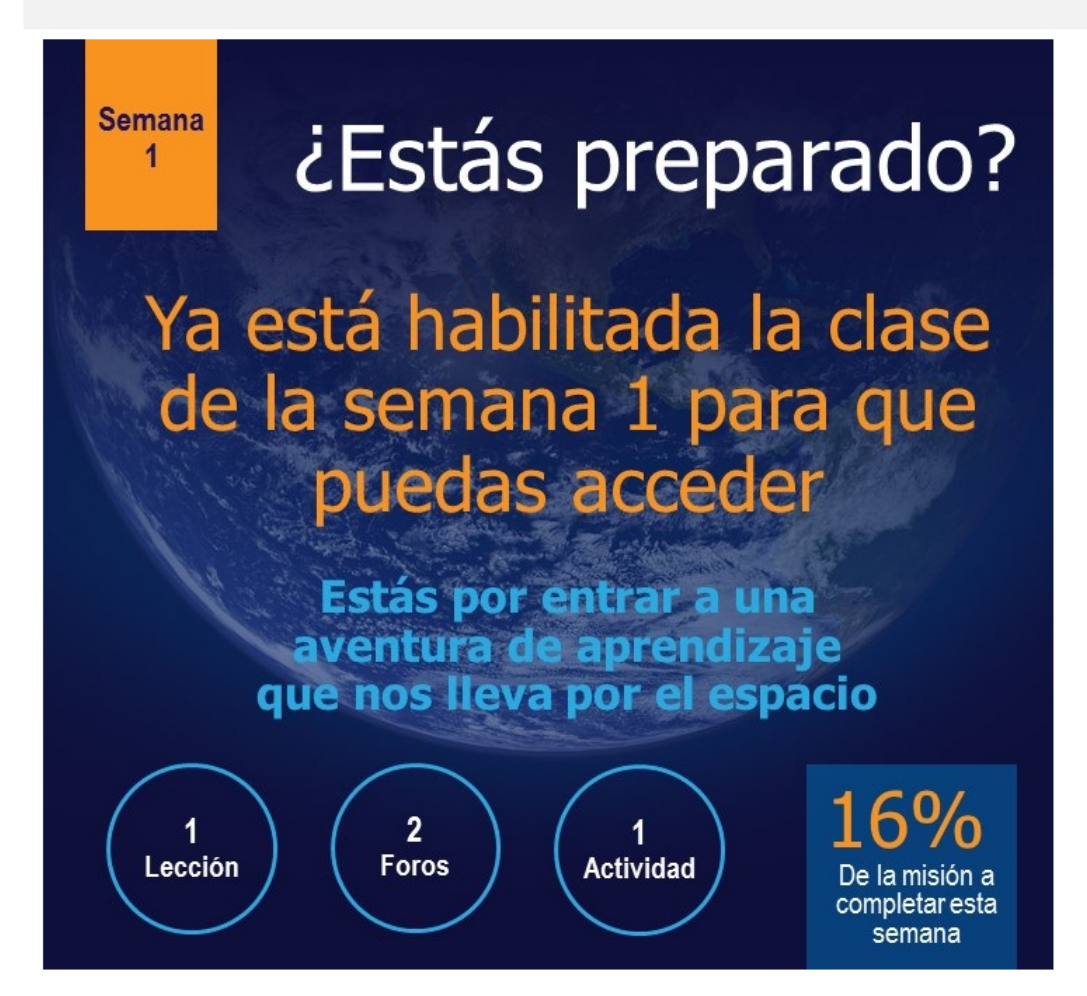

Página Principal > Mis cursos > PROY5-0220 > Curso virtual > Foro de bienvenida

# Foro de bienvenida

Foro de bienvenida viernes, 23 de octubre de 2020, 21:47

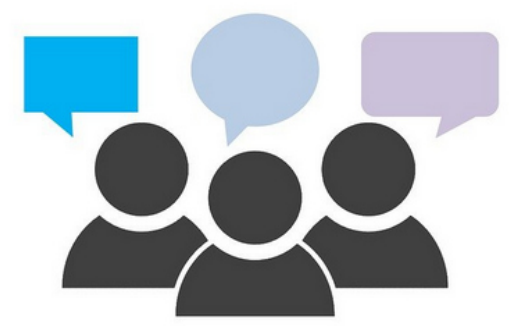

¿Sabías que la mayoría de las misiones espaciales tienen astronautas de diferentes países? Esto es un ejemplo claro de que los seres humanos somos muy diversos. También deja claro que en el espacio no hay fronteras, y en este viaje tampoco. Pero vamos a darle un toque internacional a nuestro saludo haciéndolo en otro idioma ¿Estás preparado? Comienzo por decir...

## Benvingut a tots! (el saludo está en catalán).

He dejado mi presentación en la guía didáctica para que puedan verla. Pero en este espacio pueden continuar con su presentación indicando su nombre, ciudad, país, hobbies o intereses y sus expectativas de este curso.

Estaré pendiente de este foro para conocerlos mejor a todos.

Los leo.

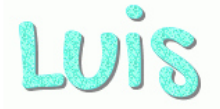

Página Principal > Mis cursos > PROY5-0220 > Curso virtual > Foro de consultas

## **Foro de consultas**

Foro de consultas viernes, 23 de octubre de 2020, 21:52

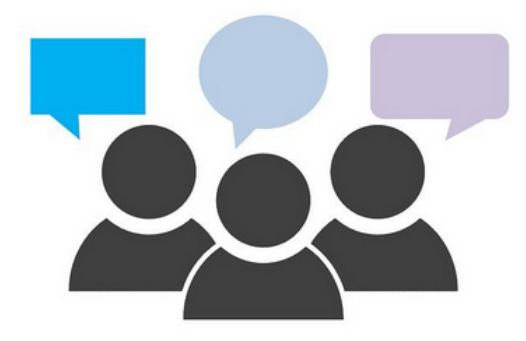

En este espacio puedes plantear tus preguntas, dudas y consultas de las actividades asignadas o los procesos académicos que vamos desarrollando. Sugiero que pienses en plantearlas en este espacio para que todos podamos participar de dar respuesta y también de ver las respuestas mismas, pues otros participantes podrían tener la misma duda.

Estaré pendiente de sus intervenciones.

Nos seguimos leyendo.

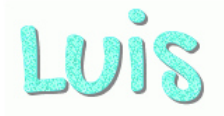

Página Principal > Mis cursos > PROY5-0220 > Curso virtual > Guía didáctica

# Guía didáctica

# Bienvenido a la Guía Didáctica

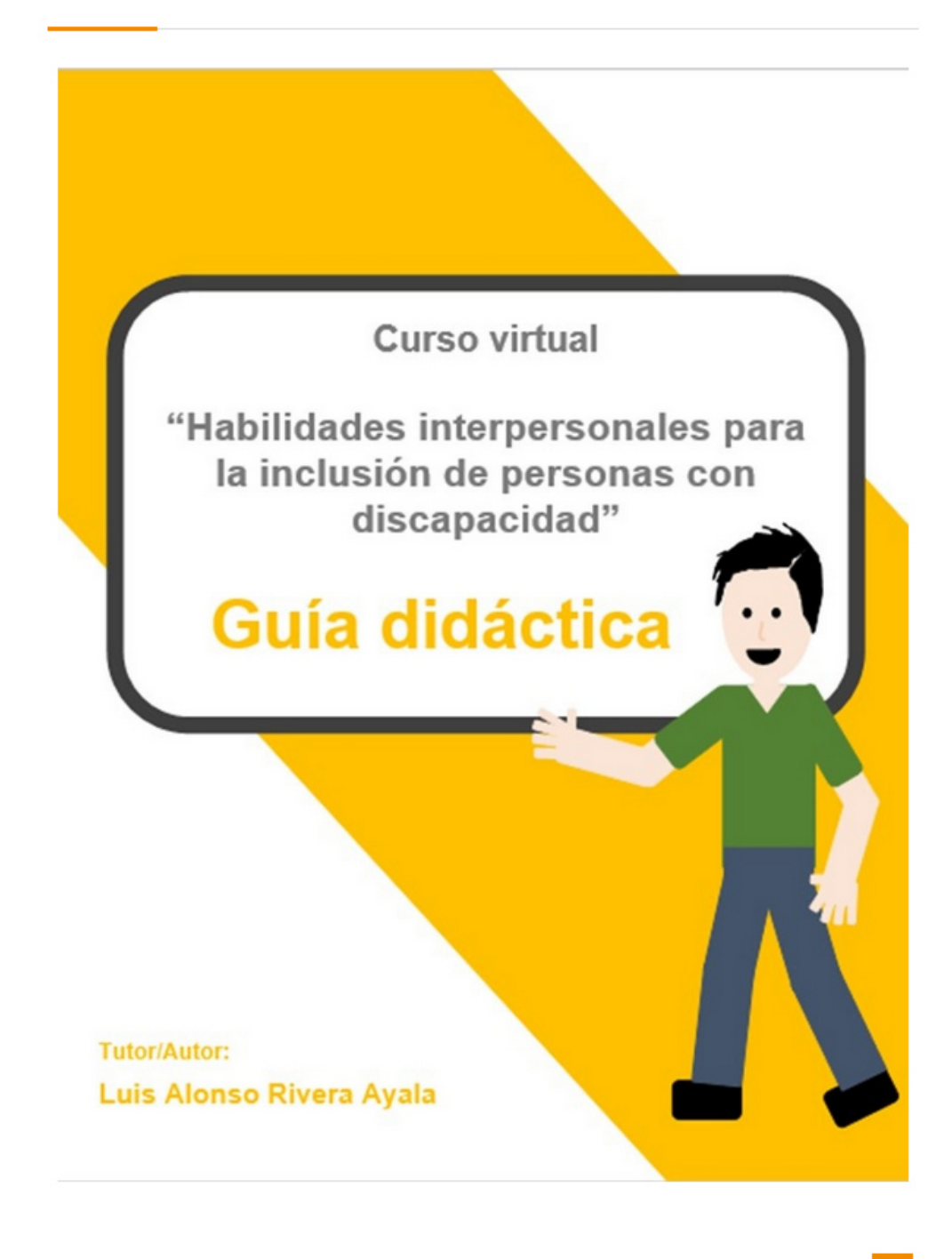

Página Principal > Mis cursos > PROY5-0220 > Curso virtual > Guía didáctica

# Guía didáctica

8. Barra de progreso.

Puedes visualizar la barra de progreso en pantalla completa en este enlace.

Barra de progreso del curso "Habilidades interpersonales para la inclusión de personas con discapacidad" Este gráfico muestra tu avance en el curso. Se actualiza manualmente a inicios de cada semana.

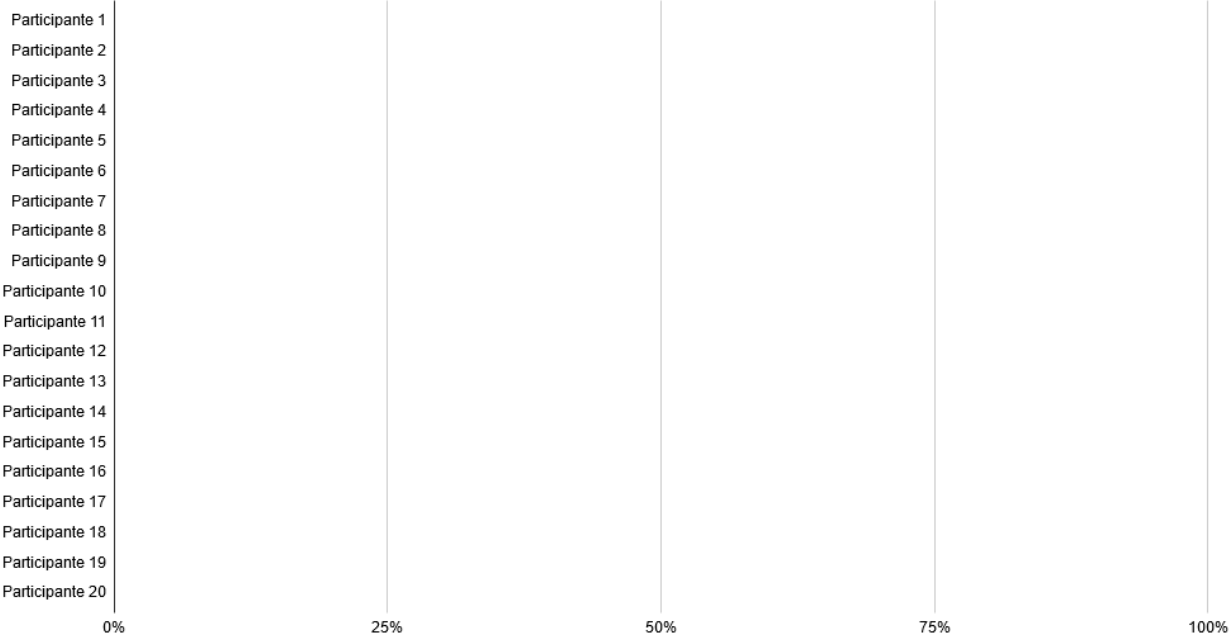

Página Principal > Mis cursos > PROY5-0220 > Curso virtual > Biblioteca de documentos

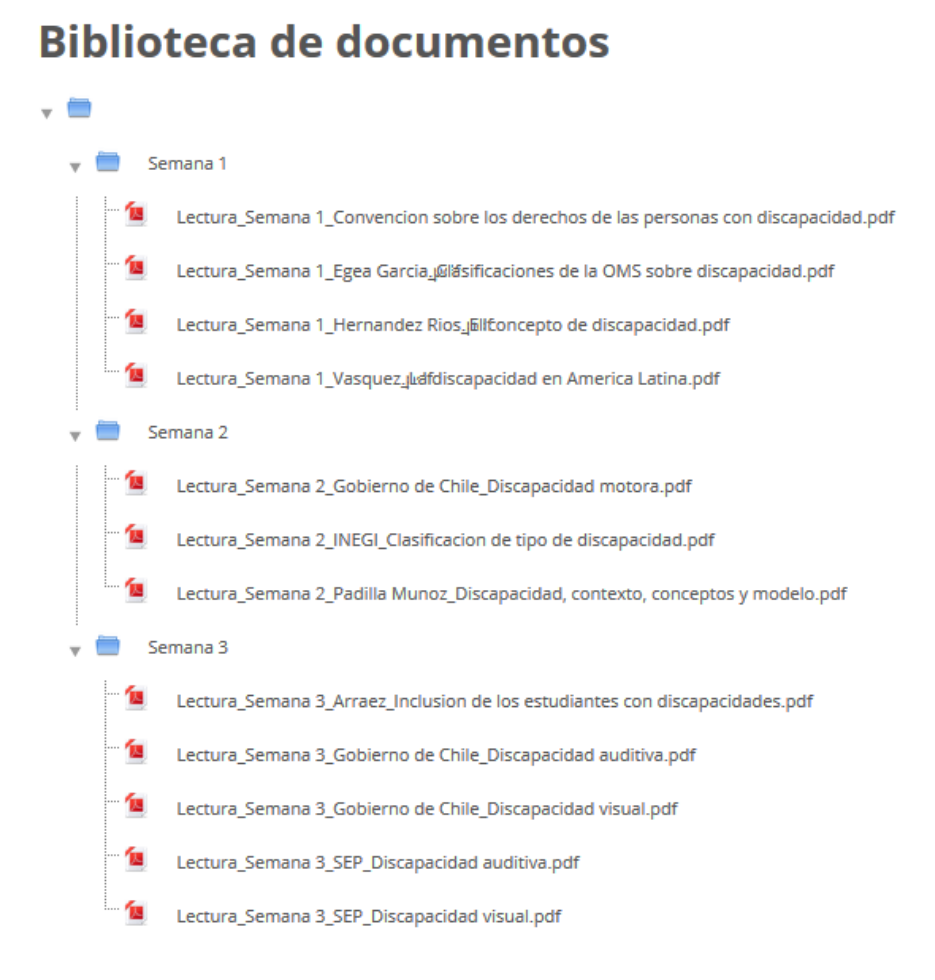

Descargar carpeta

#### **Clase de semana 10**

#### Estamos a punto de abordar...

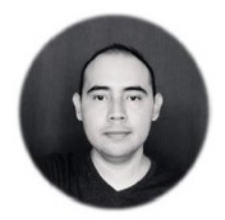

#### Saludos a todos.

Sean bienvenidos a esta aventura de aprendizaje que estamos por comenzar. ¿Les gustan los viajes espaciales? Las siguientes semanas emprenderemos uno camino al planeta de la inclusión. Nos esperan muchas aventuras de aprendizaje y desafíos para resolver como parte de esta misión espacial. Pero no esperen hasta llegar al planeta de la inclusión hacia las personas con discapacidad para emocionarse, pues todo nuestro itinerario de viaje y cada parada que hagamos son experiencias de aprendizaje de las que puedes disfrutar mucho. Entonces, los pongo al día con los datos de la misión:

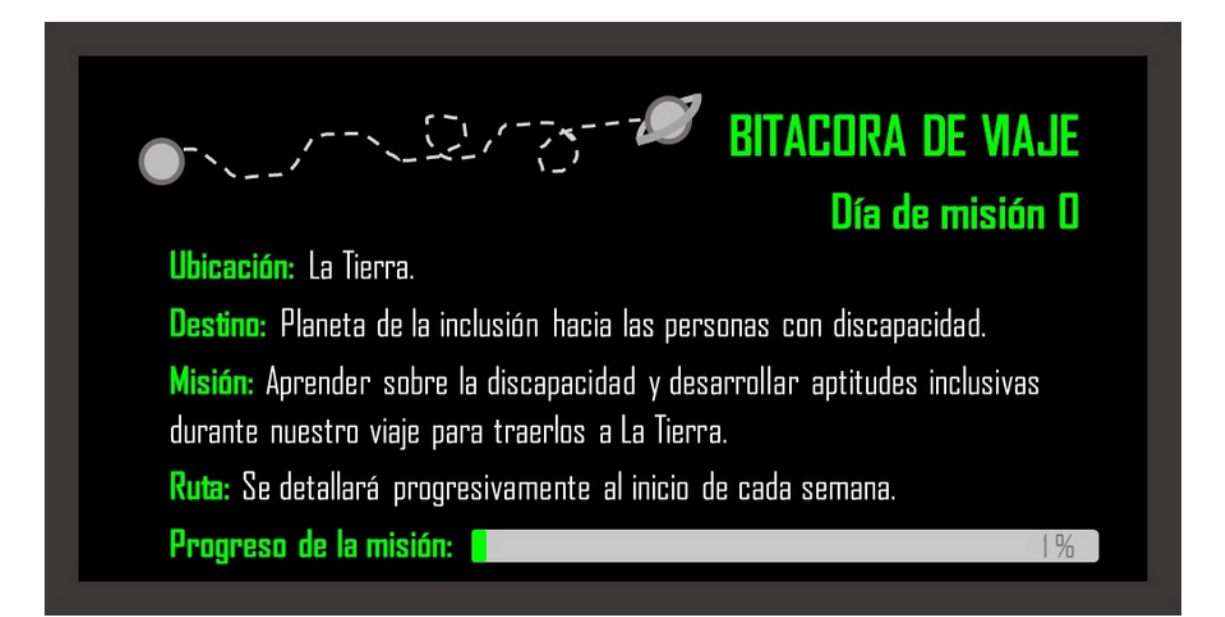

También te comparto la siguiente información adicional, como una pequeña inducción antes de abordar, que debes tener en cuenta a lo largo de toda la cursada:

- · Aunque vamos a desarrollar este proceso de formación como un viaje espacial, sigue siendo un curso virtual con rigurosidad académica y se desarrolla a través de esta plataforma. Por ello, es importante que antes de empezar te tomes el tiempo necesario para leer la guía didáctica del curso.
- Cada semana tendrán a su disposición materiales de lectura, videos, enlaces a recursos externos y actividades asignadas que deben realizar cumpliendo los requisitos y plazos indicados. Les recomiendo que accedan a la plataforma al menos dos veces por semana para que puedan enterarse de las novedades y asignaciones.
- · Cuando haya nuevos materiales y actividades programadas echa un vistazo a todo el material antes de abarcarlo. Así podrás programar y distribuir mejor tu tiempo en la semana para leerlo y participar de las actividades propuestas.
- Las clases de la semana se publican los días martes por la mañana. Desde ese día día podrás informarte de las actividades asignadas para cada semana. Sin embargo, el tutor intervendrá en los foros y otros espacios habilitados para el intercambio de ideas y opiniones para contestar preguntas o para brindar información adicional para el desarrollo de las actividades, por lo que debes estar pendiente de acceder a esta información oportunamente.
- · Las lecturas asignadas semanalmente son obligatorias y en la sección de documentos hay otras lecturas que son complementarias y opcionales, las cuales se proponen para ampliar los temas desarrollados. Traten de seguir el ritmo del curso al leerlas semanalmente para evitar quedarse atrás.
- La participación en las actividades asignadas, así como la entrega de los trabajos que correspondan, son obligatorios y se toman en cuenta para definir la calificación final del curso.
- · Cada actividad será calificada cualitativamente con las etiquetas "aprobado" y "pendiente". Las actividades no entregadas tendrán la etiqueta "no entregada", entendiéndose como tales aquellas que no fueron realizadas al momento del cierre de los espacios asignados para enviarlas. Tomen en cuenta que cada actividad tiene asignada un **día y hora de entrega**, pero por razones didácticas, y justificados en las circunstancias que se pueden presentar con la actual pandemia, se habilita un período de gracia de tres horas adicionales a la fecha y hora indicadas para recibirlas.
- · Recibirás el feedback correspondiente a cada actividad individual en el espacio donde la publicaste. Y de las actividades grupales o colaborativas recibirán el feedback en los espacios de trabajo o los foros asignados a los equipos. Al finalizar el curso recibirás un comentario holístico de tu desempeño a través del correo interno de la plataforma.
- · Solo se atenderán consultas y se brindará feedback a través del correo interno de la plataforma. No se atenderá las consultas que lleguen al correo personal del tutor.
- · Podrás ver tu avance en este curso en la barra de progreso que encuentras en la Guía Didáctica. Esta barra de progreso se actualiza semanalmente y de forma manual, por lo que no debes solicitar al tutor su actualización, sino esperar a que aparezca registrado tu progreso. Ten presente que la barra de progreso no registra notas, pues la calificación del curso será entregada hasta el final.
- . Al finalizar la mitad del curso recibirás un informe parcial sobre tu avance hasta ese momento en el curso, a fin de que puedas conocer tu progreso.
- · Si tienes dudas o consultas puedes escribirme al correo interno de la plataforma. Responderé tan rápido como me sea posible.

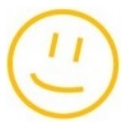

Algo más. Antes de abordar la nave, te invito a presentarte con el resto de la tripulación, tus compañeros de cursada. Puedes hacerlo en el Foro de bienvenida. Y también hay habilitado, para toda la cursada, un espacio denominado Foro de consultas, para que puedas plantear tus dudas y consultas a las actividades que realizaremos como parte de este proceso formativo. Allí podemos participar todos como tripulación de dar respuesta a las consultas planteadas.

¿Quieres un vistazo de los que nos espera en este curso? Mira el siguiente video que he preparado como bienvenida. Se titula: "Bienvenidos a este curso":

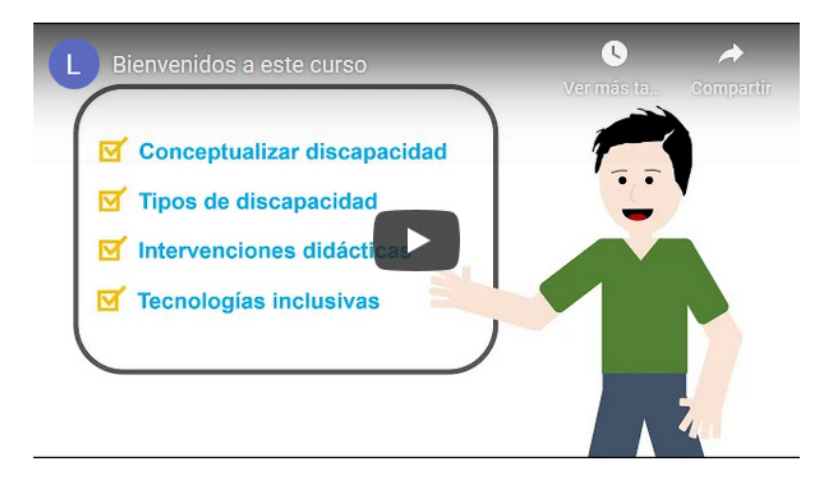

Ahora sí, ¡lniciemos esta aventura de aprendizaje!

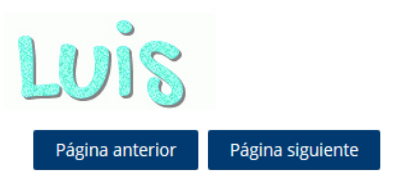

#### Clase de semana 1 ®

Y comienza el conteo regresivo...

# 3, 2, 1... Partimos rumbo al planeta de la inclusión.

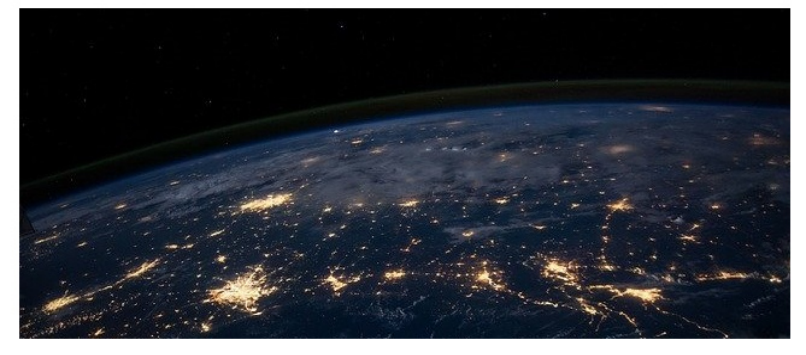

Hemos despegado ya de manera exitosa y estamos dejando la atmósfera terrestre. Aunque un astronauta entrena mucho para este momento siempre necesita acoplarse a la falta de gravedad en los primeros días de viaje. Por ello, vamos a empezar dicho acoplamiento comenzando por una encuesta en la que te invito a participar (misma en la que puedes conocer los resultados votados por todo el grupo a medida que van respondiendo) y luego nos centraremos en entender la discapacidad.

## Preguntas antes de empezar

Las siguientes preguntas no tienen el fin de buscar respuestas correctas. Solo responde lo que sabes u opinas sobre el tema consultado. Al finalizar tus respuestas presiona el botón "Enviar", y luego podrás ver en directo tus resultados a lo que han opinado los demás participantes.

#### \*Obligatorio

1. La discapacidad es... \*

- $\bigcap$  Una enfermedad
- ◯ Un trastorno
- $\bigcirc$  Un estado
- $\bigcirc$  Algo que no existe

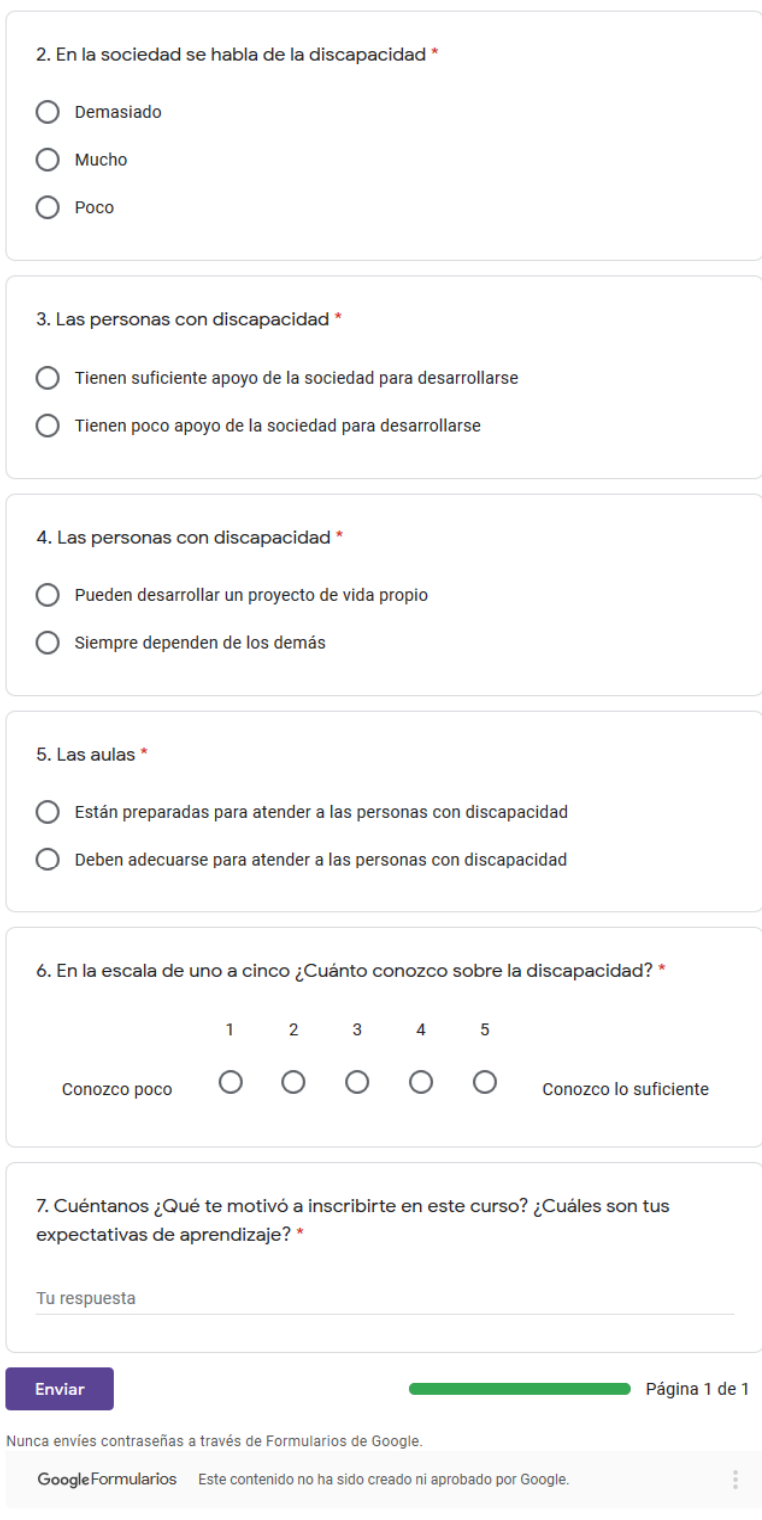

Página anterior Página siguiente

## Clase de semana 10

#### **Entendiendo la discapacidad**

Este curso se centra en el estudio de dos conceptos: **discapacidad** e inclusión. Pero, ¿Qué es la discapacidad? Una de las definiciones más completas es la del Diccionario del Español Jurídico (2020), misma que te comparto en el módulo de lectura obligatoria del curso, que define la discapacidad como "situación de merma o carencia de alguna capacidad física, sensorial o psíquica de la persona, que limita o impide su participación plena e igualitaria en la sociedad o el ejercicio efectivo de sus derechos".

De modo que:

- · La discapacidad es una situación, no una persona.
- Afecta a la vida de las personas que la padecen por tratarse de una condición que limita las funciones o la estructura de su cuerpo.
- · Limita las posibilidades que tiene la persona para participar de la vida social.

Ahora bien, lo anterior no significa que la discapacidad deba verse como un defecto o anormalidad en las personas, pues eso conduce a la discriminación. Más bien, debemos considerar a la persona con discapacidad como parte de la diversidad humana. En ese contexto nos preguntamos ¿Existe la discapacidad o solo es un concepto diferenciador dentro de la diversidad humana? Para pensar en esta pregunta te invito a ver el video de YouTube: "La discapacidad no existe, existe la diversidad", de Richard Mateos.

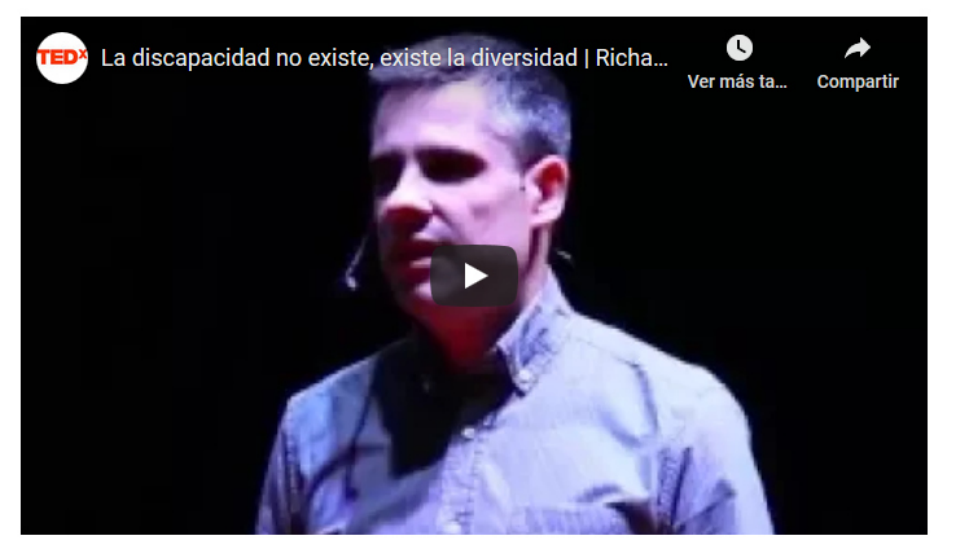

Todas las personas tenemos problemas o alguna dificultad a la que nos enfrentamos en la vida cotidiana. Por así decirlo, cargamos nuestras propias maletas mientras viajamos en la vida. Sin embargo, las personas con discapacidad suelen llevar un equipaje más pesado debido a las limitantes que les imponen sus características físicas y psíquicas. Y con actitudes discriminatorias o palabras denigrantes de los demás en la sociedad a este equipaje se suman otras maletas en forma de barreras sociales y culturales que impiden a las personas con discapacidad desarrollarse y ejercer sus derechos. ¿Podemos ayudarlos a disminuir esa carga? Si, es posible a través de la **inclusión**. Mira las ideas que plantea sobre esto Daniela Galindo en el video de YouTube: "Inclusión en personas en condiciones de discapacidad".

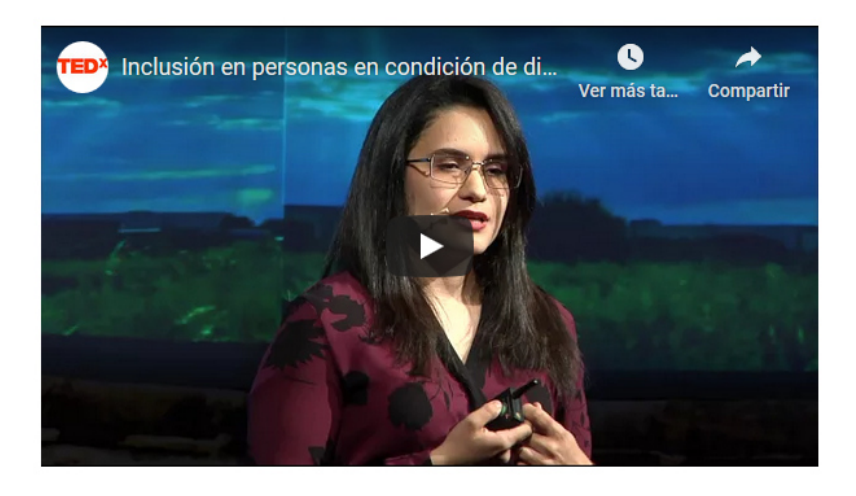

¿Has descubierto ya como podemos ser inclusivos hacia las personas con discapacidad? Podemos lograrlo con:

- · Una actitud inclusiva.
- · Adoptando acciones inclusivas.
- · Usando términos inclusivos.

Pero también podemos hacerlo a través de la **accesibilidad**. En los espacios físicos, esta implica adaptarlos para que las personas con discapacidad puedan movilizarse y emplearlos con la mayor libertad posible. A nivel tecnológico requiere:

- · Usar características tecnológicas de accesibilidad.
- · Usar tecnologías accesibles.

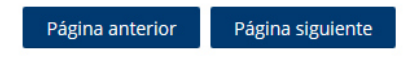

# Clase de semana 1 <sup>®</sup>

#### Te reto a jugar

Seguramente te ha parecido muy interesante la información que se ha analizado hasta este momento, durante el acoplamiento gravitatorio en esta primera semana de viaje. Sin embargo, hay una idea que debes recordar a lo largo de este viaje, en todo momento. Pero para descubrirla debes resolver el siguiente rompecabezas:

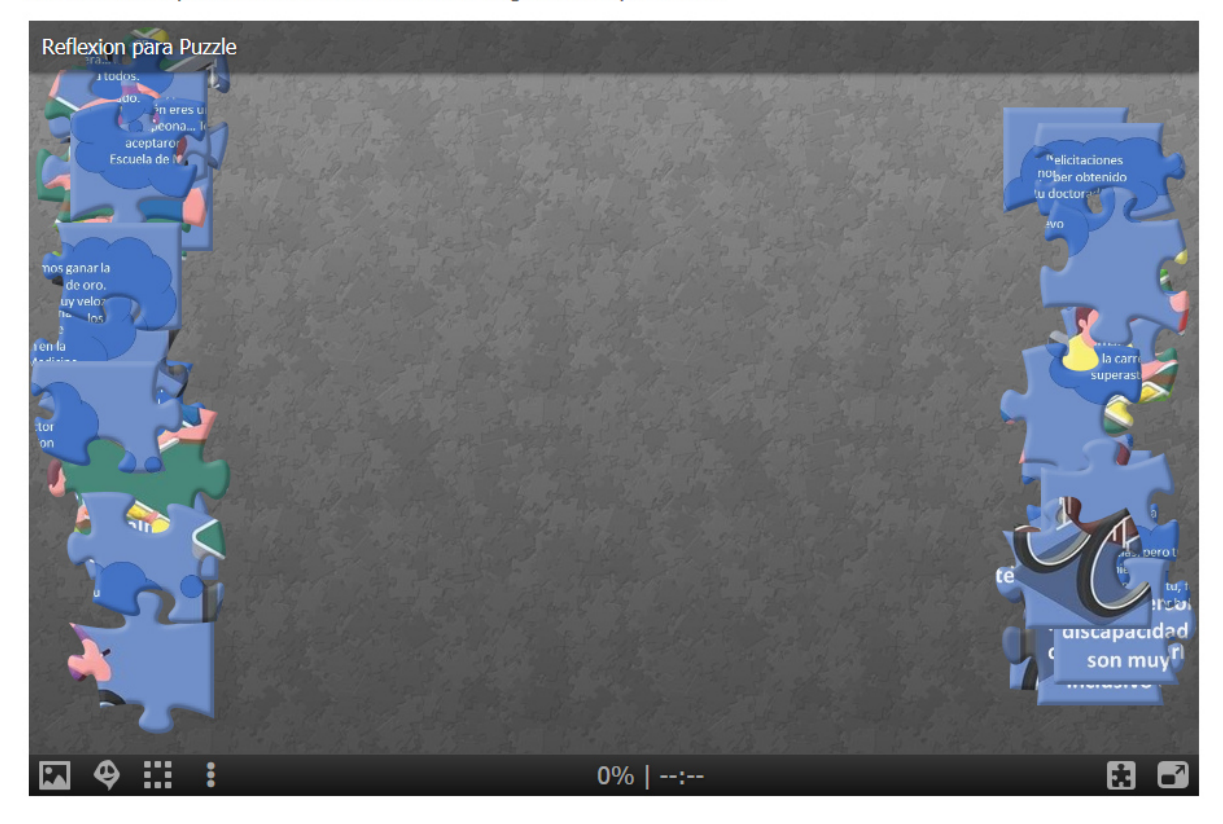

Página anterior

Página siguiente

# Clase de semana 10 **Para ampliar conocimientos**

¿Quieres ampliar la información que se ha presentado sobre esta clase? Te invito a la lectura de los siguientes documentos:

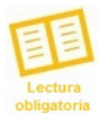

- Rivera, L. (2020). Módulo 1. Conceptos y discapacidad física. Versión 1.

- Hernández, M. (2015). El concepto de discapacidad: de la enfermedad al enfoque de derechos.

- Microsoft. (2019). 5 características de accesibilidad que impulsan a todas las personas.

Importante. Este material te brinda los principales conceptos para entender la discapacidad. Cuentas con ocho días a partir de hoy para abarcar esta lectura. Dedícale tiempo suficiente para analizarla bien, pues es medular en este proceso formativo.

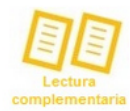

Para ampliar sobre los temas analizados te invito a profundizar de manera complementaria en los siguientes textos recomendados:

- Castillero, O. (s.f.). Los 6 tipos de discapacidad y sus características.
- Egea, C. y Saravia, A. (2001). Clasificaciones de la OMS sobre discapacidad.
- Organización de las Naciones Unidas. (s.f.). Convención sobre los derechos de las personas con discapacidad.
- Organización Mundial de la Salud. (2020). Discapacidades.
- Vásquez, A. (s.f.). La discapacidad en América Latina.

También puedes descargar las lecturas desde la Biblioteca de documentos del curso.

Página anterior

Página siguiente

## Clase de semana 10

#### Asignaciones de la semana

Con lo que ya exploraste en esta clase durante tus primeros minutos en la nave, estás preparado para abordar las asignaciones de esta semana, mismas que debes cumplir como miembro de la tripulación.

M Elabora una nube de palabras con WordArt. En ella debes incorporar términos inclusivos a utilizar al hablar de las personas con discapacidad o dirigirte a ellas. Esta actividad tiene por objetivo que reflexiones en torno al tema e identifiques términos inclusivos para tratar a las personas con discapacidad. También tendrás ocho días a partir de hoy para realizar esta actividad y publicar tu nube de palabras en el foro.

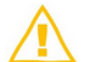

Además, debes participar en dos foros esta primera semana:

- · Foro de bienvenida. En este puedes presentarte ante los demás siguiendo la consigna solicitada en el foro (si no lo han hecho aún).
- · Foro 1. Conceptos y discapacidad. Participa en este foro con tiempo para intercambiar opiniones con los demás respondiendo a la consigna que te planteo.

jWow! Tenemos mucho por hacer en esta primera semana, así que... ¡Manos a la obra!

Los leo en los foros y en el correo interno.

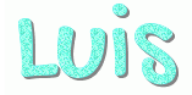

Página anterior

Haz clic aquí solo si ya finalizaste las actividades de la semana

# Clase de semana 1 <sup>®</sup>

#### Reclama tu insignia

¿Has finalizado la primera semana del curso? Entonces, escanea el siguiente código QR para obtener tu insignia de haber cumplido el primer tramo de esta misión espacial de aprendizaje.

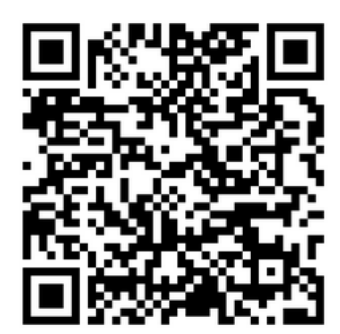

Conserva la insignia que recibes, pues contiene una letra o número que te servirá para deducir el código de acceso al último recurso didáctico de esta unidad.

Página anterior

Fin de la lección

Página Principal > Mis cursos > PROY5-0220 > Módulo 1 - Conceptos y discapacidad física > Foro 1. Conceptos y discapacidad.

# Foro 1. Conceptos y discapacidad.

Foro 1. Conceptos y discapacidad. sábado, 24 de octubre de 2020, 15:18

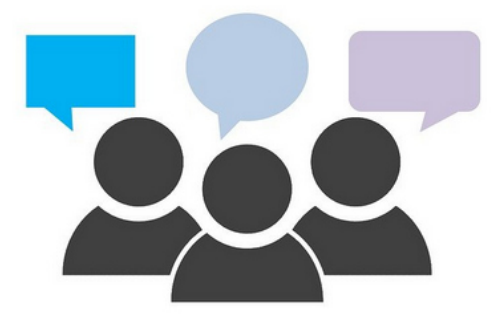

Tras la lectura del material obligatorio y la clase de esta semana estás preparado para participar de este espacio. Aquí puedes publicar la nube de palabras con términos inclusivos hacia las personas con discapacidad que has elaborado con WordArt. Junto con tu nube de palabras publica un comentario donde nos expliques más sobre su contenido mientras reflexionas al responder a la pregunta ¿Por qué debemos utilizar un lenguaje inclusivo al hablar de las personas con discapacidad o al dirigirnos a ellas?

Tus respuestas deben ser claras y concisas, así como evidenciar tu dominio sobre los conceptos de los materiales que has leído y estudiado.

Se puede participar en este foro durante los ocho días siguientes, es decir, durante esta primera semana de cursada.

Los leo en el foro.

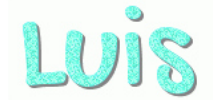

Página Principal > Mis cursos > PROY5-0220 > Curso virtual > Avisos

# **Avisos**

Habilitacion de clase de la semana 2 de LUIS ALONSO RIVERA AYALA - sábado, 7 de noviembre de 2020, 21:20

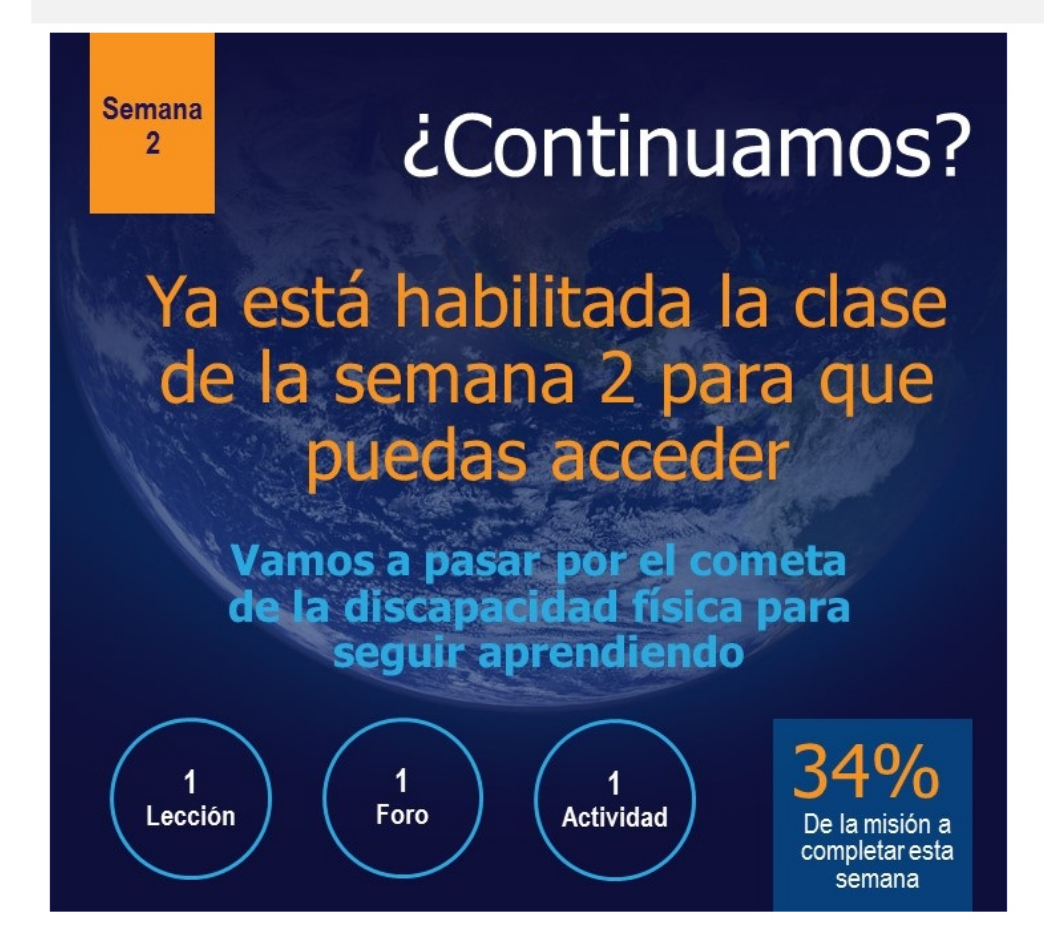

#### Clase de semana 20

En el espacio...

# Es el cometa de la discapacidad  $\blacksquare$ motora...; Vamos a explorarlo!

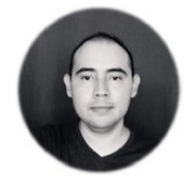

#### Saludos tripulación.

Espero que la primera semana de viaje les haya resultado muy emocionante. El espacio está lleno de muchas maravillas, algunas de ellas jamás o poco estudiadas, por lo que solo podemos imaginarlas para darles explicación. Por ello es tan curioso explorarlo dentro de esta misión de aprendizaje. Los actualizo con la bitácora de nuestro viaje para esta segunda semana.

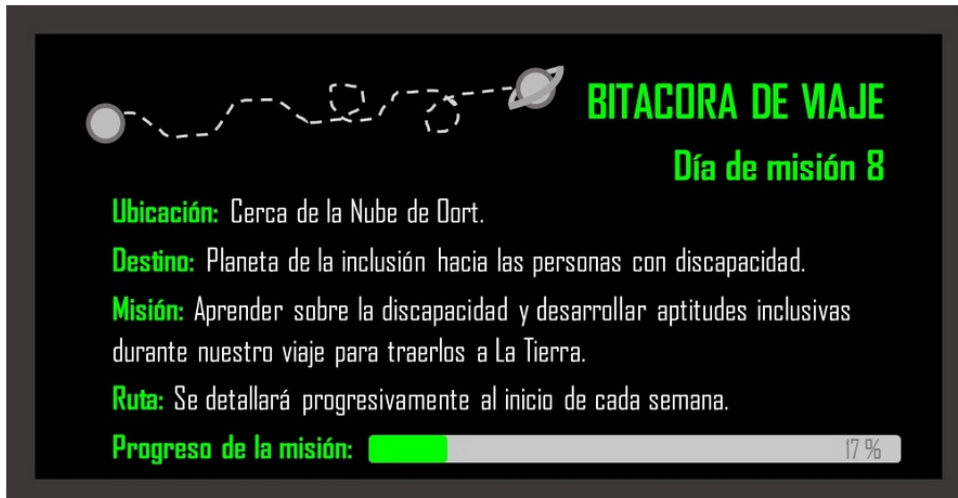

Les informo que esta semana nos acercamos a la Nube de Oort y tendremos una oportunidad de ver de cerca al cometa de la discapacidad motora para estudiarlo. ¿Quién sale primero de la nave para explorarlo y tomar muestras? Así podremos conocerlo mejor

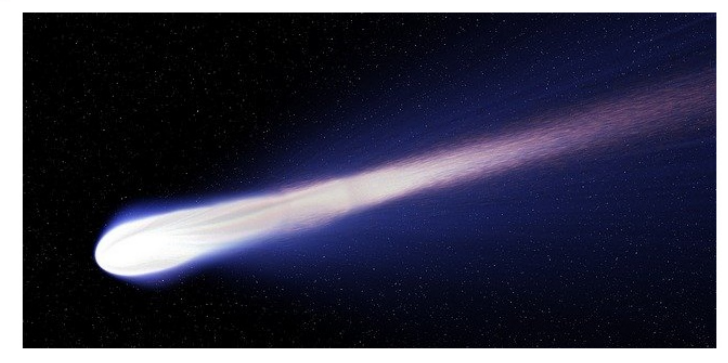

Página anterior Página siguiente

## Clase de semana 20

#### Diferenciar entre los tipos de discapacidad

La discapacidad es un estado que recae sobre una persona afectando su autonomía debido a daños a nivel anatómico y fisiológico. A partir de las funciones que se ven comprometidas en el organismo se clasifica la discapacidad en distintos tipos. Mira el siguiente álbum Sway para que distingas los tipos de discapacidad que están reconocidas de manera general.

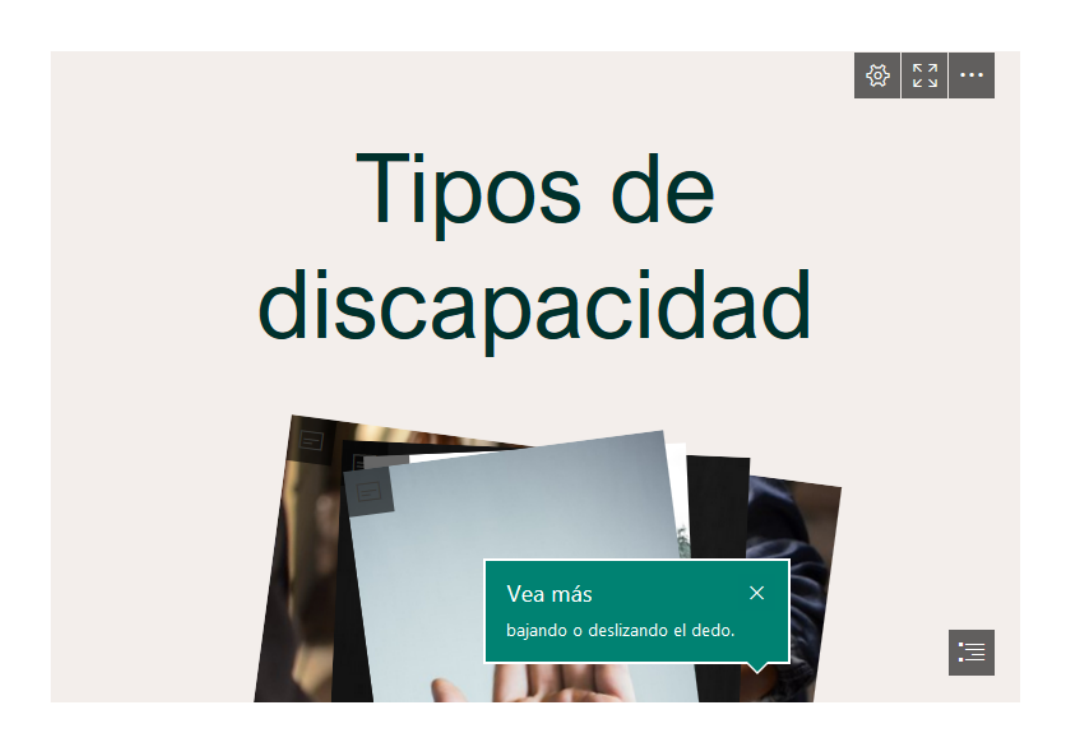

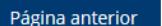

Página siguiente

# Clase de semana 2 <sup>o</sup>

#### **Accesibilidad**

Tal como has descubierto en el álbum de imágenes, la discapacidad motora es un tipo de **discapacidad física** que afecta la movilidad de la persona. Esta se caracteriza por problemas de movilidad y desplazamiento autónomo entre quienes la padecen, que en casos graves puede ser la ausencia total de esta capacidad, por lo que la persona suele requerir cuidados especiales o se auxilia de determinados dispositivos que facilitan su movilidad según el nivel de gravedad de cada caso. De modo que la discapacidad motora puede impedir a la persona movilizarle libremente, en casos graves, o solo presentar algunos problemas de movilidad que pueden sobrellevarse con la ayuda de dispositivos diseñados para tal fin.

Mira el video de YouTube de Elena Zapata, "Discapacidad motora", para descubrir como se caracteriza este tipo de discapacidad física.

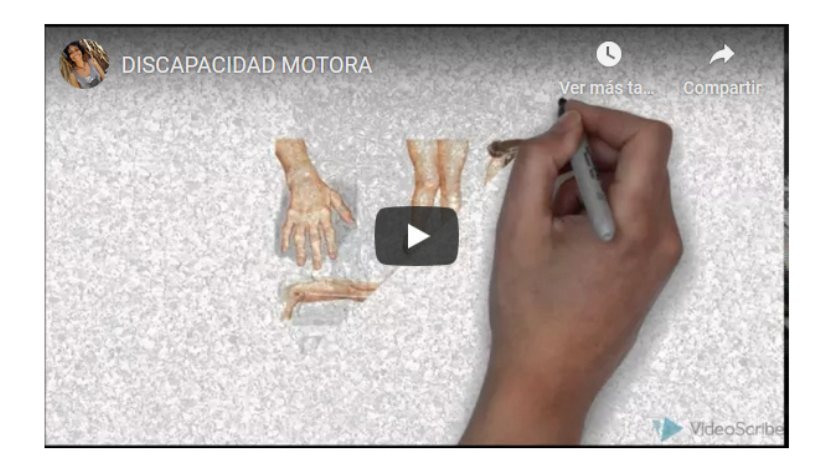

Ahora bien, aunque es cierto que la discapacidad motora genera dificultades de desplazamiento a la persona que la padece debe admitirse que las mayores barreras a las que se encuentran son culturales, es decir, que provienen de la forma en que son vistas en la sociedad. Esto se debe a que las personas suelen estigmatizar a quienes tienen alguna forma de discapacidad motora y llenarse de prejuicios hacia ellas porque creen que no son capaces de valerse por si mismos, con lo que les cierran las puertas a oportunidades de desarrollo personal que les permitirían desarrollar su propio proyecto de vida. ¿Conoces casos como estos?

Ante esta situación, surge el concepto de **accesibilidad**, planteado desde una perspectiva multidisciplinar, y se lo ha respaldado desde la legalidad para ayudar a que las personas con discapacidad motora puedan superar estas barreras que dificultan su desarrollo personal. ¿Quieres conocerlo? Te invito a ver dos videos de YouTube que nos ayudan a entender los elementos esenciales de la accesibilidad y la importancia de ponerlo en práctica en diversos ámbitos de la sociedad.

El primero de estos se titula "Accesibilidad e inclusión: dos aspectos clave para las personas con discapacidad", del Banco Mundial LAC. En este se analiza la accesibilidad en las zonas urbanas desde una perspectiva que pretende mover a la reflexión.

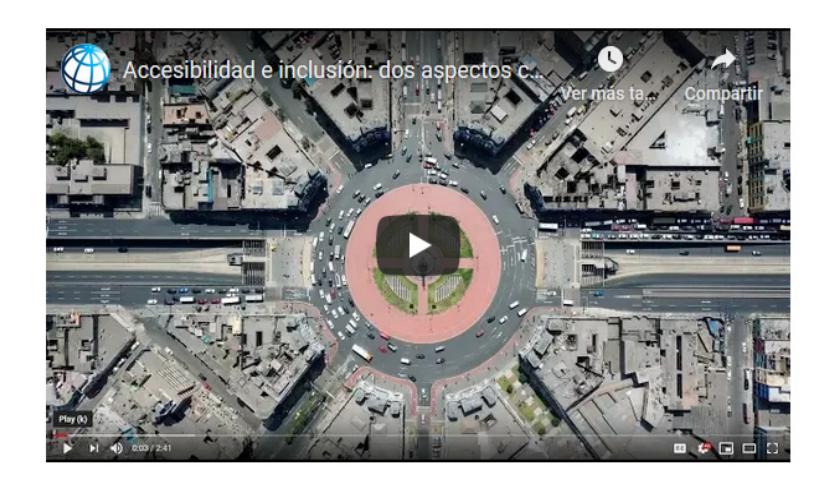

El segundo video es "Accesibilidad para todos", de Guillermo Vilchez, quien nos plantea el reto de aplicar la accesibilidad hacia las personas con discapacidad motora en distintos ámbitos de la sociedad.

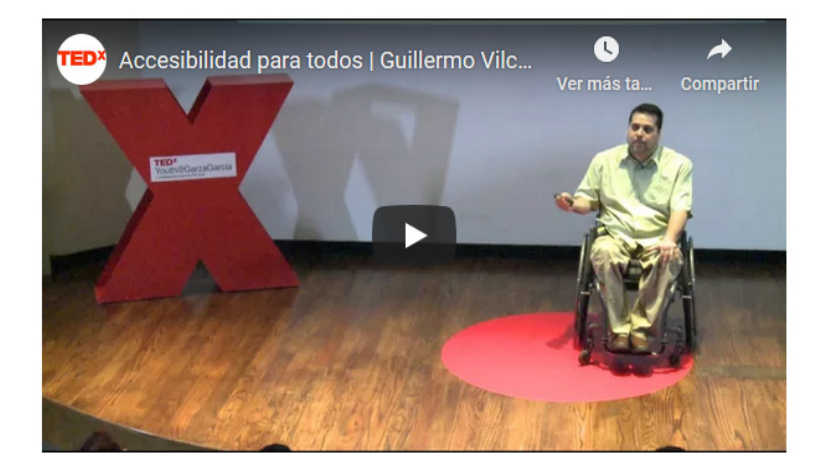

Página anterior

Página siguiente

# Clase de semana 20 Diseño universal

¿Qué pensaste con ambos videos? Puedes detenerte unos minutos a reflexionar en torno a lo que significa la discapacidad motora y como se reducen las barreras al desarrollo personal de quienes la padecen a través de ser inclusivos y aplicar las acciones que devienen del concepto de accesibilidad. Claro está, hacer ciudades accesibles para las personas con discapacidad motora implica una importante inversión pública y conlleva un profundo proceso de transformación que se concreta en cambios estructurales en las edificaciones y vías de acceso públicas. Sin embargo, todo esto puede facilitarse si se piensa desde el inicio en un diseño universal, es decir, que las ciudades y los lugares en general se construyan para facilitar el acceso a todos por igual, algo que debe estar presente desde el principio en todo proyecto de construcción. Pero, ¿Puede aplicarse las ideas de la accesibilidad al ámbito educativo? Si, eso se espera del docente inclusivo en el Siglo XXI.

En el aula, el diseño universal implica crear u proponer actividades de aprendizaje de las que pueden participar todos por igual, incluso las personas con discapacidad. A este respecto, te invito a analizar la siguiente infografía que proporciona pautas para el uso del diseño universal en el aula.

# Diseño universal ¿Cómo aplicarlo? en el aula ¿Qué es el diseño universal?

Es la estrategia de diseñar actividades y lugares para que todos puedan participar en igualdad de condiciones.

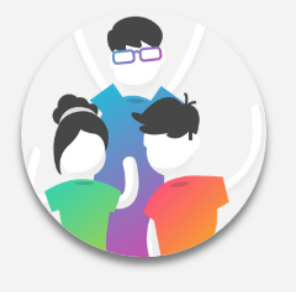

J.

 $\bullet$ 

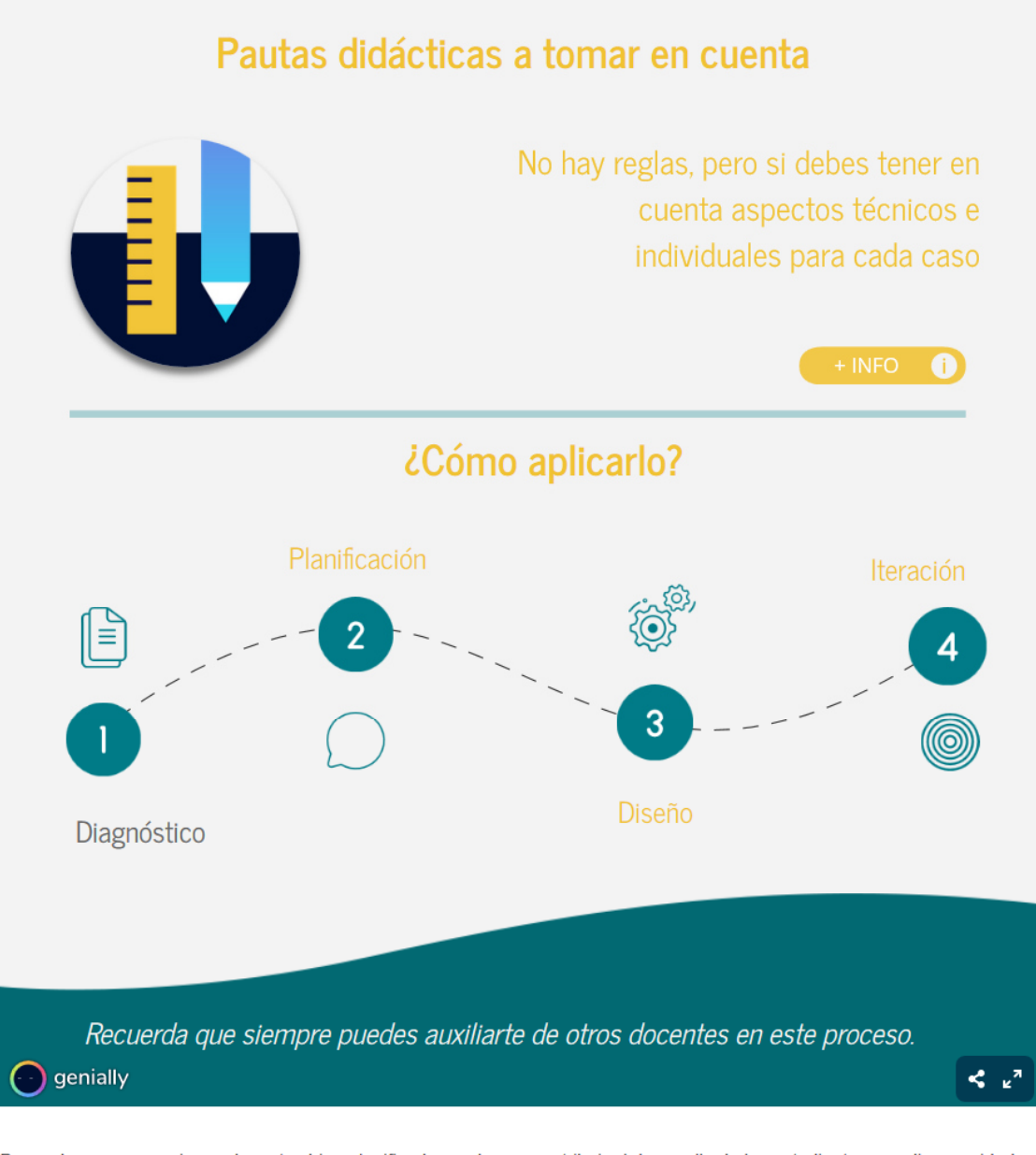

De modo que con acciones docentes bien planificadas podemos contribuir al desarrollo de los estudiantes con discapacidad motora. Y aplicando pautas didácticas que devienen de los conceptos de accesibilidad y el diseño universal podremos contribuir a eliminar las barreras al aprendizaje a las que pueden enfrentarse en el aula. Así, los estudiantes con discapacidad motora aprenden a tener mayor autonomía personal y más confianza para poner en marcha su propio proyecto de vida y el ejercicio de sus derechos.

Página anterior Página siguiente
#### Clase de semana 20 Un juego para recordar

¡Astronautas! Sin duda, ha sido muy interesante lo que hemos descubierto hasta este momento del cometa de la discapacida motora.

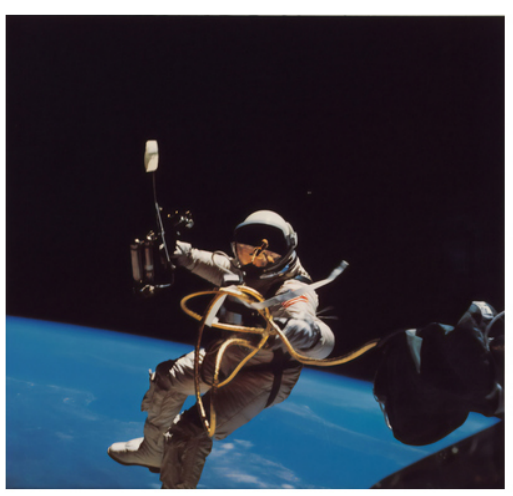

Pero aún nos queda algo por hacer antes de regresar a la nave. ¿Quieres pensar un poco en algunos de los conceptos más importantes de la misión de este día? Bueno, te propongo realizar el siguiente crucigrama. Puedes resolverlo en un formato interactivo haciendo clic en este:

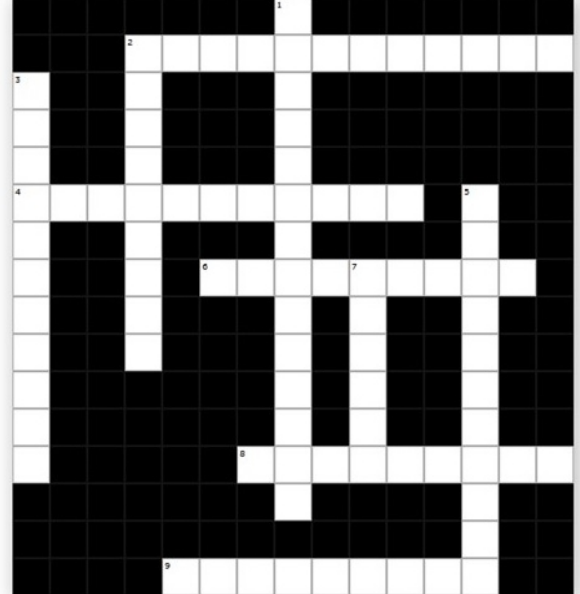

#### Clase de semana 20

#### **Lecturas asignadas**

Ahora, vamos a profundizar en los conceptos estudiados a través de las siguientes lecturas:

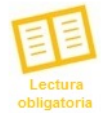

- Rivera, L. (2020). Módulo 1. Conceptos y discapacidad física. Versión 1.

- Gobierno de Chile. (s.f.). Necesidades educativas especiales asociadas a discapacidad motora.

- UNIR. (s.f.). Discapacidad motora en el aula: tipos y necesidades educativas especiales en el alumnado.

Hago de nuevo el siguiente recordatorio importante. Este material te brinda los principales conceptos para entender la discapacidad. Cuentas con ocho días a partir de hoy para abarcar esta lectura. Dedícale tiempo suficiente para analizarla bien, pues es medular en este proceso formativo.

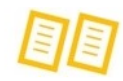

Para ampliar sobre los temas analizados te invito a profundizar de manera complementaria en los siguientes textos recomendados:

- INCLÚYEME. (s.f.). Todo lo que necesitas saber sobre discapacidad motriz.
- Instituto Nacional de Estadística, Geografía e Informática. (s.f.). Clasificación de tipo de discapacidad.
- Padilla, A. (2010). Discapacidad: contexto, conceptos y modelos.

También puedes descargar las lecturas desde la Biblioteca de documentos del curso.

Página anterior

#### Clase de semana 20

#### Asignaciones de la semana

Ahora ya estás preparado para trabajar en esta asignación grupal y para seguir participando en el foro asignado según las indicaciones de esta semana.

Elaborar una infografía y publicarla con la aplicación de realidad virtual WallaMe. Deben trabajar en equipos de cinco integrantes. Para integrarte a uno de los equipos inscríbete en la siguiente hoja de cálculo. Allí quedará registro para notificar al tutor sobre los equipos formados. Después de registrarte, puedes ingresar al espacio de trabajo en el aula virtual asignado al equipo en que te inscribiste para contactar a los miembros de tu equipo en dicho espacio y comenzar a trabajar.

Les recomiendo usar Canva o Genially para elaborar la infografía, pero son libres de elegir cualquier otra herramienta con la que se sientan más cómodos para esta actividad. La infografía elaborada deberá ser publicada por uno de Ustedes en alguna parte de la Universidad utilizando la aplicación WallaMe. Tomen una captura de pantalla del resultado y lo comparten en el foro de esta semana. Tengan en cuenta que tienen ocho días a partir de hoy para realizar esta actividad.

Participa durante la semana en el siguiente foro, mismo en el que podrán compartir la evidencia de la infografía compartida con WallaMe:

• Foro 2. Discapacidad física. Participa en este foro con tiempo para intercambiar opiniones con los demás respondiendo a la consigna que te planteo.

Entonces, no hay tiempo que perder abordemos la nave de nuevo para seguir trabajando en estas asignaciones.

Los sigo leyendo en los foros y en los mensajes que me envían al correo interno.

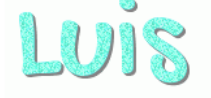

Página anterior

Haz click aquí solo si ya realizaste todas las actividades

#### Clase de semana 20

#### Reclama tu insignia

Así hemos finalizado los contenidos y las actividades de esta segunda semana de cursada. Espero que te esté resultando tan emocionante como a mí. Si ya finalizaste con las lecturas y asignaciones que te propuse para esta semana puedes escanear el siguiente código QR para obtener tu insignia por haber cumplido el tramo de esta segunda semana en nuestro viaje hacia el planeta de la inclusión social.

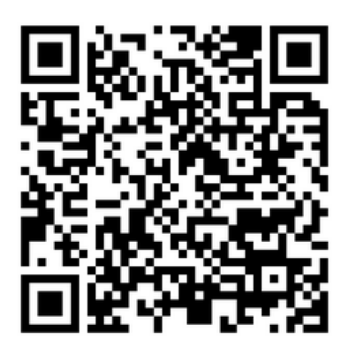

Recuerda que debes conservar la insignia que recibes, pues contiene una letra o número que te servirá para deducir el código de acceso al último recurso didáctico de esta unidad, que será revelado la próxima semana.

Página anterior

Fin de la lección

Página Principal > Mis cursos > PROY5-0220 > Módulo 1 - Conceptos y discapacidad física > Foro 2. Discapacidad física.

#### Foro 2. Discapacidad física.

Foro 2. Discapacidad física. sábado, 24 de octubre de 2020, 22:42

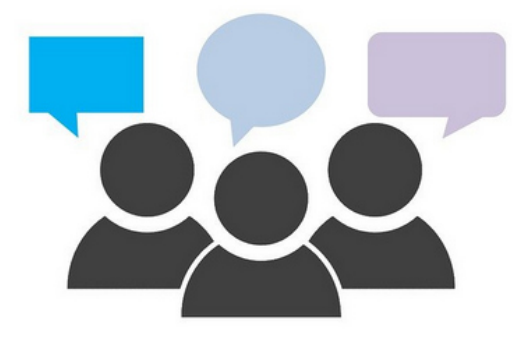

Durante esta semana seguiremos utilizando este foro. Vamos a seguir hablando de la discapacidad, pero nos centraremos en la discapacidad motora. Recuerda que puedes participar hasta haber leído el material obligatorio y la clase de esta semana.

Para participar de este foro piensa en lo siguiente: las personas con discapacidad física tienen problemas de movilidad que dependen del estado actual de su aparato locomotor. Existen dispositivos como las sillas de ruedas, las andaderas, el bastón, entre otros a fin de que logren desplazarse con mayor facilidad. Pero, ¿es suficiente con este tipo de dispositivos para eliminar las barreras a su desarrollo individual al participar de la sociedad? ¿Qué otras barreras sociales y culturales pueden dificultar la inclusión de personas con discapacidad física? Adelante, ja participar con sus respuestas!

Tal como hicimos la semana anterior, puedes participar en este foro durante los ocho días siguientes.

Los sigo leyendo con mucha atención en el foro.

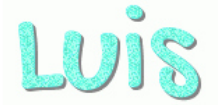

### **Avisos**

Habilitacion de clase de la semana 3 de LUIS ALONSO RIVERA AYALA - sábado, 7 de noviembre de 2020, 21:21

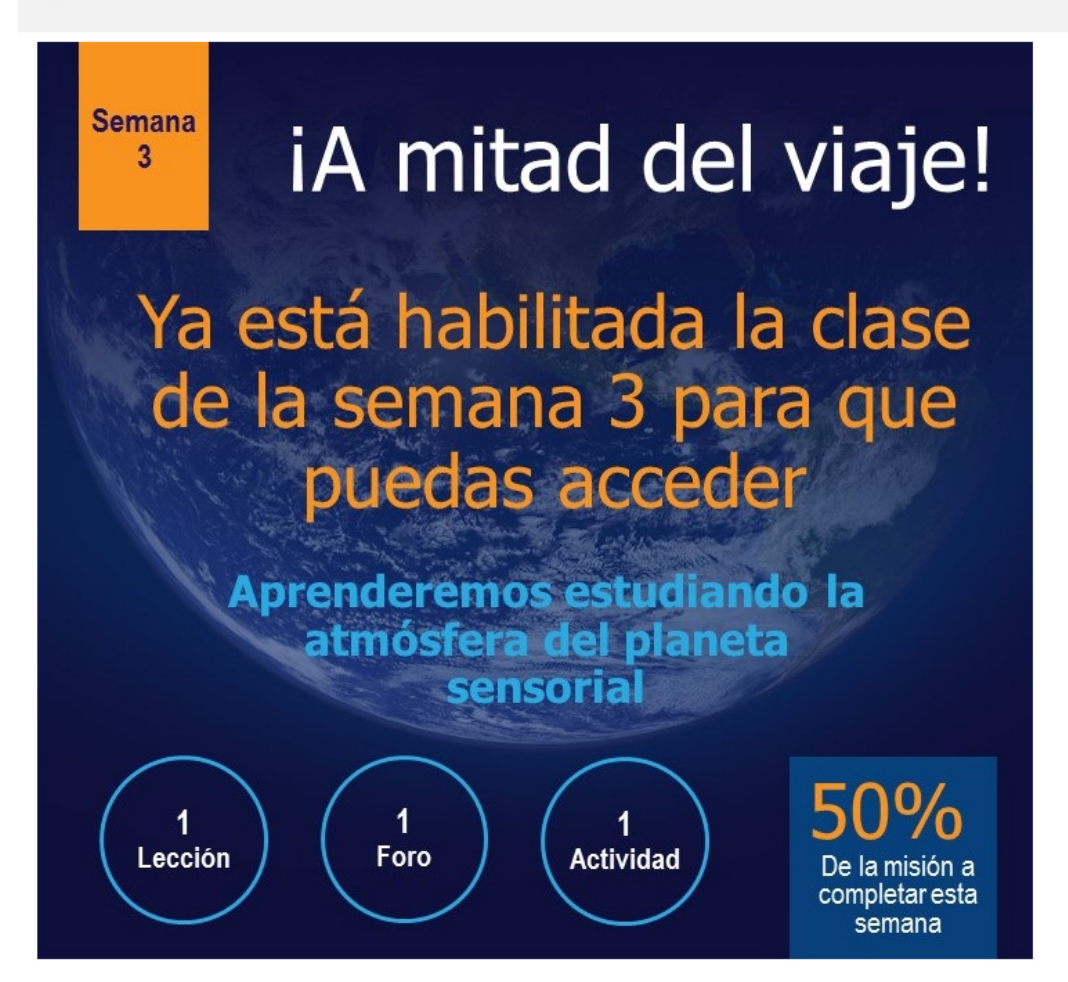

#### Clase de semana 30 A la mitad de nuestro viaje...

## Tenemos una misión especial en La órbita del planeta sensorial.

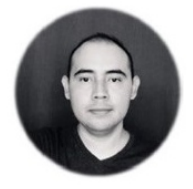

#### Saludos tripulación espacial.

Estamos llegando casi a la mitad de nuestro destino en este viaje. Es importante que se aseguren de que todo esté funcionando correctamente en la nave a través del cumplimiento de sus asignaciones semanales. La semana pasada vimos un cometa de cerca, y ahora no será menos decepcionante que eso, pues vamos a pasar junto al planeta sensorial. Ya pueden verlo desde las ventanas de la nave. ¡Es muy impresionante!

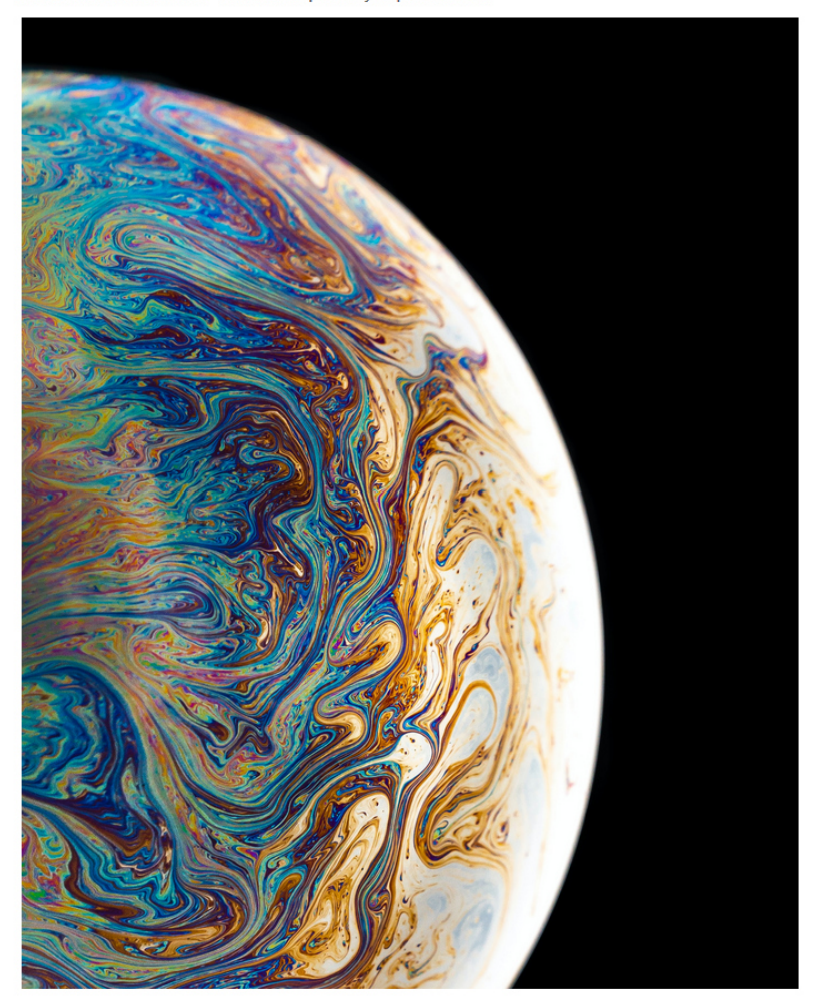

Mientras estemos por allí haremos algunos estudios a su atmósfera desde la nave, pero nuestra actividad más importante será una maniobra que hará el piloto de la nave para impulsarle con la fuerza gravitacional del planeta a fin de impulsarnos al ganar velocidad para el resto de nuestro viaje hasta el planeta de la inclusión. Por eso, es muy importante que participes de todas las asignaciones de la semana a fin de que la nave se encuentre en estado optimo mientras pasamos por el planeta sensorial ¿Estás reparado? Yo también. Procedo a informarles la bitácora de la nave ante lo ya recorrido en este viaje:

BITACIORA DE MAJE Día de misión 15 Ubicación: Cerca del Planeta Sensorial. Destino: Planeta de la inclusión hacia las personas con discapacidad. Misión: Aprender sobre la discapacidad y desarrollar aptitudes inclusivas durante nuestro viaje para traerlos a La Tierra. Ruta: Se detallará progresivamente al inicio de cada semana. Progreso de la misión: 34 %

Página anterior Página siguiente

#### Clase de semana 30 Sobre la discapacidad sensorial

Para comenzar nuestro análisis de la atmósfera del planeta sensorial debemos hacer primero una pregunta que nos quíe, como es propio del método científico. Por eso nos preguntamos: ¿Qué es la discapacidad sensorial? Aunque podrás profundizar más sobre el tema en la lectura obligatoria de la semana, podemos decir que se trata de una situación que afecta la capacidad del organismo humano para percibir los estímulos del exterior.

Estamos rodeados de muchos estímulos, y de diferente naturaleza, que llegan en todo momento hasta nosotros. De esa manera nos informamos de lo que nos rodea, pero las personas con discapacidad sensorial han perdido o tienen limitadas estas capacidades, con lo que se ve comprometida su calidad de vida ante las barreras a las que se enfrentan para su propio desarrollo personal. Dado que hay varios sentidos, y cada uno de estos tiene funciones diferentes para captar diversos tipos de estímulos, también se han identificado diferentes formas de discapacidad sensorial. El siguiente mapa mental te ayudará a identificarlos y caracterizarlos:

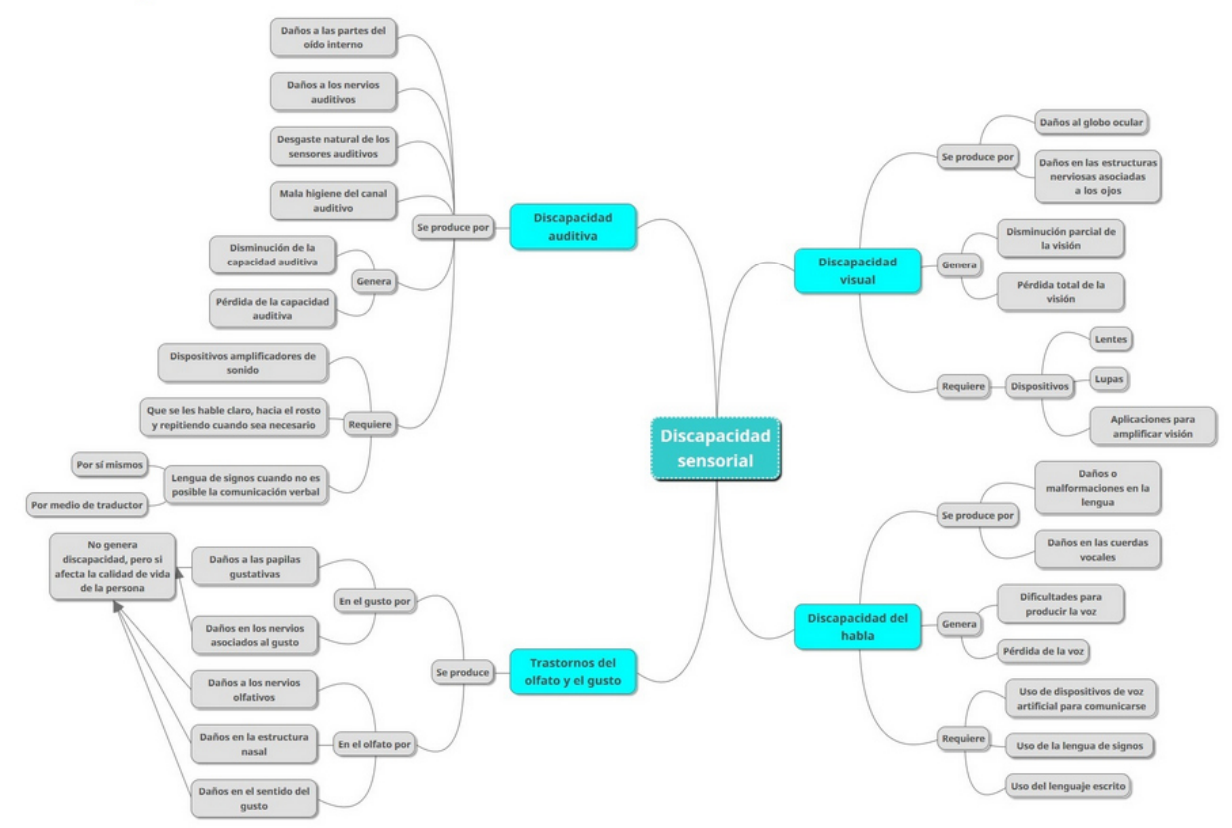

De modo que dentro de la discapacidad sensorial podemos hablar, de manera específica, de:

- · Discapacidad visual.
- · Discapacidad auditiva.
- · Discapacidad del habla.

Página anterior Página siguiente

#### Clase de semana 30 **Discapacidad visual**

La discapacidad visual es una de las más notorias entre las discapacidades sensoriales, pues quienes la padecen muestran síntomas físicos que afectan a sus ojos, mantienen la mirada fija o expresan problemas con esta para enfocarla e incluso tienen dificultad para desplazarse identificando lo que se encuentra a su alrededor. Algunas personas la adquieren y otras nacen con estos problemas que causan la discapacidad visual, pero en todos los casos implica barreras al aprendizaje y al propio desarrollo personal que afectan la autonomía de la persona.

Mira el siguiente video de Fernando Fornelli, "Video informativo discapacidad visual", para caracterizar mejor lo que implica este tipo de discapacidad sensorial.

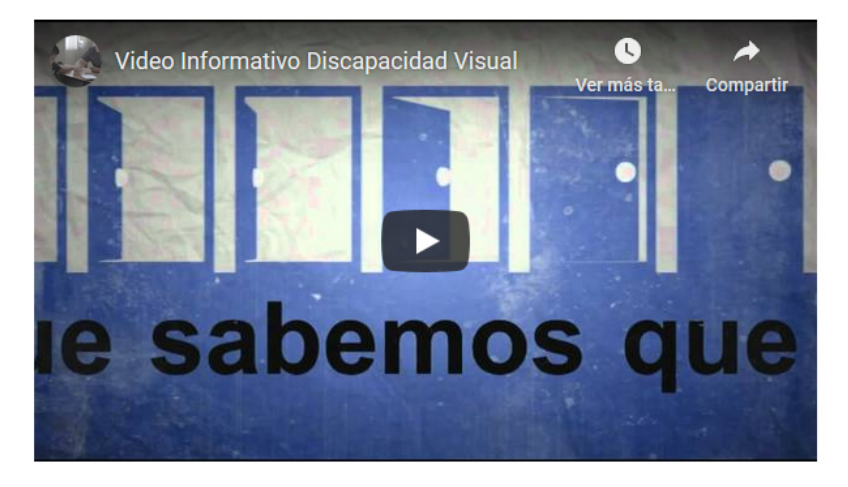

También te invito a ver el video: "Trato a las personas con discapacidad visual", de Benito Codina, en el que podrás encontrar algunas pautas relevantes a tener en cuenta para tratar a las personas con discapacidad visual.

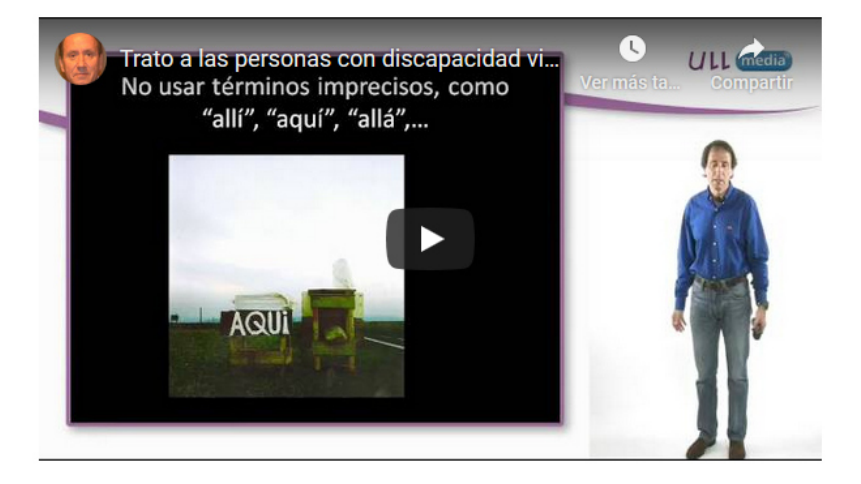

#### Clase de semana 30 **Discapacidad auditiva**

La **discapacidad auditiva** suele ser la menos notoria de las discapacidades sensoriales. Incluso algunas de las personas que la padecen suelen ignorar que tienen dicha condición, pues en la mayoría de los casos es adquirida ante la degeneración gradual del sistema auditivo ante la edad. Sin embargo, puede convertirse en un reto para quienes la padecen. El siguiente video, "Discapacidad auditiva", de Karla Castro, nos pone en contexto sobre este tipo de discapacidad en cuanto a sus características y el impacto que tiene en la vida de quienes la padecen.

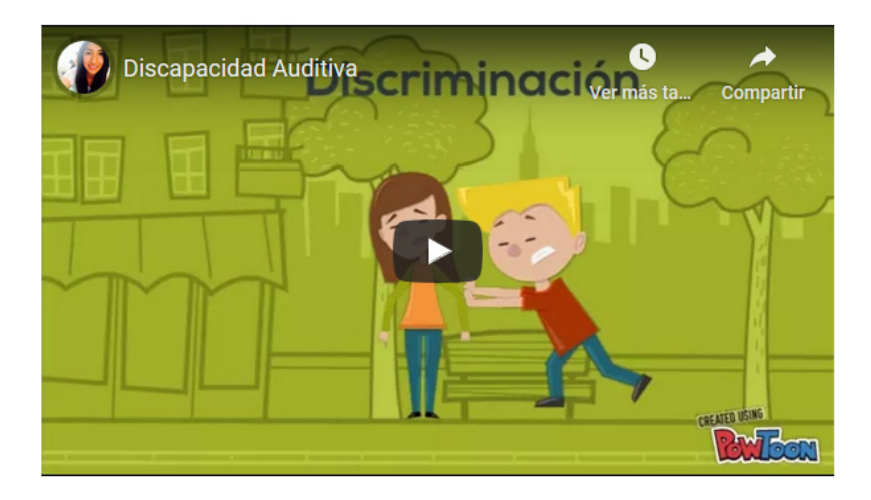

El principal problema que presenta la discapacidad auditiva es que afecta el proceso de comunicación entre las personas, haciéndolo menos efectivo, en el caso de quien tiene capacidad auditiva disminuida o quien ha perdido la audición con el tiempo, o dificultándolo totalmente, entre quienes nacen con sordera total. En consecuencia, la pérdida de audición limita las posibilidades de desarrollo de una persona. Pero hay que aclarar que siguen intactas sus facultades cognitivas y que generalmente conserva el resto de sus capacidades físicas. Por ello, la discapacidad auditiva no incapacita a la persona. Y es creciente la tendencia a reconocerle espacios de participación a las personas con discapacidad auditiva, sobre todo al facilitarles el uso de dispositivos que les permiten mantener parte de su audición o hasta el uso de técnicas y estrategias comunicativas complejamente estructuradas, como ocurre con la lengua de signos.

Página anterior

## Clase de semana 30

#### **Discapacidad del habla**

Esto nos lleva a hablar de la denominada **discapacidad del habla**. Algunas personas suelen presentar dificultades para comunicarse con los demás porque algún daño a su aparato fonológico les impide producir el sonido de su voz. En tales casos, las personas con discapacidad del habla suelen comunicarse con la lengua de signos. ¿Quieres ver cómo funciona? Te invito a ver el siguiente video del Ministerio de Cultura de El Salvador sobre la Lengua de Signos Salvadoreña, LESSA: "Aprende cómo se dice el abecedario en lenguaje de señas":

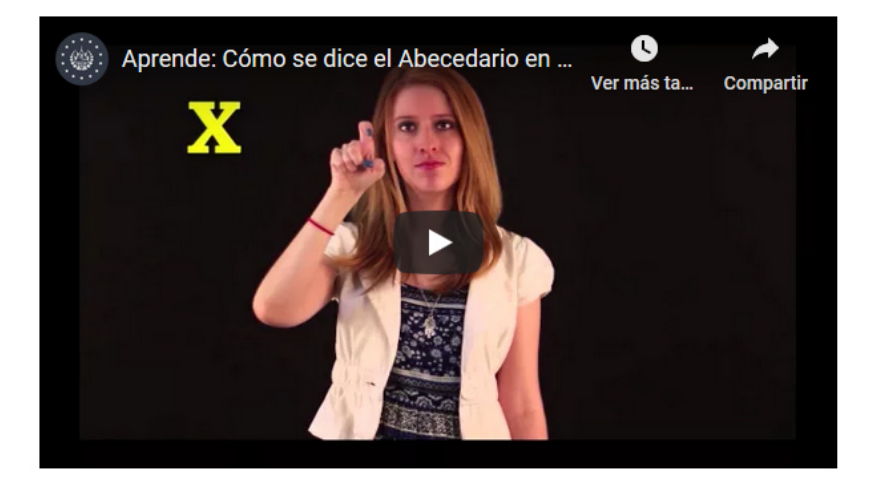

No obstante, hay un punto muy importante a mencionar respecto a la discapacidad del habla. En los últimos años se ha tomado mayor consciencia a nivel social sobre la necesidad de aprender y difundir la lengua de signos entre los ciudadanos en general, reconociéndola como parte del idioma nacional. Este tipo de acciones contribuyen a generar entornos inclusivos hacia las personas con discapacidad del habla y elimina las barreras a su aprendizaje y desarrollo al facilitarles la comunicación por otro medio, como ocurre con el uso generalizado de la lengua de signos.

Página anterior

#### Clase de semana 30

#### **Lecturas asignadas**

¿Quieres ampliar el contenido de estos temas? Puedes hacerlo con las siguientes lecturas:

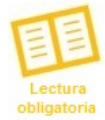

- Rivera, L. (2020). Módulo 1. Conceptos y discapacidad física. Versión 1.

- Arráez, T. et al. (2006). Inclusión de los estudiantes con discapacidades: sensoriales y/o física en el contexto universitario.

- Cruz Roja Española (s.f.). Convivo con un discapacitado.

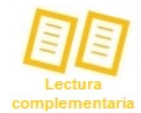

Para ampliar sobre los temas analizados te invito a profundizar de manera complementaria en los siguientes textos recomendados:

- Gobierno de Chile. (s.f.). Necesidades educativas especiales asociadas a discapacidad auditiva.
- Gobierno de Chile. (s.f.). Necesidades educativas especiales asociadas a discapacidad visual.
- Gobierno de México. (2010). Discapacidad auditiva. Guía didáctica para la inclusión en educación inicial y básica.
- Gobierno de México. (2010). Discapacidad visual. Guía didáctica para la inclusión en educación inicial y básica.

También puedes descargar las lecturas desde la Biblioteca de documentos del curso.

Página anterior

#### Clase de semana 3 <sup>®</sup>

#### **Actividades asignadas**

Sin duda, hemos explorado interesantes ideas en la órbita del planeta sensorial. Pero aún nos esperan más aventuras de aprendizaje en las semanas restantes, por lo que es necesario que veamos hacia el horizonte que nos espera y avancemos esta semana en las actividades que nos esperan. A continuación, lee las asignaciones que debes realizar.

Elaborar e ilustrar un cuento en Google Slides. Trabajarán en los mismos equipos de trabajo que ya están formados. Tomando en cuenta las ideas de todos, construyan un cuento en el que mencionen situaciones relacionadas con la discapacidad física y su respectivo trato de forma inclusiva. El cuento debe estar ambientado en el entorno escolar. Ilustren el cuento con imágenes de repositorios de libre acceso, como Pixabay o Unsplash. El resultado lo compartirán con los compañeros del curso en el foro sobre discapacidad física. Recuerda leer el cuento que publiquen los demás equipos. Para esta actividad tienen asignados ocho días a partir de hoy.

Realiza la siguiente autoevaluación en Google Forms . Esta actividad es individual.

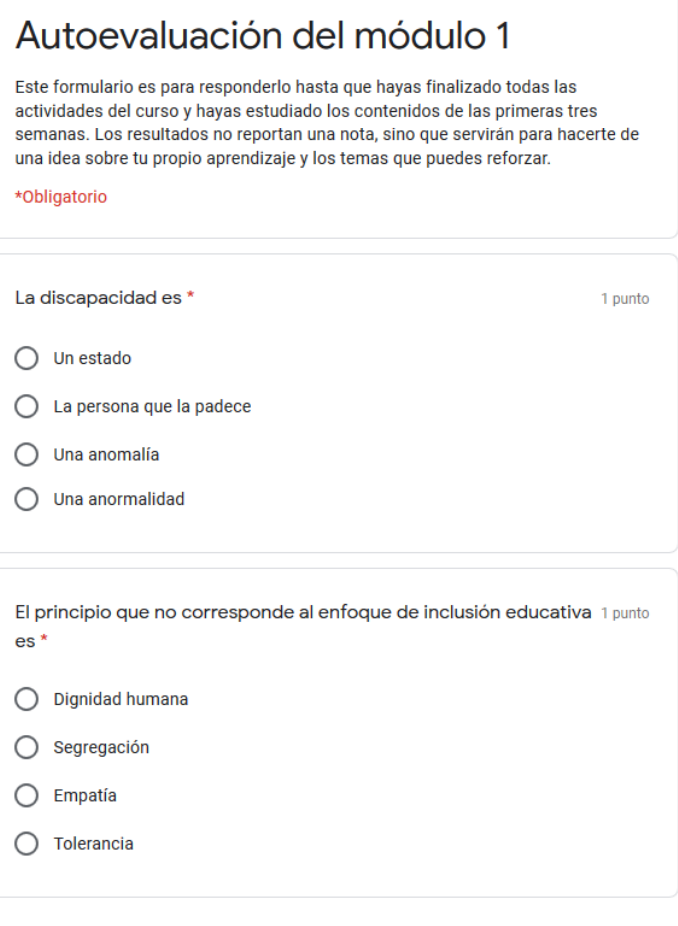

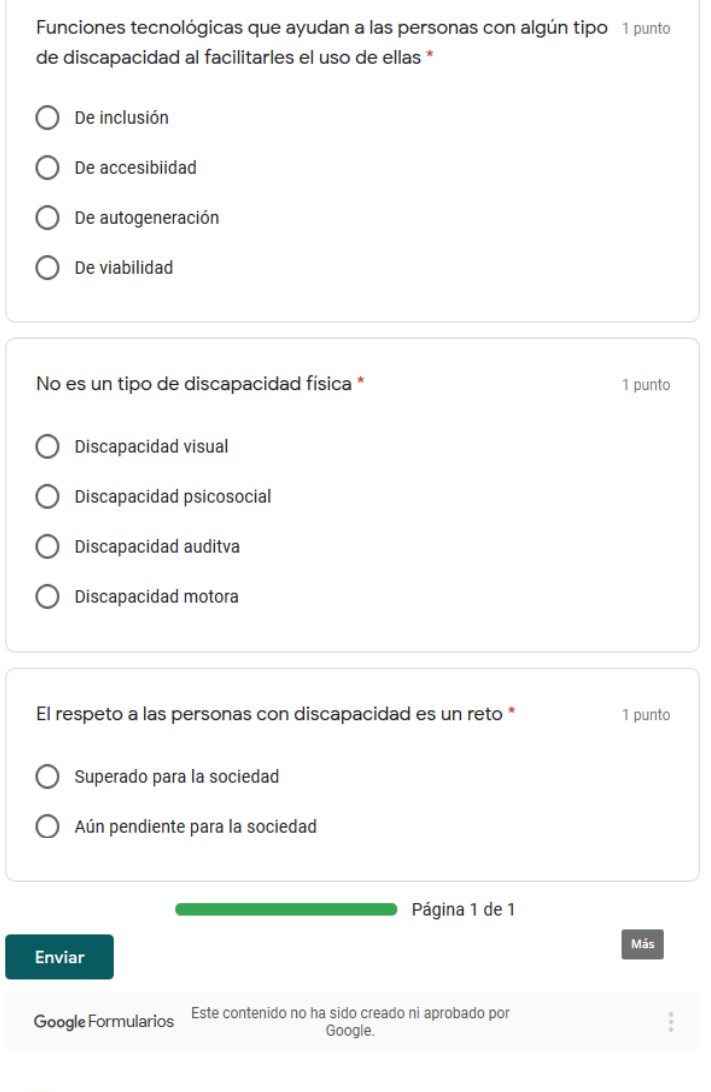

Es muy importante que participes en el foro, pues al finalizar la semana procedemos a cerrarlo. Por ello recuerda intervenir en:

· Foro 3. Discapacidad sensorial. Participa en este foro con tiempo para intercambiar opiniones con los demás respondiendo a la consigna que te planteo.

Dicho esto, continuemos trabajando en las actividades de esta semana para el buen funcionamiento de la nave, pues en el módulo dos, que comenzamos la siguiente semana, nos esperan nuevas aventuras de aprendizaje.

Nos seguimos leyendo en los canales de comunicación del curso.

LUIS

#### Clase de semana 3 <sup>®</sup>

#### **Reclama tu insignia**

Ya que has finalizado las actividades de la tercera semana, puedes escanear el siguiente código QR para obtener tu insignia.

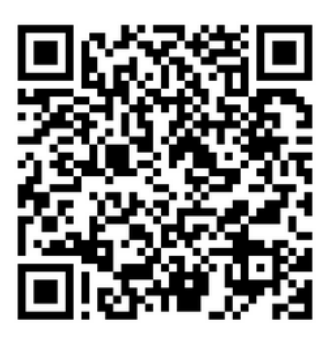

Pero esta semana hay una sorpresa adicional. Cada una de las insignias que has ganado en este curso tiene una letra o un número. Ahora que tienes las tres podrás acceder a un recurso muy importante para tu aprendizaje. Puedes acceder a este en el siguiente espacio de la plataforma. ¿Y la clave de acceso? Bueno, debes descubrirla probando diferentes combinaciones con los números y letras que has encontrado en tus insignias.

Página anterior Accede a la sorpresa adicional haciendo clic aquí

#### Clase de semana 30

Resuelve el siguiente código combinando las letras y números que encontraste en las insignias.

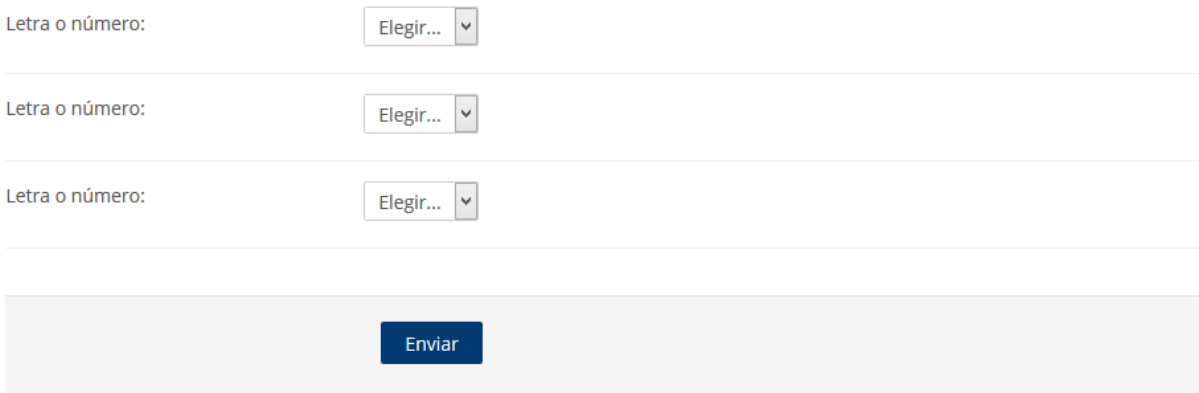

#### Clase de semana 30

#### Estás a punto de descubrir un tesoro

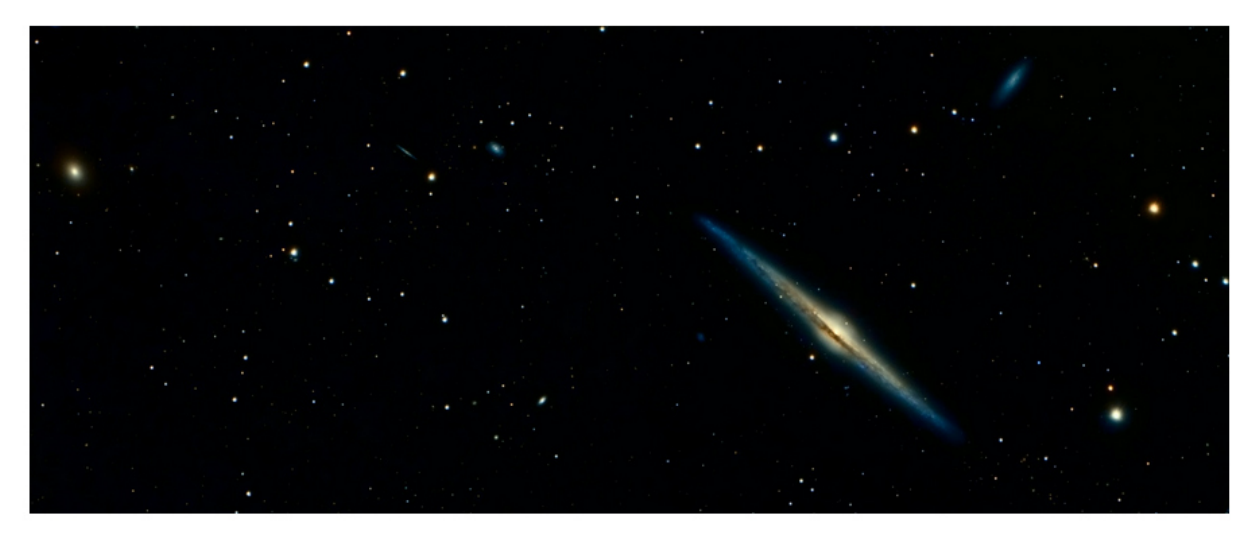

### ¡Excelente trabajo!

Lograste descubrir la clave. Esto nos ayuda a seguir navegando por el espacio en esta aventura de aprendizaje. Ahora puedes acceder al siguiente video con las ideas más importantes del módulo 1 de este curso:

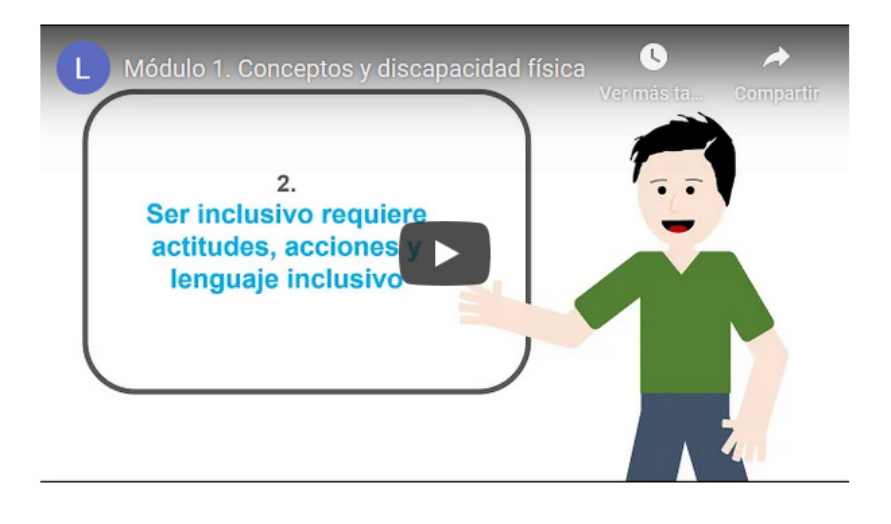

¡Continuemos en esta aventura de aprendizaje!

Página anterior Fin de la lección Página Principal > Mis cursos > PROY5-0220 > Módulo 1 - Conceptos y discapacidad física > Foro 3. Discapacidad sensorial.

#### Foro 3. Discapacidad sensorial.

Foro 3. Discapacidad sensorial. domingo, 25 de octubre de 2020, 18:40

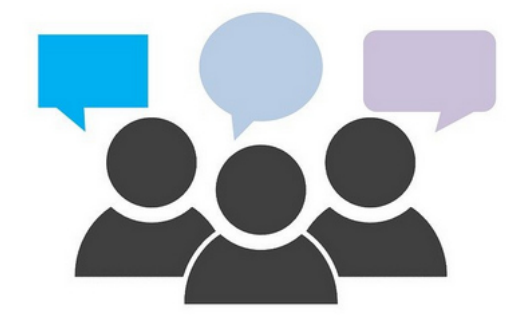

Mira el siguiente video de YouTube, titulado "Corto sordo":

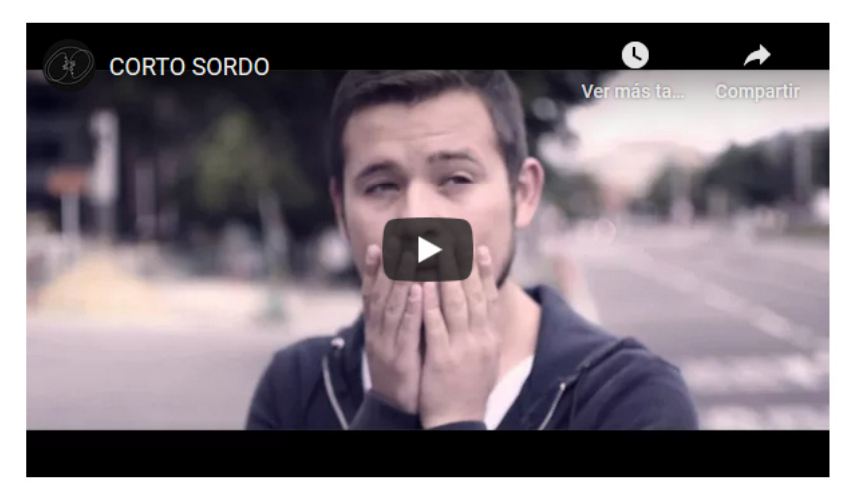

¿Qué piensas de la situación vivida por la persona con discapacidad auditiva que presenta el video? ¿Qué hubieses hecho tú en ese caso para ayudarlo en ese caso?

Te invito a participar en este foro respondiendo a las preguntas antes planteadas. De igual modo, puedes seguir pensando en la semana en como las otras formas de discapacidad sensorial afectan a las personas en su vida diaria, pero principalmente en maneras que tenemos para ser inclusivos con ellas. ¿Nos compartes tus reflexiones sobre esto? Entonces comencemos a compartir ideas en el foro.

De nuevo, cuentas con ocho días para participar en este foro. Recuerda interactuar con los demás y leer regularmente sus comentarios para sacar el máximo provecho a esta actividad.

Nos seguimos leyendo en el foro.

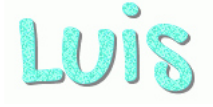

## **DOCUMENTOS ELABORADOS**

## **Curso virtual**

**"Habilidades interpersonales para la inclusión de personas con discapacidad"**

# **Guía didáctica**

**Tutor/Autor: Luis Alonso Rivera Ayala** 

## Índice

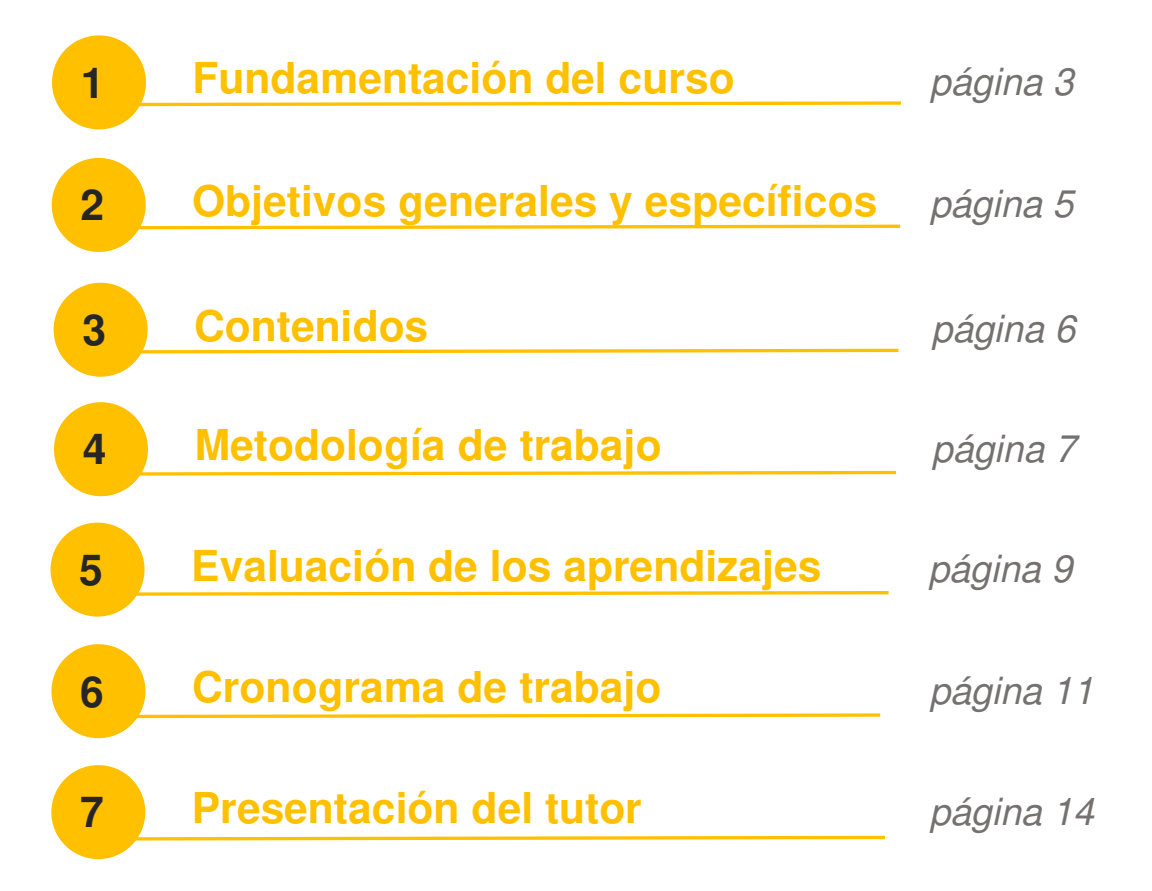

2

**Curso virtual "Habilidades interpersonales para la inclusión de persones con discapacidad" – Tutor: Luis Rivera** 

**Gracias por sumarte a participar en este curso online**. Espero que encuentres una experiencia de aprendizaje muy interesante y motivadora.

En los últimos años, el concepto de discapacidad se ha perfilado con mayor relevancia a nivel social, particularmente en el ámbito educativo, profesional y empresarial. En cierto modo, parece como si el mundo entero hubiese comenzado a despertar de un largo sueño en el que, por mucho tiempo y ante una infinidad de situaciones, los términos "discapacidad" e "incapacidad" eran confundidos y tratados como si tuviesen un mismo significado. La realidad y el tiempo nos han enseñado que eso no es cierto. Así, **en diversos ámbitos de la sociedad las personas han comenzado, en los últimos años, a tener más consciencia sobre la discapacidad y a adoptar actitudes inclusivas** que se erigen como norma sociales para el trato con las personas con discapacidad. Adoptarlas no es una moda pasajera que ha surgido recientemente. Más bien, constituye una necesidad humana que debe asumir el ciudadano y el docente del siglo XXI.

Por eso, este curso, "Habilidades interpersonales para la inclusión de personas con discapacidad" se centra en una necesidad particular de los docentes de la Universidad Pedagógica de El Salvador: la divulgación efectiva del **Protocolo para la inclusión de estudiantes con discapacidad**, el cual está vigente en la institución. Aunque este documento no es nuevo, porque existe desde hace unos años, su más reciente actualización en junio de 2019 expuso que debemos trabajar aún más por asumir e implementar hacia las personas con algún tipo de discapacidad un trato adecuado a su condición que nos permita respetar sus derechos y valorar su dignidad humana. Pero esto no solo aplica en los entornos educativos... ¡También debe practicarse en distintos ámbitos de la vida diaria al

promover actitudes y prácticas inclusivas con el resto de las personas en la sociedad!

No obstante, debo aclarar que este curso no se limita a estudiar estrictamente el contenido del protocolo. En realidad estudiaremos aspectos de naturaleza social, psicológica, legal y biológica en torno a la discapacidad que nos permitirán entender mejor cómo interpretar y aplicar el protocolo institucionalmente para ser inclusivos hacia las personas con discapacidad. De igual modo, vamos a hacer énfasis en cómo aplicarlo en entornos presenciales y virtuales de la educación con tecnologías inclusivas, esto último centrados en las herramientas de Microsoft, a las que tienes acceso con tu correo institucional, que pueden ayudarnos a **ser más inclusivos en la enseñanza**.

Esta transición hacia la inclusión de personas son discapacidad ha sido gradual en la sociedad y aún constituye uno de los mayores retos culturales del mundo contemporáneo, en los distintos estratos sociales en los que se contextualice el problema. Sin embargo, el desarrollo de actitudes inclusivas hacia las personas con discapacidad solo puede conseguirse conscientemente, es decir, al comprometernos a respetar a los demás como corresponde. Y esto no es tan difícil cuando se asume el enfoque de derechos en humanos en el trato a los demás, que pide de las personas **tratar a todos de manera digna**. Para lograrlo, la persona debe entender la discapacidad desde una perspectiva científica y humana que trascienda de los estereotipos y limitantes configurados socialmente en torno a su concepto.

Con ese fin, este curso online pretende aportar a cada participante una formación teórica básica en torno al tema de la discapacidad, los derechos de las personas con discapacidad y pautas sobre la forma inclusiva de tratarlas en distintos ámbitos, particularmente en los entornos educativos. De modo que la formación cursada será útil directamente a cada participante para tratar a las personas con discapacidad dentro de la universidad, pero también se adquirirán conocimientos, desarrollarán pautas y aptitudes para la vida, en general, a fin de ser inclusivo en el trato y la convivencia social hacia las demás personas.

4

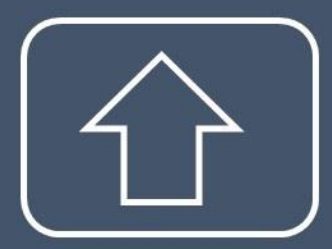

## **Objetivo general.**

Desarrollar aptitudes para aplicar acciones de inclusión educativa hacia las personas con discapacidad.

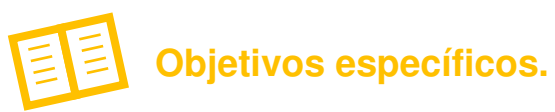

- Conceptualizar la discapacidad a partir del enfoque actual de derechos.
- Identificar los principales tipos de discapacidad a partir de sus características biológicas, psicológicas y sociales.
- Determinar intervenciones didácticas inclusivas a utilizar en cada caso según el tipo de discapacidad identificado en la práctica.
- Conocer tecnologías inclusivas para la atención de estudiantes con discapacidad.

5

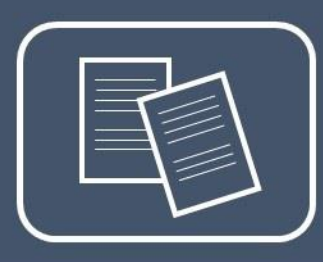

## **3. Contenidos.**

El curso se compone de dos módulos:

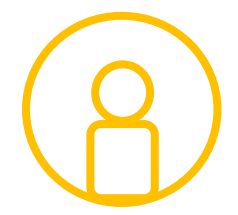

**Módulo 1. Conceptos y discapacidad física.** 

 **Discapacidad y accesibilidad.** 

 **Discapacidad motora.** 

 **Discapacidad sensorial.** 

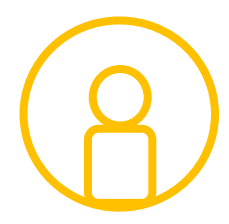

**Módulo 2. Discapacidad psíquica.** 

 **Discapacidad intelectual.** 

 **Discapacidad psicosocial.** 

 **Neurodiversidad y discapacidad.** 

**Curso virtual "Habilidades interpersonales para la inclusión de persones con discapacidad" – Tutor: Luis Rivera** 

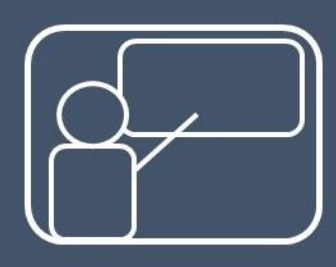

## **4. Metodología de trabajo.**

**Este curso se desarrollará en modalidad 100% virtual** a través de la plataforma de Moodle, en la que nos encontramos. Podrás acceder a los contenidos en formato **asincrónico**. Esto significa que no debes conectarte a la plataforma en un día y hora específico de la semana, sino que puedes acceder y participar en cualquier momento que hayas dispuesto en tu horario personal. Esto te permitirá conciliar tu tiempo laboral, familiar y académico mientras estudias este curso virtual. Pero no accedas a los contenidos ni dejes tu participación para los últimos días de la semana, porque el objetivo es que participes activamente del proceso intercambiando ideas y opiniones con los otros participantes.

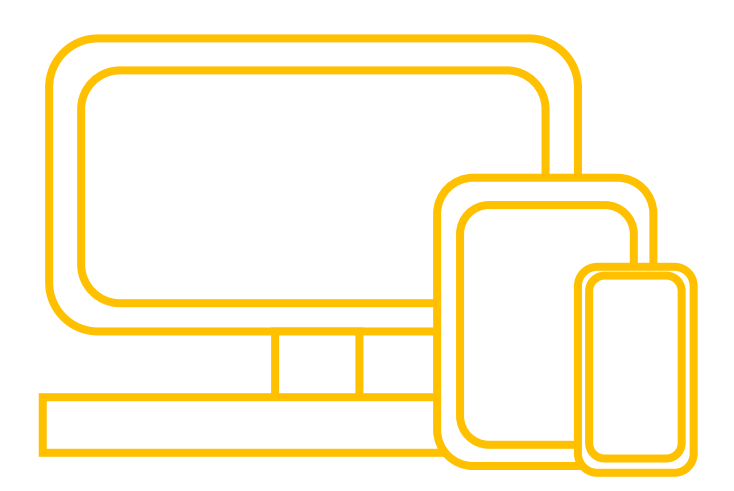

En este curso se espera que intervengas activamente y en distintos momentos de la semana, y no solo una vez, porque queremos propiciar el intercambio de opiniones para la construcción social del conocimiento. Las clases se publicarán semanalmente durante la mañana del día martes. Cada participante es responsable de descargar los materiales propuestos, acceder a los contenidos de la clase, utilizar los recursos didácticos que se proporcionan y estudiarlos. De esta manera desarrollarás autonomía en tu propio estudio y tendrás un fundamento

7

básico de saberes previos para participar de las actividades propuestas en cada semana.

Las actividades a realizar serán: **individuales**, en las que cada participante debe trabajar autónomamente en alguna asignación; o **colaborativas**, en estas últimas se espera que trabajes con otros participantes y lleguen a acuerdos para trabajar juntos en los equipos formados. Las producciones realizadas en estas actividades deberán ser entregadas en las secciones identificadas en cada módulo para la recepción de tareas. De igual modo se te propondrán espacios interactivos, los **foros**, donde debes intervenir activamente y con comentarios fundamentados en los contenidos estudiados y lecturas asignadas, de acuerdo a lo solicitado en cada consigna. Para todas las asignaciones del curso recuerda:

**Leer cuidadosamente y seguir** las indicaciones proporcionadas para la elaboración y entrega de cada asignación.

**Entregar** las actividades asignadas a través de la sección de actividades. No se recibirá ni serán revisadas las actividades enviadas por correo interno de la plataforma ni al correo personal ni institucional del tutor.

**Cumplir con los plazos indicados**. No se recibirá actividades extemporáneas.

Cuidar que sus intervenciones en los foros y sus escritos presentados para cada asignación tengan **buena redacción y correcta ortografía**.

Los trabajos que deban publicarse, según las indicaciones dadas para cada uno, en el foro de la semana deberán adjuntarse en formato de imágenes JPG o embeberlos en dicho espacio. La información a incorporar y sus respuestas deben incluirse en la entrada que publique en el foro. Evita publicar tus comentarios como documento adjunto dentro de los foros. También evita incorporar imágenes demasiado grandes y aquellas que no estén relacionadas con el contenido analizado en el foro, tal como ocurre con el uso de memes u otras similares.

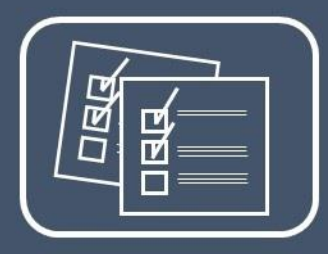

## **5. Evaluación de los aprendizajes.**

En este curso **la evaluación será holística y continua**. El objetivo es apreciar, de manera general el aprendizaje a partir de tu desempeño, la calidad de tu trabajo, tu participación, tu actitud colaborativa y la responsabilidad, que se va evidenciando a lo largo del curso. Para ello, el tutor monitoreará de forma continua tus progresos y participación en el aula virtual. Respecto a los aspectos a valorar en tu trabajo se tendrá en cuenta lo siguiente:

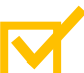

**Calidad del trabajo.** Se valorará el orden y la claridad con la que presenta su trabajo, así como la profundidad que abarca su desarrollo.

**Participación.** Se valorará positivamente que intervenga de forma continua, en distintos momentos de la semana y con un mínimo de tres participaciones en los foros propuestos.

**Actitud colaborativa.** Se valorará positivamente que interactúe con los demás participantes en los foros y actividades de trabajo grupal.

**Responsabilidad.** Se valorará positivamente que respete los plazos señalados para cada actividad y que sean enviadas por el medio indicado para cada actividad. Tome en cuenta que no se recibirán las actividades y tareas fuera de la fecha límite de entrega.

**Nota:** solo se evaluarán las intervenciones y trabajos originales, es decir, que hayas hecho tu mismo. Se comprobará por medios tecnológicos la originalidad de tus trabajos para tal fin.

Durante el proceso de formación no recibirás calificaciones en escala numérica, sino comentarios de retroalimentación con las buenas prácticas y puntos de mejora para su trabajo. No obstante, podrás dar seguimiento a tu desempeño con la **barra de progreso** que se publica y actualiza semanalmente respecto a todas las actividades asignadas. Al finalizar el curso recibirás un comentario final valorando los logros de aprendizaje evidenciados en las actividades realizadas las semanas anteriores. También se te proporcionará, hasta finalizar el curso, la calificación final obtenida expresada en escala cuantitativa entre 1 y 10.

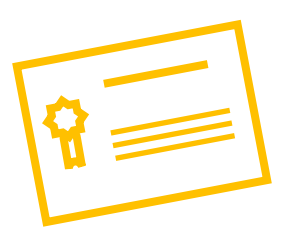

#### **La nota mínima para aprobar este curso es 8.0.**

Se calificará con 0.0 a quien haya cometido plagio en las actividades asignadas durante el ciclo si se configura una falta muy grave según el Reglamento disciplinario de la universidad. En caso de ser leve la falta (por falta de cita bibliográfica), se anulará la actividad sobre la que recae esta condición y no será calificada, afectando esto a su calificación final del curso.

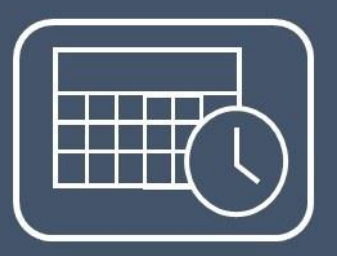

## **6. Cronograma de trabajo.**

El curso se desarrollará en dos módulos de tres semanas cada uno según la siguiente planificación:

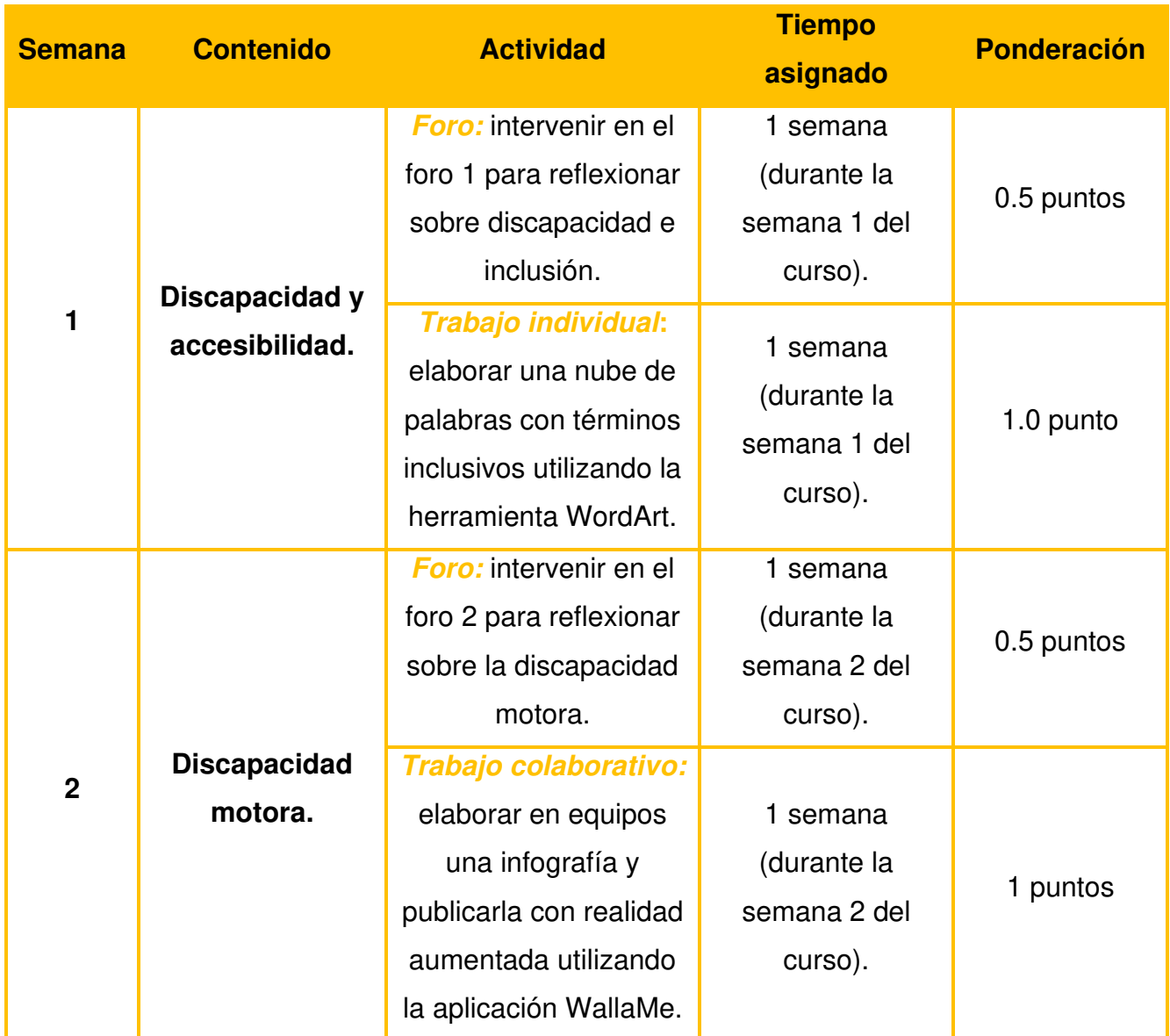

**Curso virtual "Habilidades interpersonales para la inclusión de persones con discapacidad" – Tutor: Luis Rivera** 

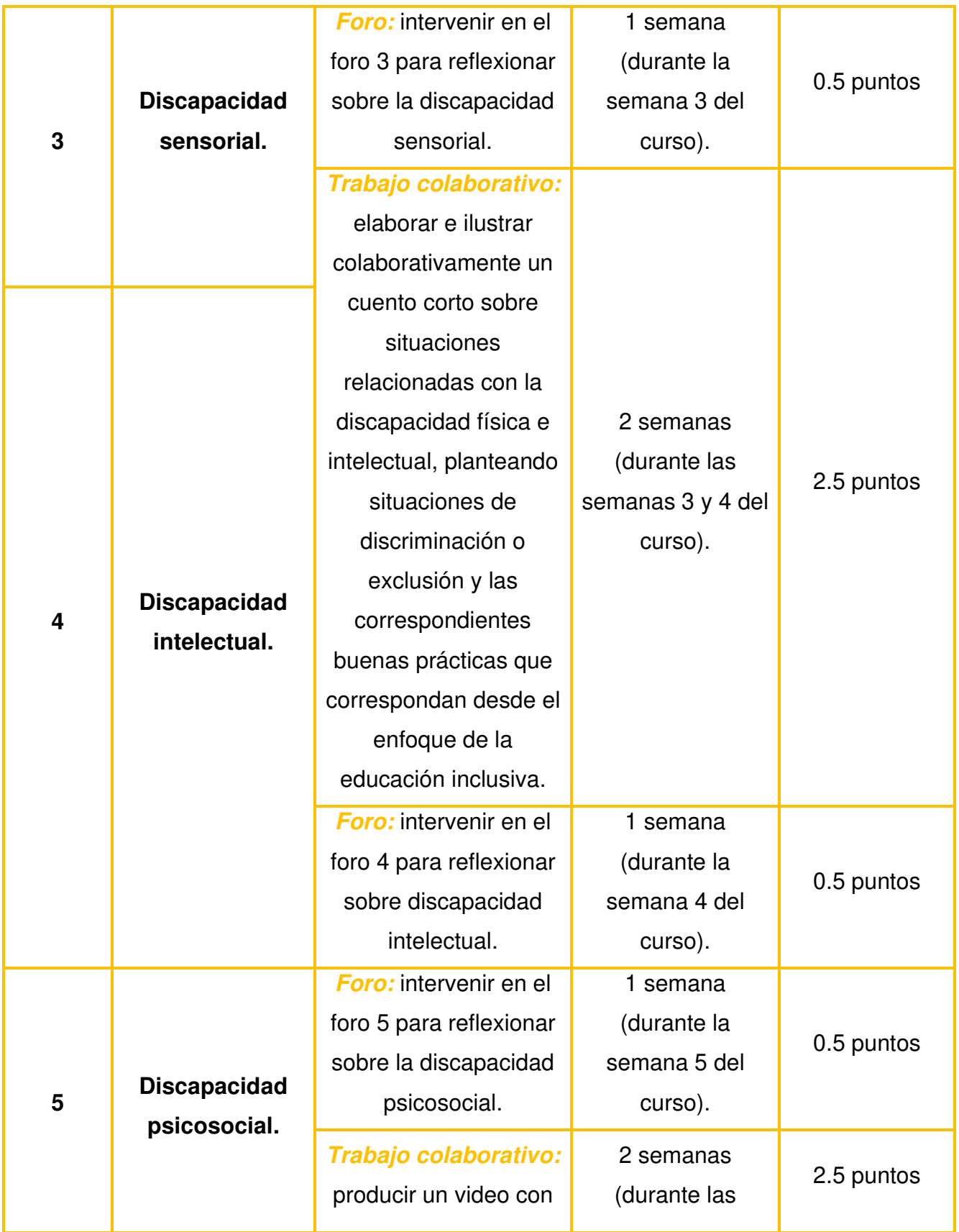

**Curso virtual "Habilidades interpersonales para la inclusión de persones con discapacidad" – Tutor: Luis Rivera The St** 

 $\mathcal{L}^{\text{max}}$ 

 $\mathcal{L}^{\mathcal{L}}$ 

 $\sim$ 

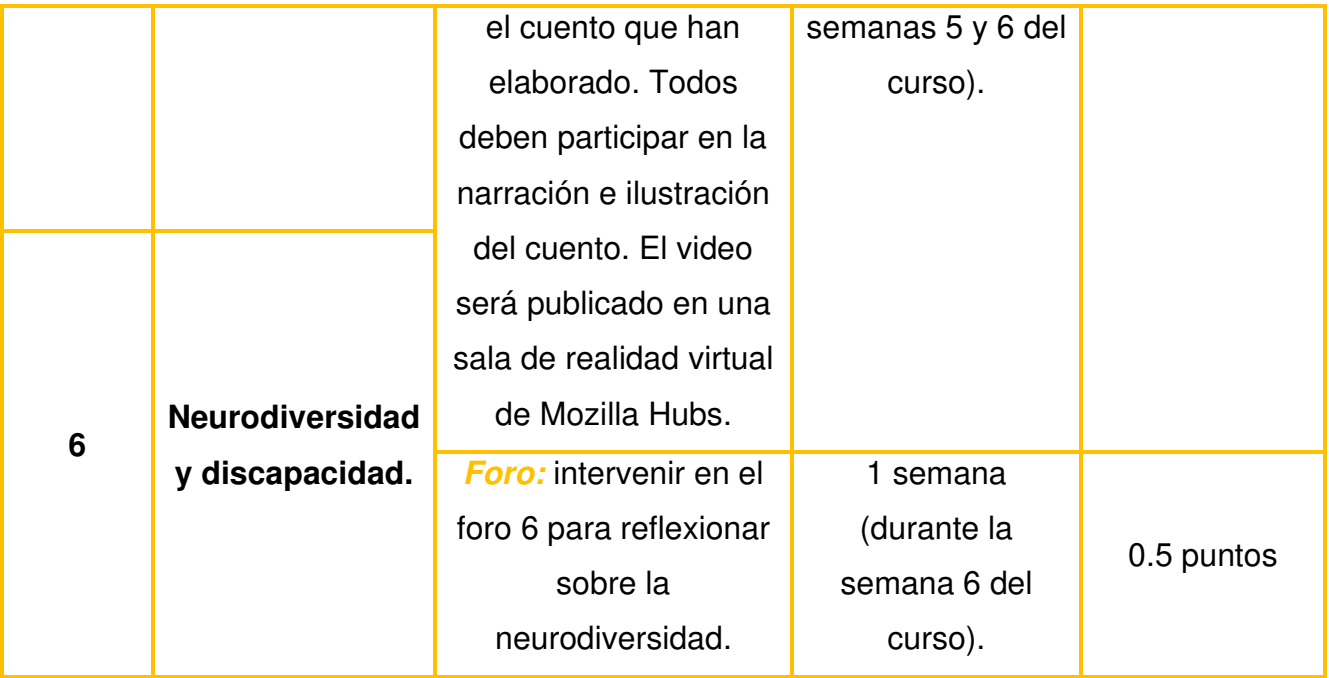

 $\sim 10$ 

 $\mathcal{L}(\mathcal{A})$  $\mathcal{L}_{\mathcal{A}}$  $\mathcal{L}^{\mathcal{L}}$  $\mathcal{L}^{\text{max}}$ **The State The Co** 

 $\mathcal{L}^{\mathcal{L}}$ 

 $\mathcal{L}(\mathcal{A})$ 

**Contract Contract** 

 $\sim 10$ 

## **7. Presentación del tutor.**

![](_page_141_Picture_2.jpeg)

#### **Saludos. Les comparto algo sobre mi para empezar a conocernos…**

Mi nombre es Luis Rivera, pero me gusta que me llamen **Luis**. Para mí es un gusto compartir esta nueva aventura de aprendizaje que nos llevará a conocer la inclusión de personas con discapacidad. Pero no les adelanto más de esto, pues ya descubrirán de que se trata al pasar a los contenidos de la primera semana.

![](_page_141_Picture_5.jpeg)

Hace diez años me gradué de la **Licenciatura en Ciencias Jurídicas** de la Universidad Centroamericana José Simeón Cañas. Ahora soy **abogado y notario** y me especializo en derecho público, económico e internacional. Pero también me interesé en la enseñanza universitaria y en el aprendizaje de los adultos desde mis años de estudio en la universidad.

Por eso, un año después estudié el **Curso de Formación Pedagógica** en la Universidad Francisco Gavidia, y ahora también soy **profesor escalafonado con especialidad en Ciencias Sociales**. Así me convertí en catedrático universitario de derecho, a la edad de 24 años, y desde ese entonces he impartido las asignaturas de derecho constitucional, derecho internacional, derechos humanos, filosofía del derecho y derecho mercantil, entre otras.

Unos años después tuve la oportunidad de ser parte del proceso de formación de formadores del Instituto Salvadoreño de Formación Profesional, por lo que también me acreditaron como **facilitador de formación continua**. Con esto tuve la oportunidad de ser **consultor y facilitador** para diseñar e impartir cursos y diplomados a nivel universitario, en áreas de bioética y derecho sanitario, justicia constitucional y en didáctica de la educación virtual. En los años más recientes he incursionado en la formación inicial de docentes impartiendo para ellos las asignaturas de legislación educativa, derechos humanos y una de mis asignaturas favoritas:

Me gustan los dilemas, los problemas no resueltos y las preguntas sin responder porque siempre son excelentes oportunidades de aprender algo nuevo y asumir nuevos retos. Por ello, desde el año pasado inicié mis estudios en la **Maestría en Entornos Virtuales de Aprendizaje**, de la Universidad Francisco Gavidia y Virtual Educa.

También hice cursos de formación continua en fundamentos del espectro autista, aprendizaje virtual y educación inclusiva, por mencionar algunos temas. Este año también me propuse otro reto de aprendizaje estudiando el **Diplomado en Neuropsicología del Aprendizaje**, de la Universidad de

seminario de educación inclusiva.

![](_page_142_Picture_3.jpeg)

Sonsonate (y aquí entre nosotros, te cuento que desde ya estoy pensando en el próximo reto de aprendizaje que me gustaría asumir).

Pero no solo me gusta lo académico…también disfruto mucho de la música, la historia, el arte, los idiomas y la cocina, aunque admito que no tengo un pasatiempo específico.

En los años anteriores he escrito algunos textos del área jurídica y educativa:

- "La naturaleza creativa de la sentencia en el nuevo proceso común como fundamento para el precedente jurisprudencial". Revista de Derecho Privado y Social, No. 3 (2018), Corte Suprema de Justicia-Consejo Nacional de la Judicatura, El Salvador.

- "Formación y evaluación de competencias desde una perspectiva didáctica en la práctica jurídica". Uperspectiva, Revista Digital sobre Educación y Ciencia, No. 25 (2018). Universidad Pedagógica de El Salvador, El Salvador.
- "El trato arancelario preferencial de la exportación e importación de mercancías originarias dentro de la zona de libre comercio entre la Unión Europea y Centroamérica". Revista Cuadernos, No. 10 (2016). Instituto de Investigaciones Jurídicas de la Universidad Dr. José Matías Delgado, El Salvador.
- "Cinco competencias genéricas claves para los estudios de derecho. Revista de Educación y Derecho", No. 11 (2015), Universitat de Barcelona, España.
- "Relación epistemológica entre pedagogía, didáctica y derecho". Revista de Educación y Derecho, No. 9 (2014), Universitat de Barcelona, España.
- "La figura legal del menor maduro (mature minor) en materia sanitaria a partir del artículo 12 de la Convención sobre los Derechos del Niño". Revista Derecho en Sociedad, No. 6 (2014), Universidad Latinoamericana de Ciencia y Tecnología, Costa Rica.

Para cerrar mi presentación quiero decirte que me encanta que participes en este curso y que podrás encontrarme en este espacio virtual para aclarar tus dudas y compartir ideas en los espacios interactivos de la plataforma.

**Curso virtual "Habilidades interpersonales para la inclusión de persones con discapacidad" – Tutor: Luis Rivera** 

Nos leemos en los foros.

**Luis.** 

16
**Curso virtual** 

**"Habilidades interpersonales para la inclusión de personas con discapacidad"**

 **Módulo 1 Conceptos y discapacidad física** 

**Tutor/Autor: Luis Alonso Rivera Ayala** 

### ..................

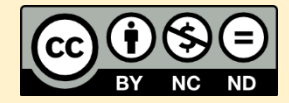

Esta obra está sujeta a la licencia Reconocimiento-NoComercial-SinObraDerivada 4.0 Internacional de Creative Commons. Para ver una copia de esta licencia, visite http://creativecommons.org/licenses/by-nc-nd/4.0/.

# Índice de contenidos

 **¿Qué es la discapacidad? Discriminación y exclusión de las personas con discapacidad Inclusión de las personas con discapacidad Accesibilidad y tecnologías inclusivas 1** Discapacidad y accesibilidad página 6

 **Tipos de discapacidad 2 Discapacidad motora** *página 16* 

 **Discapacidad motriz** 

**Intervenciones de diseño universal en el aula** 

**Funciones sensoriales y plasticidad neuronal. Discapacidad visual 3** Discapacidad sensorial **página 23** 

 **Discapacidad auditiva** 

 **Discapacidad del habla** 

# **Introducción.**

La **discapacidad es un concepto humanizado** de compresión reciente para la sociedad, pues dicho término ha surgido en el mundo contemporáneo para referirse a aquellas características fisiológicas, referentes a la función, o anatómicas, referentes a la estructura corporal, que implican alguna desventaja a la persona al integrarse a la sociedad. ¿Sabes por qué? La discapacidad siempre ha existido entre los seres humanos, pero no siempre se ha entendido ni denominado de esta manera. En tiempos antiguos, se veían como defectos en los seres humanos. Los antiguos romanos llamaban al niño que nacía con alguna de estas características criatura monstra. Y durante la Edad Media se consideraba que esas deformidades eran una especie de castigo divino. ¡Qué bueno que ya se superaron estas perspectivas tan denigrantes de la dignidad humana!

Discapacidad no es sinónimo de deficiencia ni de anormalidad.

La llegada de la ciencia cambió algunas de estas concepciones para tratar de explicar estas características individuales, pero esto no se tradujo inmediatamente en el respeto de las personas con discapacidad. Desde la medicina se hablaba de deficiencias físicas y de un déficit intelectual y desde la psicología se empleaba el término anormalidad para denominarla, pero ambas perspectivas no se centraban en la persona humana, sino en destacar las características individuales defectuosas del ser humano. Incluso la educación llegó a influirse por esta tendencia al reconocer, desde la educación especial, las *deficiencias* y luego las capacidades especiales de la persona con discapacidad, lo que solo contribuyó a su estigmatización como un ser débil e incapaz.

Sin embargo, todas estas perspectivas sirvieron históricamente para poder hablar, en la actualidad, de la discapacidad desde una perspectiva muy diferente, pues ya no nos centramos en la incapacidad que genera, sino que se considera parte de las diferencias individuales que caracterizan a las personas. Reconocer esa diversidad humana nos lleva a ser empáticos con las personas que tienen algún tipo de discapacidad y reconocer su dignidad humana nos obliga a reconocer sus derechos humanos. En ese contexto, la sociedad reconoce, en la actualidad, un **enfoque** 

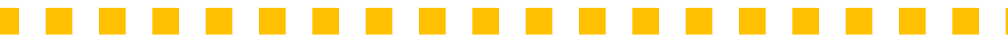

**inclusivo** para abrir los espacios de participación y desarrollo hacia las personas con discapacidad, el cual sustituye al **enfoque integrador**, donde la persona era visibilizada sin ser tomada en cuenta, y que a su vez superó al **enfoque segregador**, que separaba a la persona de la sociedad con la idea de que necesitaba atención y tratamientos especiales.

Enfoque segregador Enfoque integrador

Enfoque inclusivo

Esos enfoques se han superado ya, pero muchas de sus prácticas y actitudes aún siguen presentes en la forma en que la sociedad trata a las personas con discapacidad en la actualidad. Por eso, desde la ley, la educación y una reciente comprensión científica más profunda sobre el concepto de discapacidad, principalmente extraída de la neurociencia, se ha formulado el enfoque inclusivo para el trato y atención de las personas con discapacidad, el cual pretende **darle a la persona con discapacidad un trato digno y respetuoso de su condición humana**. Pero implementar este enfoque no es solo redefinir la concepción actual de la discapacidad, sino que también implica asumir un compromiso consciente para desarrollar actitudes y prácticas inclusivas en distintos ámbitos de la sociedad. Todo lo anterior se traduce en un reto de desarrollo profesional individual que nos conduce hacia un cambio cultural aún mayor: **¿Te animas a emprenderlo?** Al inscribirte a este curso y dar lectura a este primer módulo has dado ya tu primer paso ¡Adelante, continua descubriendo más en esta aventura de aprendizaje!

Tratar con dignidad y respeto a las personas con discapacidad.

## **1. Discapacidad y accesibilidad.**

En la actualidad, la discapacidad ya no es vista como sinónimo de deformidad o anomalía en el organismo humano, aun cuando represente algún tipo de desventaja social para la integración de la persona, sino como otra característica del individuo que resalta la dignidad humana. En consecuencia, las personas con discapacidad no deben ser vistas como defectuosas ni tampoco como incapaces, sino como personas con dignidad humana. De hecho, las personas con discapacidad no son incapaces como muchos creen, sino todo lo contrario. Las personas con discapacidad pueden hacer la mayoría de las acciones que los demás hacen, pero de formas **diferentes**. Por ejemplo, quizá una persona con discapacidad motora no pueda caminar como los demás, pero puede desplazarse con dispositivos especiales como muletas, andaderas o sillas de rueda. Y una persona con discapacidad intelectual, quizá no pueda resolver los problemas que le planteas de la manera convencional, pero quizá te sorprenda que pueden hacerlo con métodos diferentes. Y nosotros podemos ayudarles a lograrlo si somos inclusivos. Pero ello nos requiere, para empezar, entender lo que significa la discapacidad.

#### **¿Qué es la discapacidad?**

Intentaremos comprender el concepto y el significado de la discapacidad a partir de definiciones que nos aportan más elementos para entenderla. Según el Diccionario de la Lengua Española (2019), discapacidad significa "condición de discapacitado" o "manifestación de una discapacidad". Esta definición es bastante abstracta, pero revela algo muy importante: la **discapacidad no es la persona** que la padece, sino que se trata de una condición que recae sobre dicha persona o se manifiesta en ella. Esto último puede apreciarse directamente en alguna de las partes del cuerpo de la persona o en la forma en que funciona su organismo. Pero recuerda, discapacidad no es la persona.

En una definición más extensa, el Diccionario del Español Jurídico (2020) indica que la discapacidad es una "situación de merma o carencia de alguna capacidad física, sensorial o psíquica de la

6

Discapacidad no es la persona.

persona, que limita o impide su participación plena e igualitaria en la sociedad o el ejercicio efectivo de sus derechos". Esta definición no se centra en la persona, al igual que a anterior, pero es de notar que tampoco lo hace en las capacidades de la persona, sino en la "situación de merma o carencia" que las afecta. Además, deja claro su principal efecto negativo para la persona: impedirle participar de la vida en sociedad, y ejercer sus derechos, en las mismas condiciones que los demás.

En sentido jurídico, visto en el plano del derecho internacional, destacan además dos definiciones trascendentes sobre discapacidad, que son muy relevantes por gozar de amplio consenso entre los Estados:

"El término "discapacidad" significa una deficiencia física, mental o sensorial, ya sea de naturaleza permanente o temporal, que limita la capacidad de ejercer una o más actividades esenciales de la vida diaria, que puede ser causada o agravada por el entorno económico y social" (art. 1.1 de la Convención interamericana para la eliminación de todas las formas de discriminación contra las personas con discapacidad).

"Las personas con discapacidad incluyen a aquellas que tengan deficiencias físicas, mentales, intelectuales o sensoriales a largo plazo que, al interactuar con diversas barreras, puedan impedir su participación plena y efectiva en la sociedad, en igualdad de condiciones con las demás" (art. 1 de la Convención sobre los derechos de las personas con discapacidad).

¿Qué aprendemos de estas definiciones? Que **la discapacidad es una situación que implica características funcionales o estructurales de un organismo humano** que afectan su funcionamiento en similares condiciones al de otro. Y como calificativo se usa junto al término "persona" en la ley y la sociedad para referirse a quien lo padece. Pero nunca se utiliza como sinónimo de "incapacidad", pues la mayoría de personas que padecen algún tipo de discapacidad en realidad **pueden hacer lo mismo que los demás, pero de manera diferente**.

7

#### **Discriminación y exclusión de las personas con discapacidad.**

En el pasado, la discapacidad ha sido causa de discriminación en la sociedad debido a las concepciones prejuiciosas que la comprendían en la sociedad y quien la padecía también sufría exclusión en diversos aspectos de la vida social debido. La razón fue una falsa idea: que las personas con discapacidad no pueden desarrollar una vida plena como los demás. Pasaría mucho tiempo y se necesitaría abundante literatura especializada en el tema antes de cambiar de opinión a nivel científico y profesional, a fin de comprender la discapacidad desde la diversidad humana. Y aunque hay importantes avances en el tema, como se ha mencionado al inicio de este texto, el respeto y la inclusión de las personas con discapacidad dentro de los distintos ámbitos de la sociedad aun **constituye un reto cultural importante**, una tarea pendiente para la sociedad contemporánea.

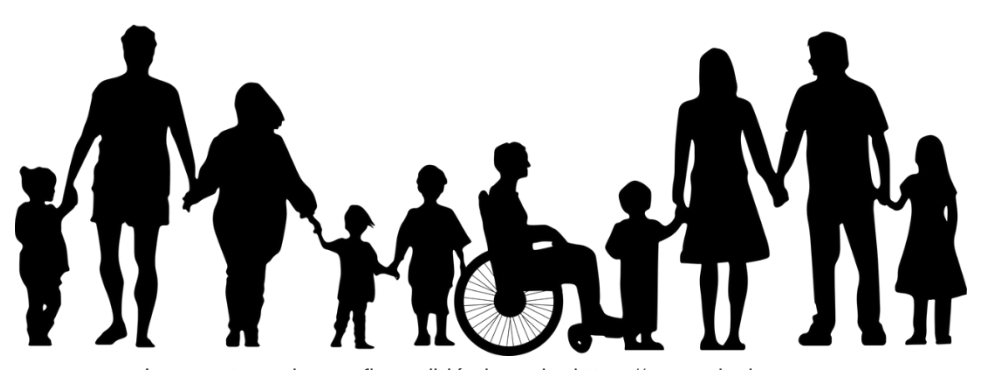

Imagen tomada con fines didácticos de: https://www.pixabay.com

¿Sabías que la discriminación es una actitud humana que se manifiesta por acción u omisión? Lo anterior no siempre se debe a la ausencia de conocimiento social sobre el tema, porque a nivel conceptual la discapacidad es ampliamente conocida, sino a la falta de consciencia individual en torno a la discapacidad. La "discriminación" y la "exclusión" se producen a través de ideas, palabras y acciones del individuo que las utiliza con los demás. En última instancia, **son actitudes humanas de impacto negativo en los demás** y pueden ocurrir **conscientemente**, en cuyo caso es un grave síntoma de deshumanización en la persona que le causa mucho daño a los demás, o **inconscientemente**, es decir, sin darnos cuenta que, al decir algo, **actuar** de una manera u **omitir** una determinada acción con la que producimos una situación de discriminación.

¿Has sufrido discriminación alguna vez? ¿Cómo te sentiste en esa ocasión?

Tratar de definir conceptualmente la discriminación es complicado porque es un concepto de determinación moral cuyo significado y alcance dependen del contexto. Sin embargo, puede entenderse como **una diferenciación injustificada que genera la denigración de la persona en una sociedad que la lleva a recibir un trato excluyente e injusto hacia el sujeto que la sufre**. Esta ocurre **cuando se considera a la otra persona inferior**, no diferente, y por tanto afecta su condición humana frente a los demás. De modo que la discriminación hacia las personas con discapacidad ocurre **cuando una persona no les reconoce la dignidad humana que les corresponde**.

De manera general, la sociedad reconoce la discriminación a partir de estereotipos o concepciones que se tienen de una persona o de un grupo de personas en la sociedad. Por ejemplo, una de estas ideas que llevan hacia la discriminación es decir que las personas con discapacidad son incapaces. Dichas concepciones tienen por base el prejuicio, es decir, un sentimiento previo de rechazo o un concepto equivocado, injustificado o no, que se tiene contra otra persona. Estos **prejuicios** pueden ser de naturaleza **individual**, como ocurre con una persona que detesta a otra por una característica basada en las diferencias individuales; o **colectivo**, cuando es compartido por toda una sociedad o parte de esta, tal como ocurre con el racismo. En todo caso, este rechazo, de una persona o de una colectividad, está en la mente de quien discrimina por pensar que determinada diferencia en dichas personas las hace inferiores a las demás y **se traduce en acciones que dañan física o emocionalmente a otros**, por lo que debemos evitarla en el trato hacia las personas con discapacidad, y en realidad, hacia cualquier otra persona.

Pero la discriminación también impide a la persona participar de diversos ámbitos de la sociedad según sus capacidades, porque se asume que una persona no es capaz de desempeñarse en ella. Ello conduce a la exclusión social de las personas con discapacidad y las ubica como una población vulnerable que requiere protección por parte de la sociedad y el Estado. Pero el reto es garantizar su protección sin limitarle sus derechos ni asumir que la persona con discapacidad sea incapaz. Más bien, se trata de reconocerla como sujeto de derecho pleno, con derechos que puede ejercer por sí misma según sus propias capacidades. En respuesta a esto surge

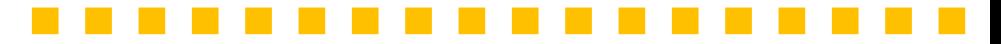

el enfoque de inclusión para la atención y trato de las personas con discapacidad y el reconocimiento de sus derechos.

#### **Inclusión de las personas con discapacidad.**

El enfoque inclusivo de las personas con discapacidad nace como producto de una visión integradora y multidisciplinaria de la discapacidad. Este implica reconocer la discapacidad que padecen las personas que nos rodean y aceptarlas. Se centra en entender la discapacidad como parte de las diferencias individuales, no como deficiencias en los demás. Por ello el enfoque inclusivo de las personas con discapacidad tiene por principios:

- 1. **Respeto a la dignidad humana**. Este principio significa **reconocer el valor de cada persona**, por el hecho de ser humano, en todo momento y lugar en que se lo entienda. Cada persona es única e irrepetible en la sociedad, por lo que también tiene un valor único e incalculable frente a los demás. Y este valor también lo tienen las personas con discapacidad, por lo que debemos reconocer su dignidad como miembros de la especie humana respetándolas con palabras y hechos.
- 2. **Tolerancia**. Aunque generalmente la tolerancia implica soportar a los demás, en el enfoque inclusivo implica **aceptar que los demás son diferentes** a nosotros, por lo que debemos respetarlos.
- 3. **Empatía**. La empatía es un sentir de compasión y bondad que puede explicarse como entender el lugar o la situación que otros pasan. En el enfoque inclusivo del trato hacia las personas con discapacidad no significa sentir lástima, sino **tratarlas de forma igualitaria**, reconociendo sus capacidades.

¿Qué significa el enfoque inclusivo para nosotros? Nos reta a **adaptar nuestra conducta y pensamiento para entender que las personas con discapacidad**:

- No son anormales, sino diferentes a nosotros.
- No son incapaces, sino que tienen capacidades diferentes.

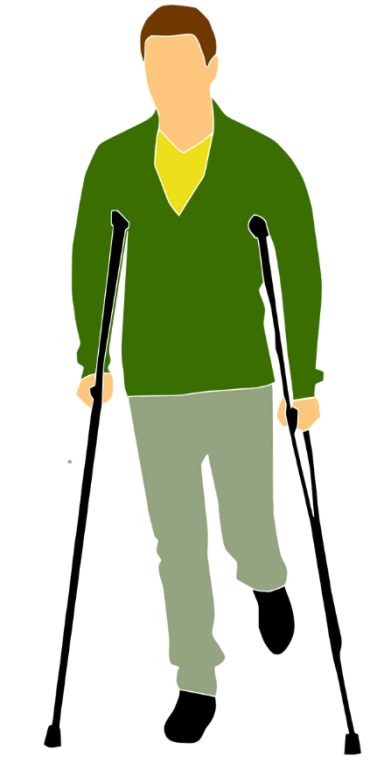

Imagen tomada con fines didácticos de: https://www.pixabay.com

Escanea el siguiente código QR y descarga a tu móvil una copia de la **Ley de equiparación de oportunidades para las personas con discapacidad**.

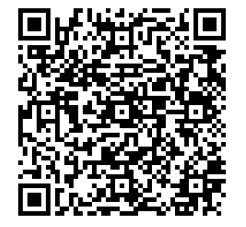

Al entender lo anterior nos damos cuenta que, las personas con discapacidad, merecen un trato adecuado y respetuoso de su condición humana. En este sentido, la **Ley de equiparación de oportunidades para las personas con discapacidad** reconoce en su considerando tercero que

"por diversas circunstancias, adquiridas o congénitas, la persona humana es susceptible a la disminución de sus capacidades físicas, mentales, psicológicas y sensoriales, lo que crea una condición de desventaja con sus semejantes que les dificulta su integración plena a la vida social, por lo cual se hace necesario tomar medidas que permitan a las personas con discapacidad, incorporarse a la sociedad sin ninguna clase de discriminación".

Por tal razón, dicha ley también reconoce en su art. 2 algunos derechos específicos de las personas con discapacidad al decir que las personas con discapacidad tienen derecho a:

"A su formación, rehabilitación laboral y profesional*"*

"A ser protegida contra toda discriminación, explotación, trato denigrante o abusivo en razón de su discapacidad*"*

"A recibir educación con metodología adecuada que facilite su aprendizaje*"*

"A facilidades arquitectónicas de movilidad vial y acceso a los establecimientos públicos y privados con afluencia de público*"*

"A tener acceso a sistemas de becas"

> "A obtener empleo y ejercer una ocupación remunerada y a no ser despedido en razón de su discapacidad*"*

> > 11

"A ser atendida por personal idóneo en su rehabilitación integral*"*

Escanea el siguiente código QR y descarga a tu móvil una copia de la **Convención sobre los derechos de las personas con discapacidad**.

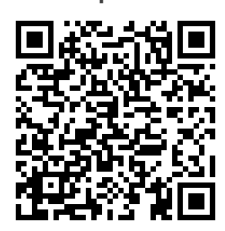

Escanea el siguiente código QR y descarga a tu móvil una copia de la **Ley especial de inclusión de las personas con discapacidad**.

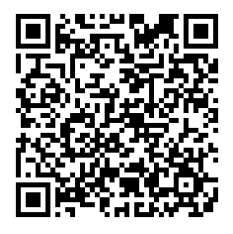

Por supuesto, esta regulación legal antes mencionada resultaba insuficiente, pues en los últimos años se ha avanzado aún más en la comprensión de la discapacidad como parte de la diversidad humana y se va ampliando, cada vez con mayor fuerza, un consenso social respecto a las prácticas inclusivas que deben existir en las sociedades contemporáneas, tomando por base el acuerdo de mínimos regulatorios de la **Convención sobre los derechos de las personas con discapacidad**. Por ello, en agosto de 2020, se aprobó en El Salvador una norma más extensa y actualizada denominada **Ley especial de inclusión de las personas con discapacidad**, misma que al entrar en vigencia, va a sustituir a la actual Ley de equiparación de oportunidades para las personas con discapacidad, que ha estado vigente desde mayo de 2000.

Pero por el momento, hay que reconocer que la implementación de estas medidas no solo dependen de un mandato legal, sino de la una voluntad consciente de cada persona en la sociedad para practicar una cultura de respeto e inclusión hacia las personas con algún tipo de discapacidad ¿Aceptas el reto de ser inclusivo hacia las personas con discapacidad a través de acciones y actitudes de inclusión social? De manera particular, hay dos aspectos principales para manifestar esa actitud inclusiva: usar un lenguaje inclusivo y tratar de manera inclusiva a las personas con discapacidad.

**Lenguaje inclusivo.** ¿Te has fijado en el poder que tienen las palabras? Aunque una palabra puede resultar efímera, pues a lo largo del día se dicen muchas palabras y la

mayoría desaparece al no quedar documentadas, en realidad tienen un efecto permanente sobre las personas. Cuando las palabras dañan a una persona, el dolor que le infringen puede ser incluso más profundo del que sentiría ante una lesión física. Esto se debe a que las palabras que dañan pueden afectar nuestros sentimientos y el dolor emocional es más difícil de curar o sobrellevar. En la sociedad aún existen **términos despectivos, peyorativos o hasta denigrantes** que se utilizan para referirse a los tipos de discapacidad o hasta al hablar de esta. Y debemos evitar su uso. Algunos ejemplos son:

• "minusválido", "discapacitado" (término inclusivo: "persona con discapacidad").

- "loco" (término inclusivo: "persona con discapacidad mental").
- "retrasado mental" (término inclusivo: "persona con discapacidad intelectual").

**Trato inclusivo.** Las palabras hieren, pero no hay que omitir que **las acciones también pueden dañar**. Respecto a las personas con discapacidad, esto ocurre cuando hacemos u omitimos una acción causando algún tipo de discriminación, exclusión o irrespeto de su voluntad. Es que al tratar a las personas con discapacidad no se debe asumir su incapacidad para hacer o lograr algo, pues hay que recordar que cada persona puede hacer las cosas de manera diferente. Así, antes de actuar, incluso con la buena intención de ayudarlas, es necesario tomar en cuenta sus sentimientos y conocer su parecer.

Sin embargo, el trato inclusivo requiere pautas adecuadas para tratar a las personas según el tipo de discapacidad que padecen. Por ello es necesario previamente

- Reconocer y diferenciar los principales tipos de discapacidad, y
- Conocer las pautas adecuadas a aplicar según el tipo de discapacidad identificada.

### **Accesibilidad y tecnologías inclusivas.**

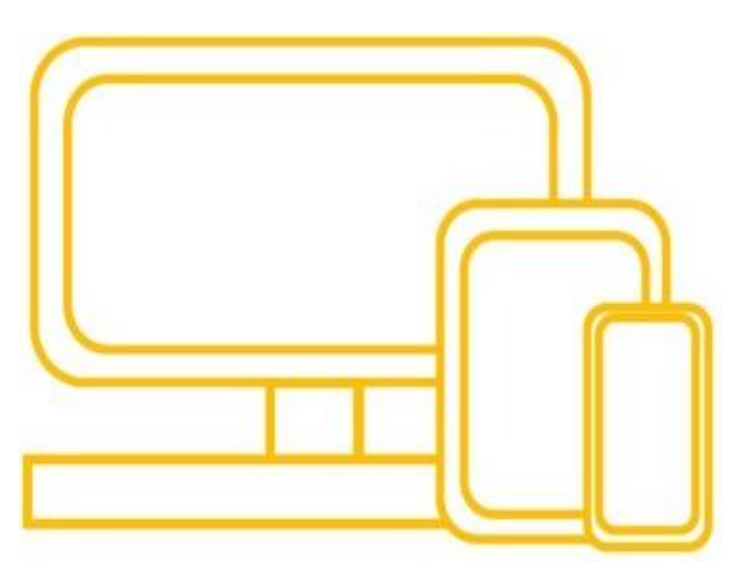

El enfoque inclusivo en el trato hacia las personas con discapacidad debe traducirse, necesariamente, en acciones y actitudes inclusivas que cada uno de nosotros ponga en práctica. Sin embargo, la legislación también hace uso del concepto de **accesibilidad** para hablar de la aplicación del enfoque (art. 3.f de la Convención sobre los derechos de las personas con discapacidad). De manera específica, el artículo 9 de la Convención sobre los derechos de las personas con discapacidad reconoce sobre la accesibilidad que:

"A fin de que las personas con discapacidad puedan vivir en forma independiente y participar plenamente en todos los aspectos de la vida, los Estados Partes adoptarán medidas pertinentes para asegurar el acceso de las personas con discapacidad, en igualdad de condiciones con las demás, al entorno físico, el transporte, la información y las comunicaciones, incluidos los sistemas y las tecnologías de la información y las comunicaciones, y a otros servicios e instalaciones abiertos al público o de uso público, tanto en zonas urbanas como rurales. Estas medidas, que incluirán la identificación y eliminación de obstáculos y barreras de acceso, se aplicarán, entre otras cosas, a:

a) Los edificios, las vías públicas, el transporte y otras instalaciones exteriores e interiores como escuelas, viviendas, instalaciones médicas y lugares de trabajo;

b) Los servicios de información, comunicaciones y de otro tipo, incluidos los servicios electrónicos y de emergencia".

Reconocer la discapacidad, para el Estado y para la sociedad, implica desde el enfoque de inclusión que deben **trabajar por mitigar o minimizar las barreras** que estas personas tienen para su propio desarrollo en forma libre e igualitaria. A fin de lograrlo, la accesibilidad implica hacer **cambios estructurales** al diseño de las ciudades y de los edificios, públicos o abiertos al público, a fin de que las personas con discapacidad puedan desplazarse dentro de ellos con la mayor autonomía posible. Pero la accesibilidad también debe entenderse desde la perspectiva tecnológica, pues también implica **poner la tecnología al servicio de la persona y garantizar su uso más allá de los diferentes tipos de discapacidad**. A este respecto, el artículo 10.g de la Convención sobre los derechos de las personas con discapacidad, es deber de los Estados "Promover el acceso de las personas con discapacidad a los nuevos sistemas y tecnologías de la información y las comunicaciones, incluida Internet". Esto ha inspirado el desarrollo de **características accesibles en los softwares y dispositivos** que utilizan las personas en este mundo interconectado a la internet ¿Los has identificado ya en tus propios dispositivos?

Y ¿La accesibilidad puede aplicarse en los entornos virtuales de aprendizaje? Por supuesto que sí. Te invito a explorar entre las aplicaciones de Microsoft, a las que tienes acceso con tu cuenta de

Para más información sobre el artículo **Un Office 365 inclusivo y accesible** escanea el siguiente código QR**.**

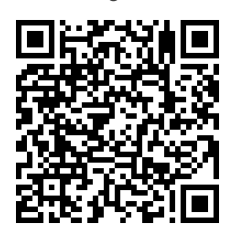

Para leer el **blog de accesibilidad de Microsoft**  escanea el siguiente código QR**.**

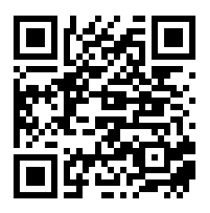

Para más información sobre el artículo **5 características de accesibilidad que impulsan a todas las personas** escanea el siguiente código QR**.**

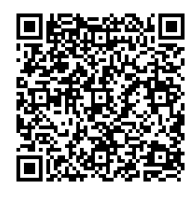

correo institucional en la universidad, las opciones de accesibilidad, que puedes encontrar en el menú de configuración de estas. En este curso hablaremos de algunas de estas funciones, pero desde ya te invito a conocer más sobre las características de accesibilidad que puedes encontrar en las herramientas de Microsoft explorando el artículo **Un Office 365 inclusivo y accesible**. Y si quieres leer historias sobre como algunas personas con discapacidad se han beneficiado de estas también puedes explorar el **blog de accesibilidad de Microsoft**.

Sin ser exhaustivos sobre todo lo que implica la accesibilidad tecnológica para la inclusión de personas con discapacidad en el ámbito educativo, puede mencionarte que para lograrla la tecnología debe ayudar a la persona a superar las barreras al aprendizaje que pueda presentarle un determinado tipo de discapacidad. Por ejemplo, en la Ability Summit de Microsoft de 2019 se determinaron funcionalidades inclusivas, en el artículo **5 características de accesibilidad que impulsan a todas las personas**, entre las que se encuentran **mejorar la visibilidad** de las pantallas de los dispositivos adaptados a las necesidades y problemas de visión de las personas, **uso de narradores de texto** y teclados braille, el uso de aplicaciones con **inteligencia artificial** que posibilitan la navegación web, **transcripciones autogeneradas y subtitulación** de videos o herramientas que permitan **reducir distractores** en la pantalla y la navegación.

Y muchas de estas características ya están integradas a algunas de las aplicaciones de Microsoft, por lo que pueden utilizarse para potenciar el aprendizaje de los estudiantes que tienen algún tipo de discapacidad. ¿Te animas a usarlas con tus estudiantes en el aula?

15

# **2. Discapacidad motora.**

Según la Organización Mundial de la Salud:

"Discapacidad es un término general que abarca las deficiencias, las limitaciones de la actividad y las restricciones de la participación. Las deficiencias son problemas que afectan a una estructura o función corporal; las limitaciones de la actividad son dificultades para ejecutar acciones o tareas, y las restricciones de la participación son problemas para participar en situaciones vitales.

Por consiguiente, la discapacidad es un fenómeno complejo que refleja una interacción entre las características del organismo humano y las características de la sociedad en la que vive".

La discapacidad puede ocurrir por una enfermedad adquirida, por un trastorno genético, o hasta por un accidente que le ocurra a una persona y comprometa su estructura orgánica o el funcionamiento de esta. Sin embargo, recuerda que: lo importante no es cómo se desarrolló o adquirió una condición que produjo algún tipo de discapacidad, sino que **toda persona con discapacidad tiene dignidad humana y merece que la tratemos de manera inclusiva**. Y para lograrlo es muy importante identificar primero el tipo de discapacidad que tiene una persona. Por ello, a fin de entender en qué consiste la discapacidad motora es necesario hablar de los tipos de discapacidad primero.

### **Tipos de discapacidad.**

De manera general podemos clasificar la discapacidad por la funcionalidad que afecta en el organismo humano. Así podemos hablar de discapacidad sensorial, física, cognitiva y psicosocial. Caractericemos cada una de ellas:

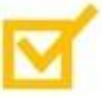

**Discapacidad sensorial.** Afecta al funcionamiento de los **órganos sensoriales**, o los órganos mismos, que la persona utiliza para interiorizar los estímulos del exterior, es decir, los sentidos. De modo que la "discapacidad sensorial" en

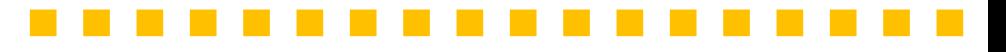

realidad comprende varios tipos específicos de discapacidad y tiene varias formas conocidas:

- o Discapacidad auditiva.
- o Discapacidad visual.
- o Discapacidad del habla.
- o La pérdida total o parcial de los sentidos del gusto, tacto y olfato.

**Discapacidad física o motora.** Es aquella que **limita o impide la movilidad** de la persona debido a la pérdida funcional de alguno de sus miembros corporales destinados para tal fin, las extremidades superiores o inferiores. De ahí que se incluya en este tipo de discapacidad a quien la padece dificultades en su movilidad o requiere de algún artefacto tecnológico diseñado para facilitar su desplazamiento, como ocurre con las sillas de ruedas, el uso de andaderas o bastones. Sin embargo, en casos graves la pérdida de movilidad puede ser total, como ocurre con personas en estado de tetraplejia total (en la que se pierde la movilidad de manos y piernas).

**Discapacidad cognitiva o mental.** Se caracteriza por afectar las **funciones intelectuales** del ser humano, alguno de sus procesos mentales o hasta el impedimento de ejercer el gobierno de su propia mente. Generalmente ocurre ante el acaecimiento de una enfermedad o trastorno que afecta de modo significativo la mente de la persona o el ejercicio de sus facultades mentales. Pero también puede ocurrir como resultado de un accidente que compromete una parte del cerebro relacionado con determinada función del organismo. Pero no todos los casos son iguales, pues hay distintos niveles de discapacidad que deben valorarse clínicamente por expertos para determinarla.

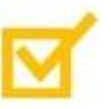

**Discapacidad psicosocial.** Comprende limitaciones significativas del individuo para establecer relaciones sociales con los demás o que afectan al desarrollo de su **personalidad**. En consecuencia, la persona limita su participación o no participa de la vida social debido a esto.

### Ten presente que **no basta con tener una enfermedad o trastorno para hablar de discapacidad**. La **discapacidad es un estado** que se reconoce cuando se producen límites significativos a la persona para que pueda ejercer por sí misma su autonomía, no por una enfermedad en particular, aun cuando estas se encuentran asociadas a determinados tipos de discapacidad.

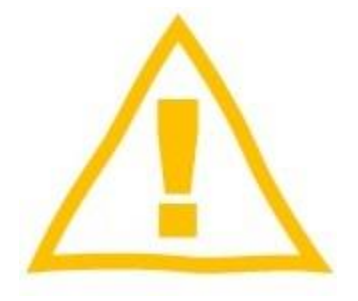

Algo más a tener presente para el ámbito educativo: **los docentes no diagnosticamos trastornos ni enfermedades en el aula**. Eso **les compete a profesionales especialistas del área médica y psicológica**. Sin embargo, debemos conocer sobre los tipos de discapacidad porque algunos estudiantes van a presentarlas y necesitamos saber ayudarlos a aprender ante las limitantes a las que se enfrentan con determinado tipo de discapacidad para diseñar estrategias de enseñanza y aprendizaje inclusivos que se ajusten a sus necesidades de aprendizaje y características individuales.

### **Discapacidad motriz.**

Esta quizá sea el tipo de discapacidad más conocida de todas por su visibilidad aparente en la persona que la padece. Generalmente, es muy notoria por los problemas de desplazamiento que genera o por los dispositivos que suelen utilizarse para ayudar a desplazarse a la persona que la padece. De hecho, el **símbolo internacional de la discapacidad** se relaciona directamente con la discapacidad física, pues se trata de la silueta de una persona sentada en una silla de ruedas ¿Lo sabías? ¿Lo has visto antes? Incluso es utilizado dentro de las señales de tránsito reconocidas legalmente para indicar que en un automóvil viaja una persona con discapacidad o para indicar los espacios de aparcamiento destinados a las personas con discapacidad en general.

La discapacidad motriz **afecta alguna de las funciones del aparato locomotor en el organismo humano**, por lo que sus efectos serán inmediatos en la capacidad que tiene la persona para movilizarse y desplazarse de un lado a otro. Para esto suele requerir de algún **dispositivo** que facilita su movilidad, como la silla de ruedas, una andadera o un bastón. Sin embargo, la persona conserva sus habilidades cognitivas, sociales y la capacidad de aprender misma, por lo que la discapacidad motriz no es un

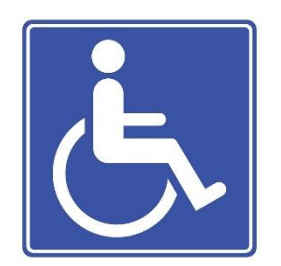

Imagen tomada con fines didácticos de: https://www.pixabay.com

impedimento para participar del aprendizaje en el aula. Claro está, identificarla en los entornos presenciales de aprendizaje conlleva la necesidad de **adecuar los espacios físicos** para garantizar la accesibilidad de la persona a través de ramplas, pasamanos en las vías de acceso, la instalación de ascensores, la destinación y señalización de lugares accesibles para personas con discapacidad en los estacionamientos.

Y en el caso de las aulas también se requiere hacer ciertas **modificaciones** justificadas en fines didácticos, como asegurarse que haya suficiente espacio entre las mesas de trabajo para que el estudiante con discapacidad motriz goce del mayor grado de libertad de desplazamiento o poner los libros y otros materiales en niveles bajos de los estantes a los que pueda acceder dicho estudiante.

La discapacidad física puede ser producto de una **enfermedad** o un **accidente** que afecta a las partes del sistema locomotor o los sistemas orgánicos relacionados con estos. Sin embargo, también pueden ser producto de **daños producidos en el cerebro** a las áreas motoras, o al resto del sistema nervioso. Por ello, va a manifestarse de manera diferente en cada persona. Para algunos será solo un problema de movilidad que puede superarse con un dispositivo que facilite el desplazamiento, mientras que para otros la afectación será más invasiva al impedirles la movilidad autónoma con estos dispositivos, como ocurre con los casos de cuadriplejia, o al afectar diversas partes del cuerpo distintas a las extremidades, como suele ocurrir cuando se ven comprometidos los músculos faciales después de un accidente cerebro vascular. Por ello, **no hay reglas específicas sobre cómo hacer en cada caso**, sino que las características de la persona y las limitaciones personales que le impone a su autonomía la discapacidad física son las que van a indicar la mejor manera de actuar en cada caso.

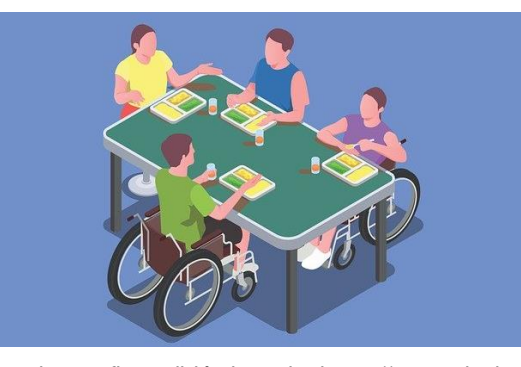

Imagen tomada con fines didácticos de: https://www.pixabay.com

Importante: las medidas de apoyo a las personas con discapacidad física no son generalizadas. Dependen de las características de cada persona.

19

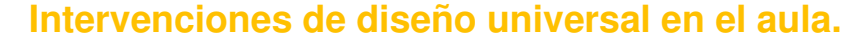

Por supuesto, cuando la pérdida de autonomía es leve o moderada es posible utilizar estrategias de accesibilidad propias del enfoque de la educación inclusiva, como las **adecuaciones curriculares**. Sin embargo, cuando la autonomía de la persona está comprometida en mayor grado podría hacerse necesaria una **atención profesional especializada**, es decir, propia de la educación especial o de la medicina centrada en la discapacidad. En cada caso, **la modalidad de apoyo es decidida en función de la gravedad** del padecimiento de la persona, el **tipo de atención que requiere** y su **grado de autonomía**. Pero no te preocupes, pues generalmente no es el docente solo en el aula, quien toma estas decisiones sobre lo que debe hacerse en estos casos. Está en manos de especialistas que componen equipos multidisciplinarios, entre ellos psicólogos, médicos, fisioterapeutas y docentes.

Ahora bien, ¿qué significa la accesibilidad desde una perspectiva inclusiva? En el aula es muy importante que **pensemos la accesibilidad**, siempre que sea posible, **desde una perspectiva universal** (art. 2 de la Convención sobre los derechos de las personas con discapacidad), es decir, el diseño universal, que se entiende como:

**"el diseño de productos, entornos, programas y servicios que puedan utilizar todas las personas, en la mayor medida posible, sin necesidad de adaptación ni diseño**  *especializado. El "diseño universal"*  **no excluirá las ayudas técnicas para grupos particulares de personas con discapacidad, cuando se necesiten".**

No es correcto dejar fuera de nuestra planificación didáctica a quienes tienen discapacidad física solo porque no pueden participar de las actividades de aprendizaje, porque esa práctica es excluyente. Y aunque es permitido hacer adaptaciones y

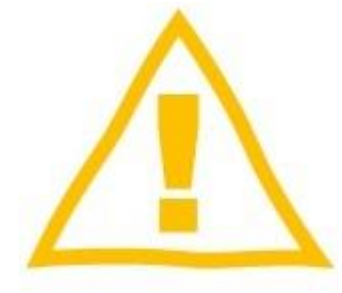

¿Diseño universal o adecuaciones curriculares?

adecuaciones curriculares en el aula, que son modificaciones específicas para atender a las necesidades y características de un estudiante con discapacidad motriz de determinada manera, **lo ideal es diseñar actividades de aprendizaje de las que puedan participar todos por igual**. Eso es el diseño universal, pero ¿es fácil implementarlo? Definitivamente no siempre será fácil, y en algunas ocasiones inevitablemente terminarás recurriendo a las adecuaciones y adaptaciones curriculares para atender a un estudiante con discapacidad física, pero lo ideal es **intentar diseñar, desde el inicio**, actividades en las que todos tengan similares oportunidades de participación y aprendizaje, porque de esta manera estarás fomentando actitudes inclusivas entre tus estudiantes en el aula, algo que luego van a repetir en la sociedad.

### **Lenguaje y trato inclusivo ante la discapacidad motriz.**

En el trato hacia las personas con discapacidad física es importante **tener en cuenta sus emociones y sentimientos**, particularmente al referirnos a ellos, por lo que **no debemos utilizar términos despectivos ni peyorativos** que hagan referencia a sus características físicas resaltando su discapacidad. Y si escuchamos a otros, particularmente a los estudiantes, utilizándolos debemos adoptar cuanto antes **estrategias didácticas de sensibilización** a fin de que comprendan la importancia de utilizar una terminología más inclusiva y respetuosa de la dignidad e las personas con discapacidad física. En estos casos es muy importante hacerles ver a los estudiantes que vernos diferentes no nos hace dejar de ser humanos, sino que refuerza la diversidad característica de la especie humana.

Por ello, hay **que evitar expresiones que puedan ser despectivas o discriminatorias** aunque se usen muy frecuentemente en el habla coloquial. Por ejemplo, es común que en la sociedad local se le diga "patojo" o "cojo" a la persona que evidencia algún tipo de discapacidad física en sus extremidades inferiores. Dichas palabras están ampliamente difundidas en el habla cotidiana de las personas, pero como docentes inclusivos debemos evitar mencionarlas para referirnos a nuestros estudiantes u otras personas. De igual modo hay que evitar hacer, repetir o compartir jugarretas, o incluso memes, que refieran despectivamente a las personas con discapacidad. Esto último debemos hacerlo dentro del aula, en los

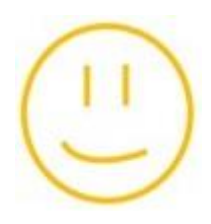

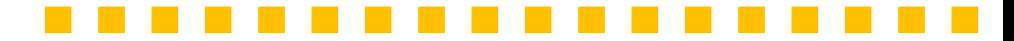

entornos educativos y en el resto de la sociedad si queremos ayudar a construir una cultura de la inclusión hacia las personas con discapacidad ¿Qué dices? **¿Te sumas a este compromiso que te hará crecer a nivel personal mientras nos vamos convirtiendo en docentes más inclusivos?**

Para más información sobre los sentidos te recomiendo leer la nota de la BBC **¿Es verdad que tenemos solo cinco sentidos?** Al escanear el siguiente código QR**.**

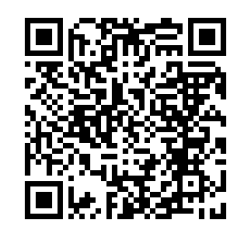

# **3. Discapacidad sensorial.**

El término "sensorial" hace referencia a una función que tiene todo organismo para interactuar con su entorno mientras vive, que es realizada por determinados órganos que se especializan en captar los estímulos del exterior. Se trata de **los sentidos**, y a través de estos, cada persona puede percibir lo que se encuentra a su alrededor. De forma tradicional se reconoce la existencia de cinco sentidos, aunque se suele reconocer la existencia de otros que se adicionan a la lista ¿Lo sabías? Recordemos algunas cosas sobre los cinco principales y las estructuras anatómicas relacionadas con estos:

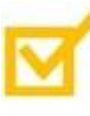

Los ojos perciben la luz de su entorno y le comunican al cerebro las formas, colores, la profundidad o el movimiento de lo que se ve. A través de los ojos las personas utilizan el sentido de la **vista**.

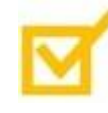

Con la nariz, cada persona puede percibir olores, agradables o no, en su entorno. Así, en esta se ubican los sensores del sentido del **olfato**.

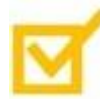

En la lengua se ubican pequeños apéndices llamados papilas gustativas que nos permiten sentir los sabores de aquello que comemos (dulce, salado, amargo, ácido y umami). Allí se produce el sentido del **gusto** y este se encuentra ligado al olfato en su forma de funcionar.

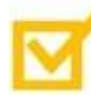

Las orejas no solo son estéticas para el rostro humano. En su centro se encuentra un conducto que lleva el sonido hacia un complejo grupo de huesecillos que componen el **oído**, en el cual se produce el sentido que lleva el mismo nombre y que nos permite a ti y a mí escuchar nuestra voz, la voz de los demás y la música que tanto nos gusta.

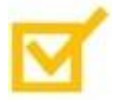

La piel es el órgano más grande del cuerpo. Con esta sentimos temperatura, presión, texturas y otras características físicas de los objetos que nos rodean o del ambiente mismo en el caso de la temperatura. A través de esta el organismo emplea el sentido del **tacto**.

#### **Funciones sensoriales y plasticidad neuronal.**

Generalmente, la persona utiliza los sentidos para percibir lo que le rodea. Sin embargo, el **desgaste natural** de los órganos sensores y la **pérdida de funcionalidad**, a partir de su deterioro por enfermedad o por causa de un accidente, podría causar una **disminución total o parcial** de su uso en el organismo y afectar la calidad de vida de la persona. En tales casos se producen las diversas formas de discapacidad sensorial.

Algunas son más graves que otras. Por ejemplo, la pérdida de la vista, el oído o la capacidad de hablar (hablar no es una función sensorial, pero se asocia al funcionamiento de uno de los órganos sensores junto con el resto del aparato fonológico, por lo que se incluye en este tipo de discapacidad), son más graves que la pérdida del olfato o del gusto, pues dejan a la persona sin información valiosa de su entorno. Sin embargo, no hay que apresurarse a pensar que quien los pierde se ha convertido totalmente en una persona "incapaz" de percibir el exterior e interactuar con este. ¿Sabes por qué?

El cerebro tiene una característica muy curiosa e importante para los seres humanos que se denomina **plasticidad neuronal**. Esta significa para cada ser humano que **siempre se puede aprender algo nuevo**. Pero también implica que el cerebro **siempre puede aprender a hacer algo de manera diferente** a la que habitualmente está acostumbrado, por la **reconfiguración que hacen las redes neuronales en su interior**, y esto aplica especialmente ante la pérdida funcional de los sentidos. Así, cuando el organismo experimenta la pérdida de uno de sus sentidos, el cerebro se encarga de compensar esa pérdida con el funcionamiento especializado de otro u otros sentidos.

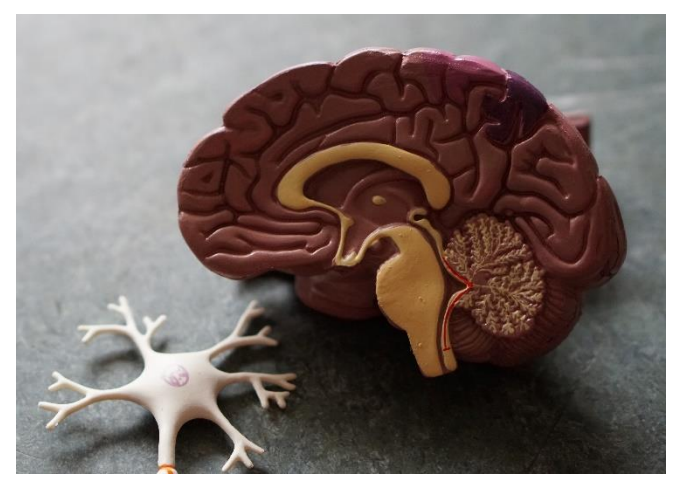

Imagen tomada con fines didácticos de: https://www.pixabay.com

24

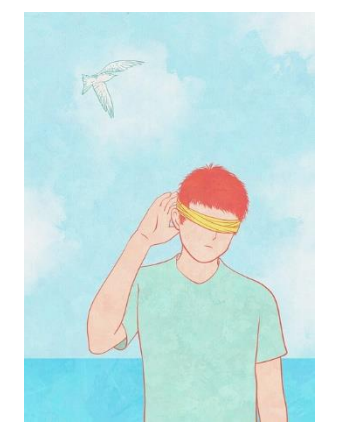

Imagen tomada con fines didácticos de: https://www.pixabay.com

Por ejemplo, cuando una persona pierde la vista, generalmente se agudizan sus sentidos del oído y del tacto. Así, aunque no pueda ver se vale de los sonidos que percibe con el oído para ubicarse espacialmente o ubicar lo que le rodea. Y utiliza el tacto para hacerse una idea de cómo son los objetos, como ocurre cuando una persona que ha perdido la vista palpa el rostro de otra al conocerla. Otro ejemplo puede apreciarse ante la pérdida del sentido del oído. Cuando esto ocurre, algunas personas agudizan su visión y prestan más atención a detalles en su entorno, lo que explica que aprendan a leer los labios de los demás mientras hablan. Pero los casos anteriores no son reglas de lo que ocurre con esas formas de discapacidad sensorial, pues en cada persona ocurre esta adaptación de forma diferente.

Esto demuestra claramente una idea que se mencionó al inicio en este documento, y que seguramente seguiremos repitiendo a lo largo de todo el curso para resaltar su importancia en la mente del docente, que: **una persona con discapacidad no es incapaz, solamente tiene capacidades diferentes que la hacen parte de la diversidad humana**. Por ello es necesario conocer las características de cada tipo de discapacidad a fin de entender mejor la situación y las barreras de aprendizaje que experimentan las personas que las sufren. Esto nos permitirá determinar la mejor manera de demostrar una actitud inclusiva e intervenir didácticamente en el aula ¿Estás de acuerdo con esta idea?

### **Discapacidad visual.**

Te propongo que hagas un **ejercicio práctico** antes de leer sobre este tema. Ahí van las instrucciones:

- PASO 1. Levanta tu cabeza y mira por diez segundos a tu alrededor.
- PASO 2. Ahora, levanta tu cabeza de nuevo y mira por diez segundos a tu alrededor. Pero esta vez, tienes que cumplir dos condiciones. Primero, trata de apreciar el mayor número de detalles posibles de lo que te rodea en este intento. Y segundo, esta vez cierra los ojos mientras intentas ver a tu alrededor.
- PASO 3. Ahora repite el paso anterior, pero esta vez mantén muy abiertos los ojos.
- PASO 4. Si hiciste el paso anterior puedes contestar para ti mismo las siguientes preguntas: ¿Qué detalles observaste de tu entorno? ¿Por qué no los observaste en el intento anterior?

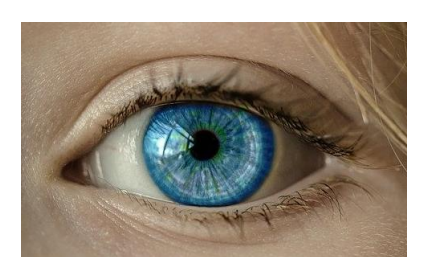

Imagen tomada con fines didácticos de: https://www.pixabay.com

Las respuestas a las preguntas planteadas pueden parecerte muy obvias, pero si hiciste el ejercicio nos prepara pensar de manera profunda en la siguiente reflexión: **la vista es un maravilloso sentido del que la mayoría podemos disfrutar y no siempre nos damos cuenta de ello**. Seguramente ahora te das cuenta de muchos detalles que no percibiste cuando tus ojos estaban cerrados, y a los cuales si prestaste atención en tu tercer intento. Ahora bien, hay personas que no tienen la oportunidad que tu tuviste de ver en tu tercer intento, pues simplemente han perdido la vista. ¿Te imaginas lo mucho que les gustaría percibir el mundo con los mismos colores y formas con los que tú y yo podemos percibirlos? Bueno, lo anterior es solo para ponernos a pensar un poco.

La vista se produce por un mecanismo biológico complejo que resumiré, sin muchos tecnicismos anatómicos, de la siguiente manera: la luz del entorno llega a la córnea, cuya forma la enfoca hasta el cristalino y luego atraviesa el humor vítreo (el líquido dentro del ojo) hasta llegar a las células nerviosas que se ubican en la parte posterior del ojo. Dicho estímulo es transmitido hasta el cerebro, en donde este le da un significado y lo convierte en las imágenes que vemos del exterior. ¡Simplemente impresionante! Te comparto a continuación una imagen que muestra cómo está estructurado el ojo humano.

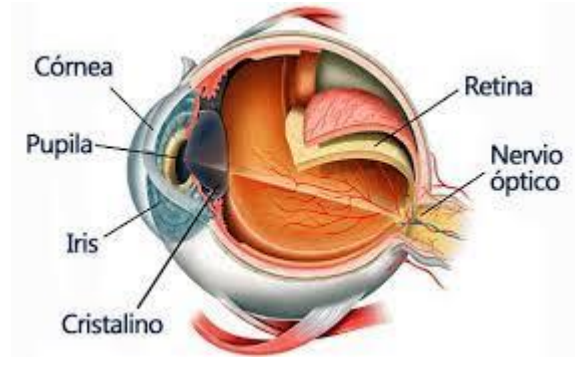

Imagen tomada con fines didácticos de: https://www.oftalvist.es/blog/sentido-de-la-vista/

Aun cuando las células del resto del cuerpo se regeneran, **los daños a las células oculares generalmente no se reparan por sí mismos**. Así, una persona puede perder la vista:

• En cualquier momento de su vida a causa de un accidente o una enfermedad que dañe estas células y la estructura ocular.

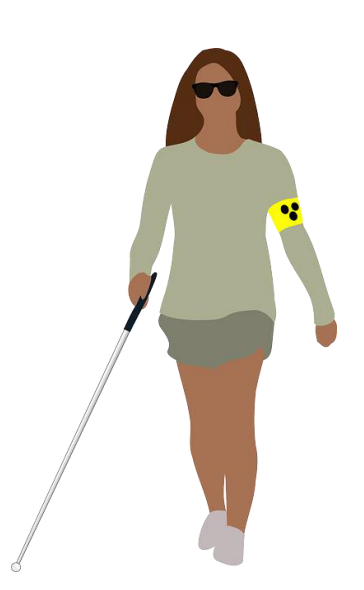

Imagen tomada con fines didácticos de: https://www.pixabay.com

- Como parte del desgaste que tiene en el proceso de envejecimiento.
- Algunos hasta nacen sin la posibilidad de ver debido a algún daño congénito a este órgano o problema de desarrollo que se haya producido durante su formación embrionaria.

Como consecuencia, la persona que pierde su vista, o quien tiene problemas de baja visión, se enfrenta a problemas y situaciones que limitan su autonomía en la sociedad, incluso al grado de hacerla depender de los demás para muchas situaciones muy cotidianas. De modo que se reconocen como **discapacidad visual**:

- 1. La pérdida total de la vista, llamada **ceguera**.
- 2. La pérdida parcial de la vista, llamada **baja visión**.

Entonces, las personas con discapacidad visual pueden integrarse a la sociedad a través de herramientas que pueden utilizar, como el uso de gafas, el uso de bastones, el uso de lectores o aplicaciones que les leen texto escrito, entre otras más. Sin embargo, podemos hacerles su integración más fácil si actuamos de manera inclusiva ¿Cómo hacerlo? A fin de demostrar una actitud inclusiva con quienes la padecen recuerda siempre:

- Que no ver o tener baja visión **no significa incapacidad para actuar o decidir**, por lo que no debes actuar con ellos de forma sobreprotectora.
- **Ofrecerte a ayudar** a las personas con discapacidad visual y siempre **preguntarles antes** cómo puedes ayudarlos.
- **No utilices términos peyorativos ni discriminantes**, como "ciego", "choco" o "invidente" para las personas con discapacidad visual.
- Al hablar con ellas **utiliza un tono y lenguaje natural** dirigiéndote siempre que sea posible hacia su rostro, pues así identificarán claramente tu ubicación con el sonido de tu voz.

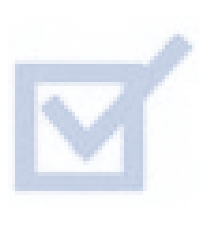

Ahora bien, a nivel didáctico debemos reconocer que también nos corresponde como docentes pensar en los estudiantes con algún tipo de discapacidad visual en el aula al momento de ubicarlo en el salón, permitiéndoles sentarse en un lugar desde el que puedan acceder visualmente a la pizarra. También podemos utilizar una

Para descargar la aplicación de **Microsoft Lens en tu móvil**  escanea el siguiente código QR**.**

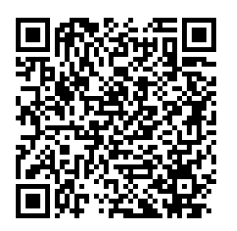

letra clara, colocando un tamaño de letra grande y colores adecuados a las diapositivas que se comparten en las clases o permitiéndole valerse de dispositivos móviles con aplicaciones que pueden serle útiles para ver el contenido de la pizarra, las diapositivas o textos a utilizar. Una de estas es la aplicación móvil **Microsoft Lens**. De esta manera intentaremos dar pequeños pasos para hacer una docencia más inclusiva con los estudiantes que tienen discapacidad visual.

#### **Discapacidad auditiva.**

Cada uno de nosotros puede escuchar a su alrededor diferentes sonidos ¿Cuál es tu favorito? A partir de estos, la persona puede ubicarse en el entorno, puede identificar lo que le rodea y también puede evitar ciertos peligros. Pero los sonidos también nos llenan de emociones y generan en nosotros diversos sentimientos, tal como nos ocurre cuando escuchamos las voces de nuestros seres queridos. ¿Has sentido esto antes? Quizá venga a tu mente lo que sienten cuando escuchan la voz de esa persona a la que tanto quieres y que te acompaña en la vida. O talvez piensas en lo mucho que disfrutas cuando escuchas esa canción que tanto te gusta. En estas situaciones están presentes los sonidos y, sin lugar a dudas, nos damos cuenta de lo mucho que nos permiten disfrutar la vida.

Para entender mejor lo que significa la discapacidad auditiva te propongo otro **ejercicio práctico**. No tienes que enviarlo, solo es para que lo hagas en casa y reflexiones en esto. ¿Te animas a realizarlo? Sigue los siguientes pasos.

- PASO 1. Busca en el ordenador o en el móvil y la canción que más te guste. Cuando estés listo presiona el botón reproducir.
- PASO 2. Tapa con una mano uno de tus oídos mientras escuchas la canción durante 30 segundos.
- PASO 3. Ahora, mientras continua la canción, tapa ambos oídos con tus manos por 30 segundos más.

Después de realizar la actividad anterior responde para ti mismo, mientras reflexionas sobre la importancia de las capacidades auditivas, a estas preguntas ¿Qué sentiste al no poder escuchar tu canción favorita? ¿Por qué? Ahora que ya respondiste a estas preguntas en tu mente te propongo que respondas una más ¿Qué sentirán las personas con discapacidad auditiva al no poder escuchar la voz de otros o sus canciones favoritas? Estas preguntas nos permiten reflexionar, a nivel personal, sobre lo que significa la discapacidad auditiva.

**Curso virtual "Habilidades interpersonales para la inclusión de persones con discapacidad" – Tutor: Luis Rivera** 

28

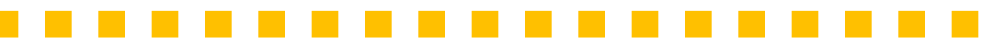

El sentido del **oído** es el que se encarga de percibir las ondas sonoras que llegan hasta nosotros al canal auditivo que las recibe y activa un complejo mecanismo que comunica una serie de huesecillos (los más pequeños del cuerpo humano), hasta que llevan dicho estímulo a los nervios sensores que finalmente lo transmiten como impulso al cerebro, a fin de que lo que llega a nuestros oídos tome algún sentido para nosotros. Así es como escuchamos. Te dejo a continuación una imagen del oído interno para ver parte de este complejo mecanismo, aunque no ahondaremos más en su fisiología.

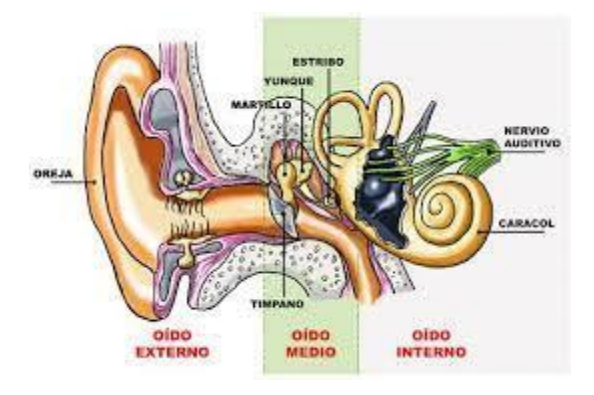

Imagen tomada con fines didácticos de:

http://www3.gobiernodecanarias.org/medusa/ecoblog/crodalf/los-sentidos-la-vista-y-el-oido/

Ahora bien, el oído puede perder su capacidad sensorial con el **paso del tiempo.** De hecho, a medida que la persona envejece puede experimentar una disminución significativa de su capacidad auditiva que se considera normal con este proceso biológico. De igual modo, hay **enfermedades** y **accidentes** que pueden incidir en la capacidad auditiva de una persona o alterarla, por lo que el sentido del oído puede verse afectado disminuyendo o hasta anulando la capacidad auditiva de una persona. En consecuencia, alguien podría dejar de escuchar bien lo que le dicen o ya no escuchar nada de lo que le rodea. Y eso puede representar serias barreras para el aprendizaje y el desarrollo individual a una persona. A este respecto, la capacidad auditiva puede perderse total o parcialmente. Por ello hay que distinguir entre:

- **Cofosis**: la pérdida total de audición.
- **Sordera**: cuando la pérdida auditiva es mayor a los 75 decibelios.

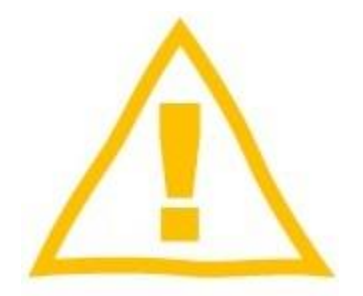

• **Hipoacusia**: cuando la pérdida auditiva es menor a los 75 decibelios.

Aun tratándose de una pérdida parcial de audición, la ciencia reconoce **distintos grados o niveles** de pérdida auditiva:

- **Leve**. si una persona está limitada a percibir sonidos entre 20 y 40 decibelios.
- **Media**: cuya percepción se limita a sonidos entre 40 y 70 decibelios.
- **Severa**: en casos donde se perciben sonidos entre 70 y 90 decibelios.

¿Por qué es importante lo anterior? De manera general, las personas denominan con el término "sordo" o "sorda" a una persona que tiene problemas auditivos o ha perdido la audición. Sin embargo, ese término no toma en cuenta los distintos tipos de pérdida auditiva que existen. Por ello, **no asumas que una persona es "sorda" solo porque no escucha bien**, ni utilices este término para denominarlas. De manera genérica se puede decir "persona con discapacidad auditiva" y de manera específica puedes denominarlas "persona sorda" o "persona con baja audición".

Además, ten en cuenta que aun cuando las personas con discapacidad auditiva experimenten disminución o carezcan de la posibilidad de escuchar la mayoría de los sonidos que los demás, esto no afecta sus capacidades intelectuales, el desarrollo de sus capacidades cognitivas ni tampoco su capacidad de aprender (aunque es claro que si experimentará dificultades para participar de las actividades de aprendizaje). De modo que **una persona con discapacidad auditiva si es capaz de aprender, desarrollarse como persona y emprender su proyecto de vida como las demás**, aunque puede requerir de apoyos en el aula a fin de desarrollar competencias para la vida, como ocurre con la presencia de un traductor de lengua de signos o aplicaciones que les permiten ver la trascripción de texto de conversaciones, videos u otros recursos similares de las tecnologías inclusivas.

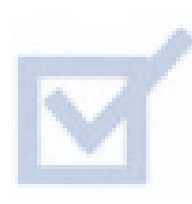

En el aula presencial hay que tomar en cuenta el tipo y grado de pérdida auditiva que experimenta el estudiante a fin de decidir las acciones didácticas y de apoyo a implementar para optimizar las oportunidades de aprendizaje que tiene el estudiante con discapacidad auditiva. Por ejemplo, si el estudiante experimenta

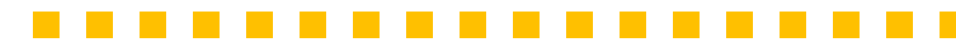

una pérdida de audición leve o media quizá resulte conveniente asegurarse que se ubique en un lugar del salón donde pueda recibir mejor el sonido de los recursos de audio y video que reproducimos en la clase o la voz misma de docente, pero hay que tomar en cuenta que cada espacio es diferente al momento de elegir la mejor ubicación siendo generalmente las primeras filas las que ofrecen esta mejor calidad de acceso a los sonidos de la clase.

De igual modo, algunos estudiantes con discapacidad auditiva se valen de la lectura de los labios para entender lo que otros dicen, aunque hay que aclarar que esta capacidad de leer los labios no es generalizada de las personas con discapacidad auditiva, por lo que no todas las personas la van a presentar. Al conocer esto, el docente debe asegurarse de:

- **Gesticular correctamente** las palabras frente a la clase.
- Que haya **buena iluminación** en el lugar.
- Que el estudiante con discapacidad auditiva se encuentre a una **distancia razonable** para que pueda leer los labios del docente mientras desarrolla la clase.

Y esto último también aplica al ámbito virtual al momento de elaborar videos ¡Tómalo en cuenta en tus clases virtuales!

También es importante **no elevar demasiado la voz ni mucho menos gritarle a la cara al estudiante** con discapacidad auditiva. Eso solo generará un patrón lesivo a la dignidad de la persona que será seguido por otros. Mantén un tono claro y calmado, natural, al dirigirte a una persona con discapacidad auditiva.

#### **Discapacidad del habla.**

Las personas disfrutamos mucho comunicarnos con los demás. Para ello nos valemos del habla. Esta se produce gracias al funcionamiento del completo aparato fonológico que hay en nuestra garganta y tórax utilizando una serie de músculos que se contraen y extienden de forma armónica para producir el sonido de nuestra voz con el paso del aire que sale de los pulmones. ¡Es toda una orquesta funcionando en nuestro pecho! Así, podemos comunicarnos con otros utilizando nuestra propia voz.

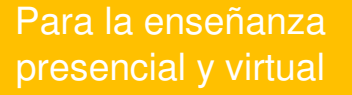

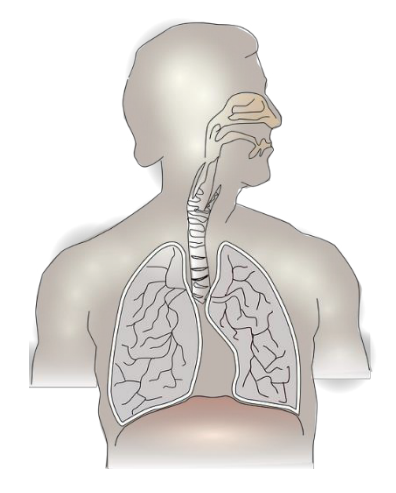

Imagen tomada con fines didácticos de: https://www.pixabay.com

Sin embargo, las cuerdas vocales pueden dañarse a lo largo de la vida ya sea por acción de una **enfermedad** o por efecto de un **accidente** que dañe su estructura. De igual modo, se puede nacer sin la capacidad del habla porque estas estructuras hayan sufrido algún daño en el desarrollo embrionario. En tales casos, la persona experimenta la discapacidad del habla, porque no puede comunicarse oralmente con los demás utilizando su voz, pero no significa que haya perdido su capacidad de comunicarse con los demás, pues quien pierde la capacidad del habla conserva sus capacidades cognitivas y su capacidad de aprender. Aun cuando no pueda expresar oralmente lo que piensa, su cabeza está llena de ideas y razonamientos mientras se produce el aprendizaje, algo que debe tomarse en cuenta al enseñar.

Las personas que pierden la capacidad del habla pueden comunicarse mediante el lenguaje escrito, como los demás, por lo que puede aprovecharse el intercambio de mensajería de textos en dispositivos móviles y otras aplicaciones diseñadas para este tipo de comunicación en el aula **¿puedes ver el potencial del S-Learning en estos casos?** Pero es habitual que las personas que carecen de la capacidad del habla se comuniquen a través de la lengua de signos o lenguaje de señas. Este es un complejo sistema de representaciones visuales de letras y palabras, a través de las manos, que permite a la persona comunicarse con los demás haciendo señas. La ventaja de esta comunicación es que resulta más fluida para la persona que la escritura. Además, la lengua de signos suele desarrollarse en cada región o país, con características propias que se relacionan con lo conocido por las personas, y es muy intuitiva por lo que facilita mucho la comunicación no verbal a través de señas.

En el caso de El Salvador se reconoce legalmente la **Lengua de Señas Salvadoreña (LESSA)** en el artículo 15-A de la Ley General de Educación, que dice:

"Se reconoce la Lengua de Señas Salvadoreña - LESSA, como la lengua natural y oficial de las personas sordas salvadoreñas; en consecuencia, todas las actividades que se realicen para este sector de la sociedad, deberán llevarse a cabo en estricto apego a esta disposición, por tanto, es obligación del estado velar por su enseñanza y conservación".

S-Learning para personas con discapacidad del habla.

Para conocer las señas del abecedario en LESSA te invito a ver el video **Aprende: cómo se dice el abecedario en lenguaje de señas**. Para verlo escanea el siguiente código QR**.**

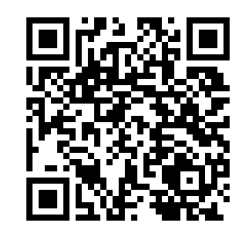

Por ello, aprender Lengua de Señas Salvadoreña **es una necesidad para todo docente inclusivo** a fin de atender a las personas que carecen de la capacidad del habla. ¿Te imaginas que interesante sería tu clase si, teniendo un estudiante con discapacidad auditiva o/y del habla, fueses traduciendo lo que dices en simultaneo a Lengua de Señas? Un beneficio personal que obtendrás con esto es la conservación de tus capacidades cognitivas en buen estado, pues aprender un nuevo idioma y traducir a este lo que dices siempre es un buen ejercicio para la mente. Pero lo más valioso que vas a conseguir es la satisfacción de saber que estás ayudando a los estudiantes con discapacidad auditiva y/o del habla derribando esta barrera comunicativa para su aprendizaje.

Ahora bien, la discapacidad del habla no solo es **total**, como ocurre con la mudez, sino que también puede afectar **parcialmente** a la persona como producto de trastornos del desarrollo, resultado de accidentes vividos por la persona o consecuencias de enfermedades que afectan esta capacidad, principalmente aquellas degenerativas. Dicha afectación parcial incluso puede traerse desde el nacimiento. Por ello no hay que apresurarse a decirle "mudo", que no es un término inclusivo, a quien tiene discapacidad del habla. Los términos más aceptados son "persona que no habla" o "persona de habla pausada", en el caso de quien padece tartamudez.

### **Bibliografía del módulo.**

- Comunidad de Madrid. (s.f.) **Concepto de discapacidad. Guía para conseguir una prevención de riesgos laborales inclusiva en las organizaciones**. [Consultado el 21/09/2020]. Disponible en: http://www.madrid.org/cs/BlobServer?blobkey=id&blobwhere=13108535072 59&blobheader=application%2Fpdf&blobheadername1=Content-Disposition&blobheadervalue1=filename%3D2- CONCEPTO+DE+DISCAPACIDAD\_2.pdf&blobcol=urldata&blobtable=Mung oBlobs
- Egea, C. y Saravia, A. (2001). **Clasificaciones de la OMS sobre discapacidad**. [Consultado el 15/07/2020]. Disponible en: https://sid.usal.es/idocs/F8/ART6594/clasificacion\_oms.pdf
- Gobierno de Chile. (s.f.). **Necesidades educativas especiales asociadas a discapacidad auditiva**. Santiago de Chile: Ministerio de Educación. [Consultado el 10/08/2020]. Disponible en: https://especial.mineduc.cl/wpcontent/uploads/sites/31/2016/08/GuiaAuditiva.pdf
- Gobierno de Chile. (s.f.). **Necesidades educativas especiales asociadas a discapacidad visual**. [Consultado el 10/08/2020]. Santiago de Chile: Ministerio de Educación. Disponible en: https://especial.mineduc.cl/wpcontent/uploads/sites/31/2016/08/GuiaVisual.pdf
- Gobierno de México. (2010). **Discapacidad auditiva. Guía didáctica para la inclusión en educación inicial y básica**. México: Secretaría de Educación Pública. [Consultado el 10/08/2020]. Disponible en: https://www.gob.mx/cms/uploads/attachment/file/106806/discapacidadauditiva.pdf
- Gobierno de México. (2010). **Discapacidad visual. Guía didáctica para la inclusión en educación inicial y básica**. México: Secretaría de Educación Pública. [Consultado el 10/08/2020]. Disponible en: https://aprendizaje.mec.edu.py/aprendizaje/system/content/c171493/100%2 0-%20Filosofia,%20Psicologia/150%20- %20Psicologia/CONAFE%20mx/discapacidad-visual.pdf
- Hernández, M. (2015). **El concepto de discapacidad: de la enfermedad al enfoque de derechos**. Revista CES Derecho, 6(2). [Consultado el 15/07/2020]. Disponible en: http://www.scielo.org.co/pdf/cesd/v6n2/v6n2a04.pdf
- INEGI. (s.f.). **Clasificación de tipo de discapacidad**. México: Instituto Nacional de Estadística, Geografía e Informática. [Consultado el 10/08/2020]. Disponible en: https://www.inegi.org.mx/contenidos/clasificadoresycatalogos/doc/clasificaci on\_de\_tipo\_de\_discapacidad.pdf

#### • ONCE. (2011). **Discapacidad visual y autonomía personal. Enfoque práctico de la rehabilitación**. Madrid: Organización Nacional de Ciegos Españoles. [Consultado el 23/07/2020]. Disponible en: https://sid.usal.es/idocs/F8/FDO26230/discap\_visual.pdf

. . . . . . . . . .

- OMS. (2020). **Discapacidades**. Ginebra: Organización Mundial de la Salud. [Consultado el 21/07/2020]. Disponible en: https://www.who.int/topics/disabilities/es/
- Padilla, A. (2010). **Discapacidad: contexto, conceptos y modelos**. International Law. Revista colombiana de derecho internacional, No. 16. [Consultado el 21/07/2020]. Disponible en: https://www.redalyc.org/pdf/824/82420041012.pdf
- Rizzo, D. (2011). **Fundamentos de Anatomía y fisiología.** 3ª Ed. México: Cengage Learning Editores.
- Vásquez, A. (s.f.). **La discapacidad en América Latina**. [Consultado el 23/09/2020]. Disponible en: https://www.paho.org/spanish/DD/PUB/Discapacidad-SPA.pdf
- Woolfolk, A. (2010). **Psicología Educativa**. 10ª Ed. México: Pearson Education.

#### **Conclusiones.**

Como resultado de este proyecto se diseñó el curso virtual de "Habilidades interpersonales para la inclusión de personas con discapacidad", cuyo primer módulo fue desarrollado en la plataforma de formación continua de la Universidad Francisco Gavidia de El Salvador. El curso se diseñó como un programa de formación continua y actualización profesional teniendo como población meta a docentes universitarios. Por ello, las decisiones de diseño curricular para estructurar el curso, secuenciar los contenidos y elaborar los recursos didácticos se basaron en los principios del aprendizaje de adultos.

Uno de los desafíos que inspiró el diseño de este curso en modalidad virtual fue la necesidad de superar las barreras al aprendizaje a las que se enfrentan algunos estudiantes que tienen dificultades para acceder a programas de formación presencial. Sin embargo, la modalidad virtual en formato asincrónico les da a los participantes mayor flexibilidad para acceder a los contenidos en el momento que dispongan durante la semana, por lo que pueden adaptar el tiempo que van a dedicar a sus estudios sin afectar sus horarios de trabajo y otros compromisos personales.

Dado que los participantes del curso son adultos, integrados a la vida laboral, con un perfil profesional y multidisciplinario, las clases se redactaron con un lenguaje empático y reflexivo que motiva al estudiante a avanzar mientras lee los contenidos de la clase y de cada módulo. De esta manera se tuvo en cuenta el modelo andragógico al diseñar el curso a fin de promover la autonomía del estudiante, motivarlo al aprendizaje y denotar el uso práctico de los contenidos dentro de su propia práctica docente. Esto favorece que el estudiante aprenda de manera significativa y en concordancia con los principios del aprendizaje de los adultos.

En este sentido, se utilizó la gamificación como estrategia para motivar el aprendizaje. Todo el curso está redactado como un viaje espacial y cada lección que comprende trata de dirigir al estudiante durante ese viaje haciendo énfasis en su carácter formativo. Con esto se logra despertar su interés en las temáticas presentadas, mantener su motivación
y emplear elementos del juego para conseguir un aprendizaje significativo. Y la presentación de los contenidos se vuelve dinámica a través de la incorporación de herramientas que permiten al estudiante aprender haciendo, tales como las actividades formativas propuestas, el acceso a los contenidos interactivos en una infografía, el uso de autoevaluaciones, crucigramas y un rompecabezas.

Los contenidos de cada clase se presentan al estudiante en bloques temáticos que segmentan los contenidos desarrollados. Esto logra tres importantes finalidades andragógicas. Primero, se trata de mantener la atención del estudiante mientras estudia la información que se le presenta, pues es más fácil mantener la atención de un adulto cuando el texto no es demasiado extenso. Segundo, se busca facilitar la adquisición de la información por parte del estudiante. Así, puede concentrarse en la información esencial de los temas que estudia y ampliarla con las lecturas obligatorias y complementarias asignadas. Tercero, se logra generar una experiencia de aprendizaje dirigida con las opciones de navegabilidad de la plataforma, a través de botones de avance y barras de progreso, dentro de las lecciones creadas.

Los contenidos fueron la base para estructurar cada lección, determinar las herramientas digitales a utilizar y definir las actividades de aprendizaje. Sin embargo, el curso diseñado y los recursos didácticos que comprende no tienen la mera finalidad de transmitir dichos elementos conceptuales, sino emplearlos como base para que el estudiante construya sus propios conocimientos. Esto lo hace analizando los contenidos que se le presentan, utilizando las herramientas digitales o accediendo a los recursos didácticos propuestos y reflexionando.

Sin embargo, el conocimiento se construye socialmente en interacción con los demás, por lo que se propone al estudiante actividades semanales en las que puede interactuar con todo el grupo de participantes, a través de los foros, o con pequeños grupos de participantes, en las actividades de trabajo colaborativo. Los resultados de estas actividades son publicadas por los estudiantes en los foros asignados para cada semana a fin de garantizar que exista un intercambio permanente y continuo de la información analizada y aprovechar la experiencia de aprendizaje vivida por cada participante para enriquecer el aprendizaje de los demás.

Del diseño del curso en este proyecto se concluye que la modalidad virtual en formato asincrónico es una opción viable para conseguir aprendizajes significativos en los estudiantes a través de integrar una experiencia de aprendizaje mediada por tecnología y enriquecida por el uso de diversas herramientas digitales. Esto permite integrar en una plataforma en línea elementos pedagógicos y tecnológicos para construir un entorno virtual de aprendizaje. Para ello es importante tomar decisiones tecnológicas previas, como la elección de un sistema de gestión de contenidos de aprendizaje, que aseguren la correcta implementación de un curso en modalidad virtual a partir de las necesidades formativas que pretenden satisfacerse con dicho curso.

Pero también es importante tener clara la intencionalidad didáctica del curso durante todo el proceso de diseño y la redacción de las clases, pues la integración de herramientas y la narrativa digital con la que se expone los contenidos van a definir gran parte del éxito del curso y la calidad de los aprendizajes.